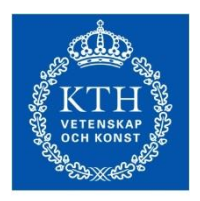

# **HIERARCHICAL TRANSFORMATIONS** A Practical Introduction

Christopher Peters

HPCViz, KTH Royal Institute of Technology, Sweden

#### **chpeters@kth.se**

**https://www.kth.se/profile/chpeters/**

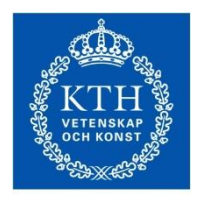

### **Transformations**

**ROYAL INSTITUTE<br>OF TECHNOLOGY** 

Many objects are composed of hierarchies Transformations enable us to compose hierarchies

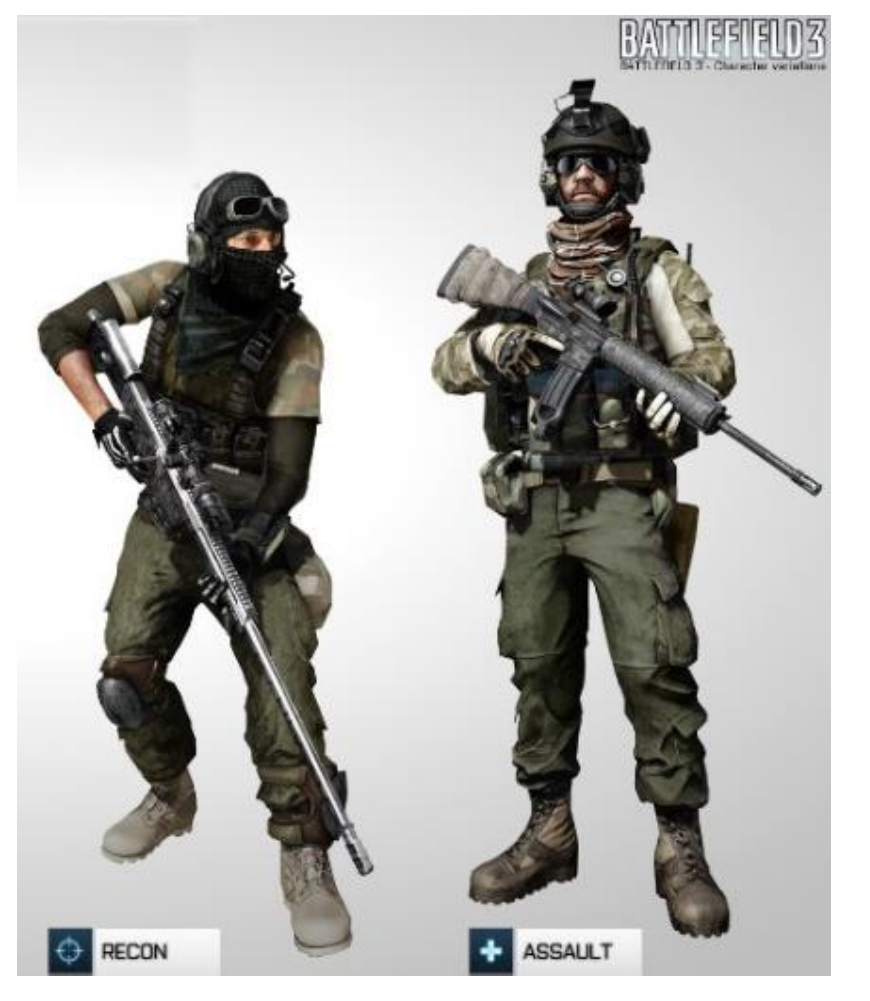

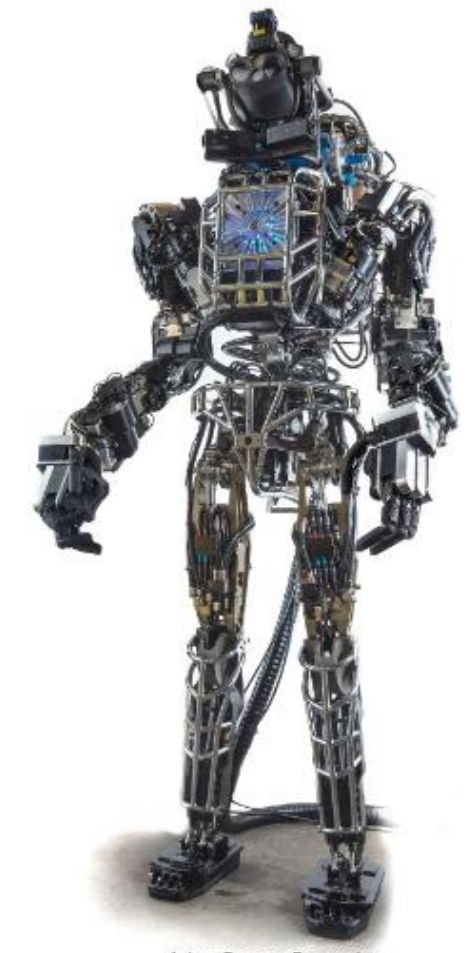

Atlas, Boston Dynamics

Christopher Peters **Hierarchical Transformations** chpeters @kth.se

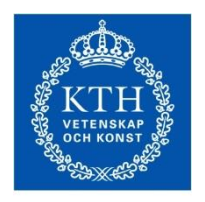

# **Transformations**

Positioning geometric objects in the virtual world is an operation fundamental for scene composition and computer animation Scenes are composed of:

- Viewer/camera
- Objects and shapes (composed of geometric primitives)
- Other (textures, lighting, ...)

In this lecture, we will consider only rotation and translation transformations

• There are others too: Shear, squash, stretch…

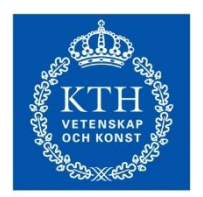

#### Scene composition

**ROYAL INSTITUTE<br>OF TECHNOLOGY** 

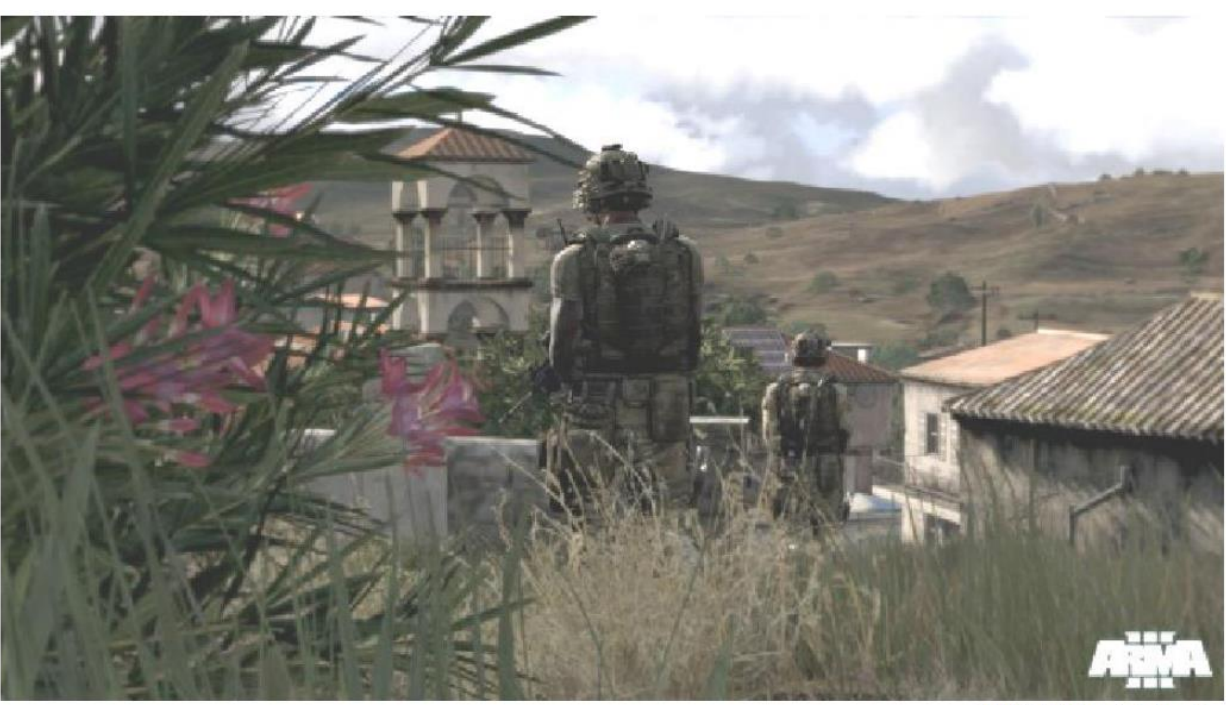

A photorealistic scene (circa 2013)

ARMA 3, Bohemia Interactive

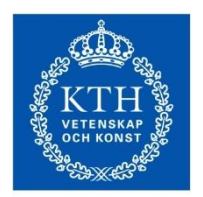

#### Scene composition

**ROYAL INSTITUTE<br>OF TECHNOLOGY** 

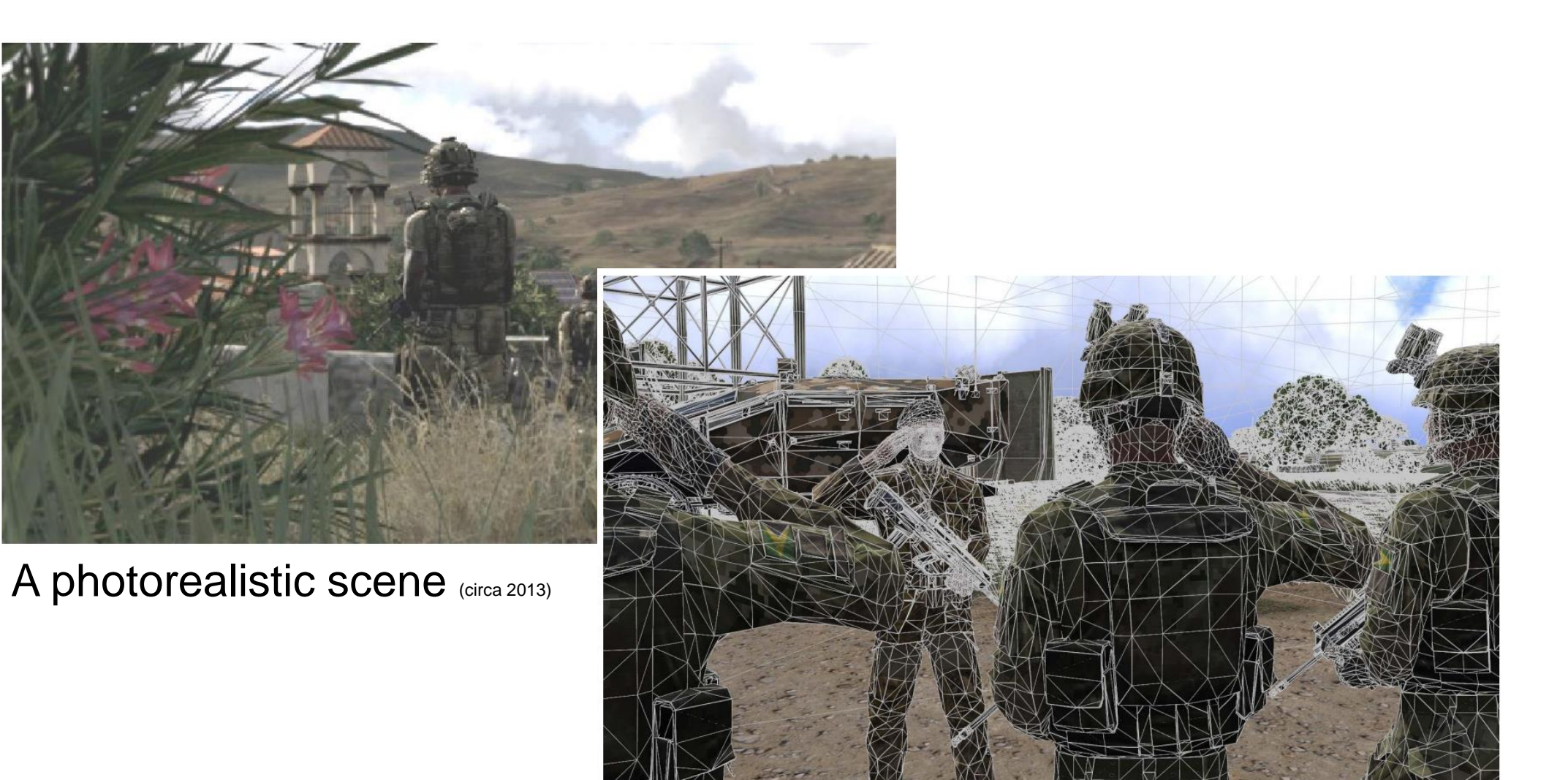

ARMA 3, Bohemia Interactive

Underlying representation (geometry: white)

Christopher Peters **Hierarchical Transformations** chpeters @kth.se

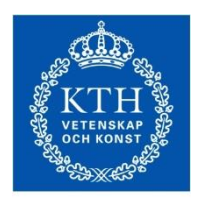

# Geometric primitives

(a brief introduction)

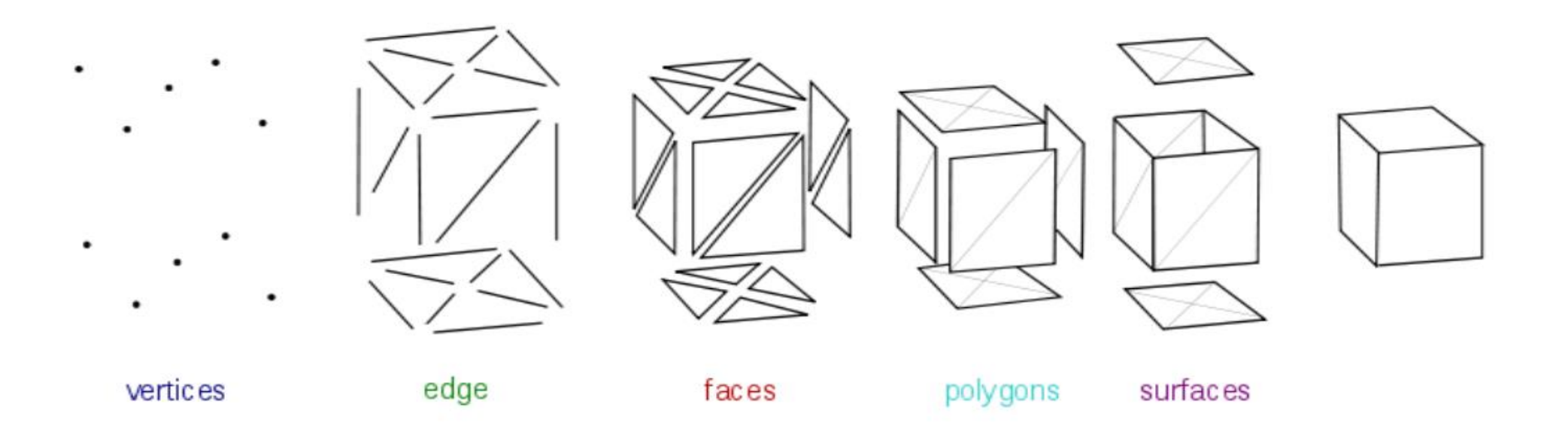

Graphical objects are composed of primitives

• More about geometry in subsequent lectures

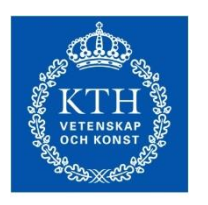

#### Vertices

**ROYAL INSTITUTE<br>OF TECHNOLOGY** 

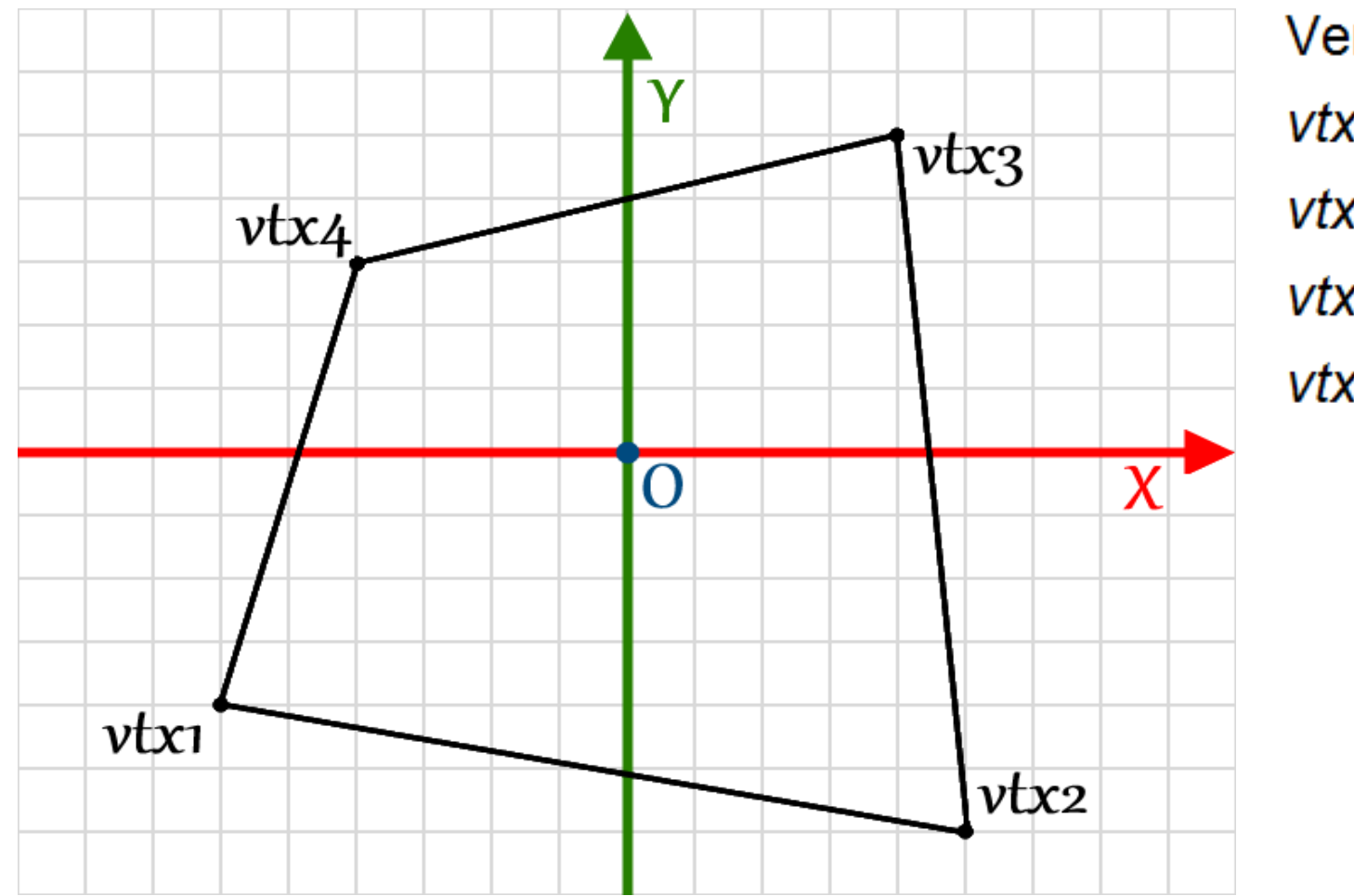

Vertices:

 $vtx1$  (-6.0,-4.0),

 $vtx2$  (5.0, -6.0),

 $vtx3$  (4.0, 5.0),

 $vtx4$  (-4.0, 3.0)

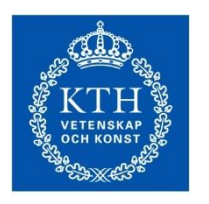

#### Vertices

**ROYAL INSTITUTE** OF TECHNOLOGY

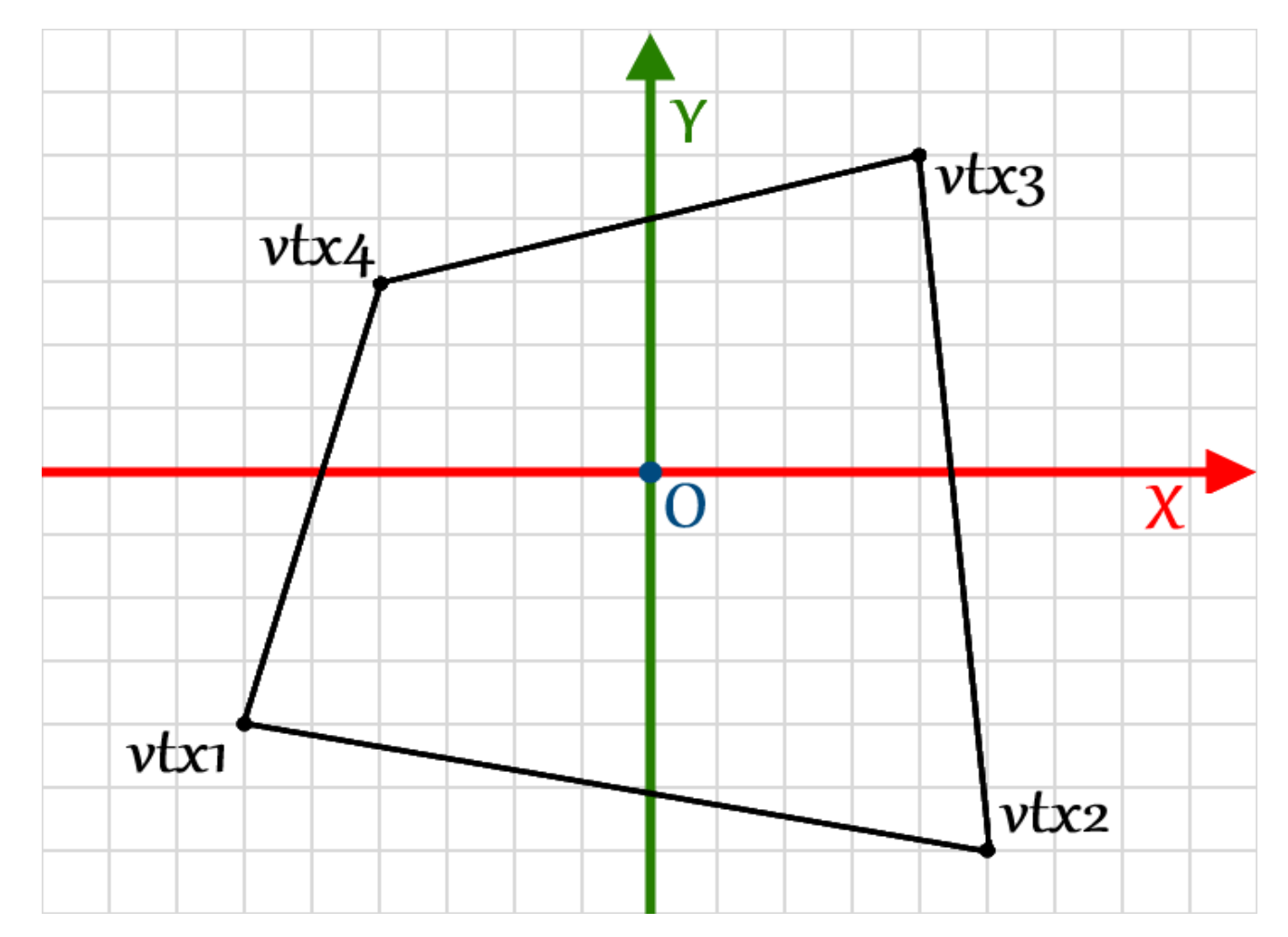

Vertices:

- $vtx1$  (-6.0,-4.0),
- $vtx2$  (5.0, -6.0),
- $vtx3$  (4.0, 5.0),
- $vtx4$  (-4.0, 3.0)

Q: Why this ordering? Hint: do cross-product on vectors defined by two edges incident to any vertex

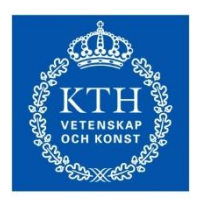

#### Vertices

**ROYAL INSTITUTE** OF TECHNOLOGY

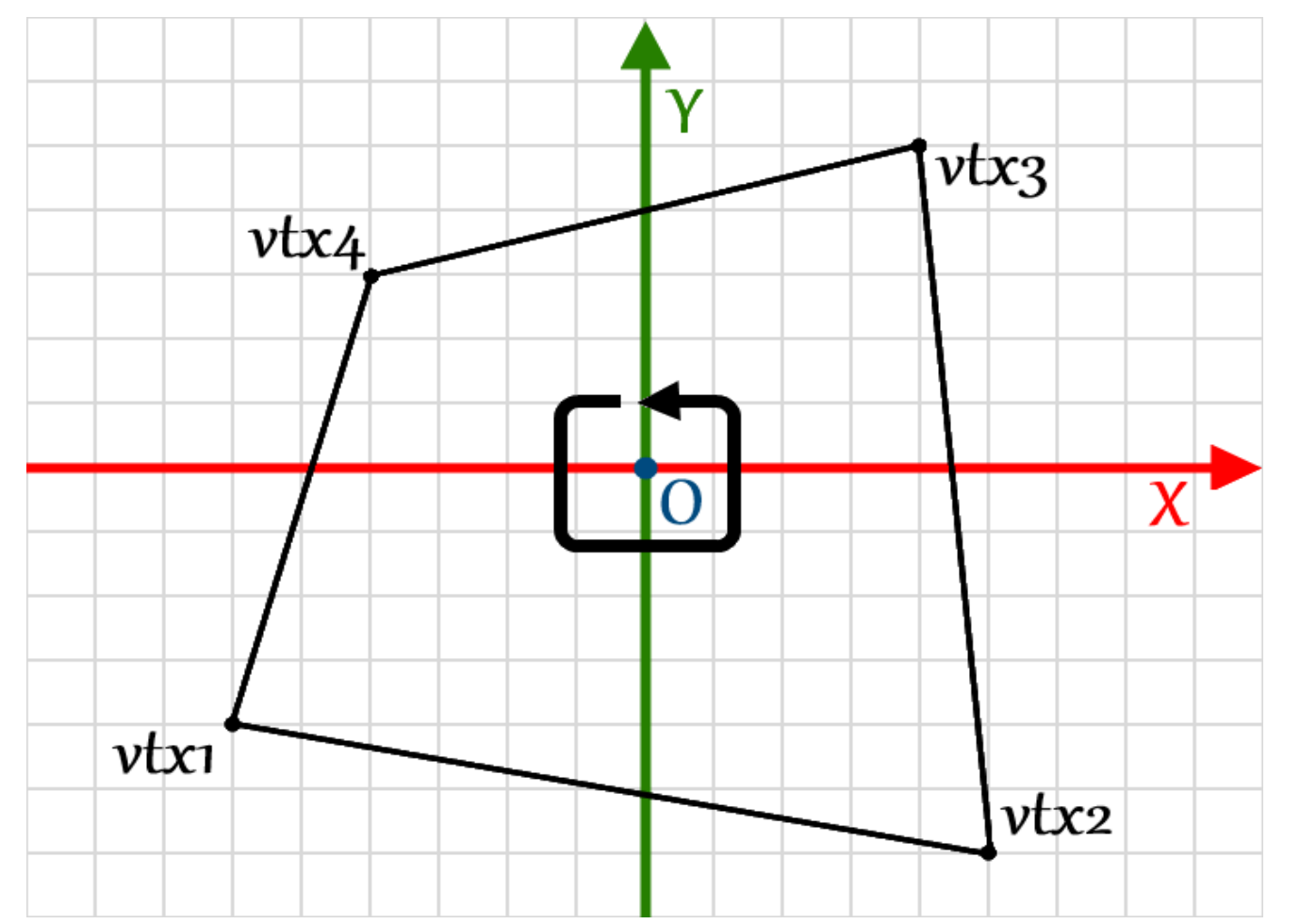

Vertices:

 $vtx1$  (-6.0,-4.0),

- $vtx2$  (5.0, -6.0),
- $vtx3$  (4.0, 5.0),

 $vtx4$  (-4.0, 3.0)

Right-hand rule *Winding order* of the vertices

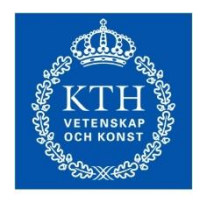

# **Transformations**

Recall *translation* from previous lecture:

- Translate a point  $\bf{p}$  along a vector  $\bf{t}$
- General case:

$$
\mathbf{p}' = \mathbf{p} + \mathbf{t}
$$

$$
\begin{bmatrix} x' \\ y' \end{bmatrix} = \begin{bmatrix} x \\ y \end{bmatrix} + \begin{bmatrix} t_x \\ t_y \end{bmatrix} = \begin{bmatrix} x + t_x \\ y + t_y \end{bmatrix}
$$

 $\bullet$  3D:  $\begin{bmatrix} x' \\ y' \\ z' \end{bmatrix} = \begin{bmatrix} x \\ y \\ z \end{bmatrix} + \begin{bmatrix} t_x \\ t_y \\ t_z \end{bmatrix} = \begin{bmatrix} x + t_x \\ y + t_y \\ z + t_z \end{bmatrix}$ 

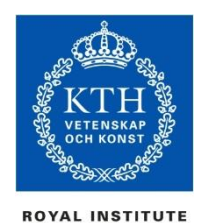

# Translating an object

Translation operation takes place on a point But a geometric object (*mesh*) is a collection of vertices How to translate that?

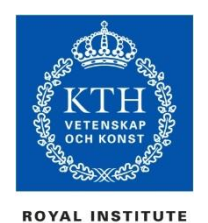

# Translating an object

Translation operation takes place on a point But a geometric object (*mesh*) is a collection of vertices How to translate that? Translate each of its vertices

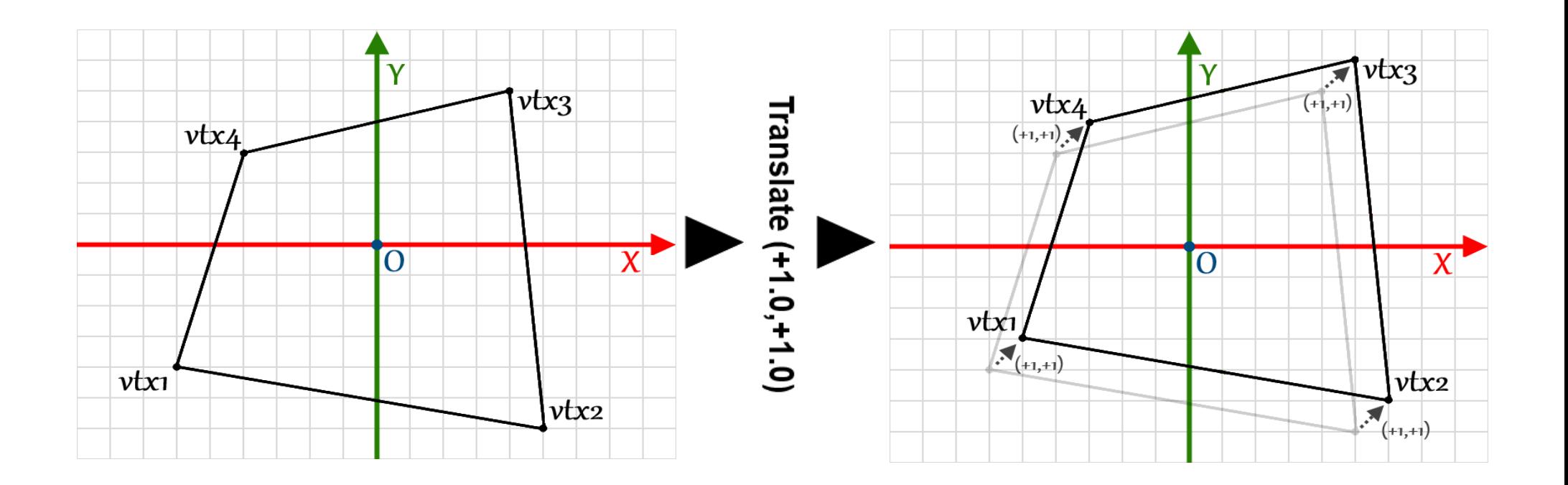

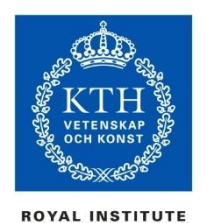

# Rotating an object

#### Rotation operation takes place on a point How to rotate a object? The same procedure applies: Rotate each vertex that comprises the object

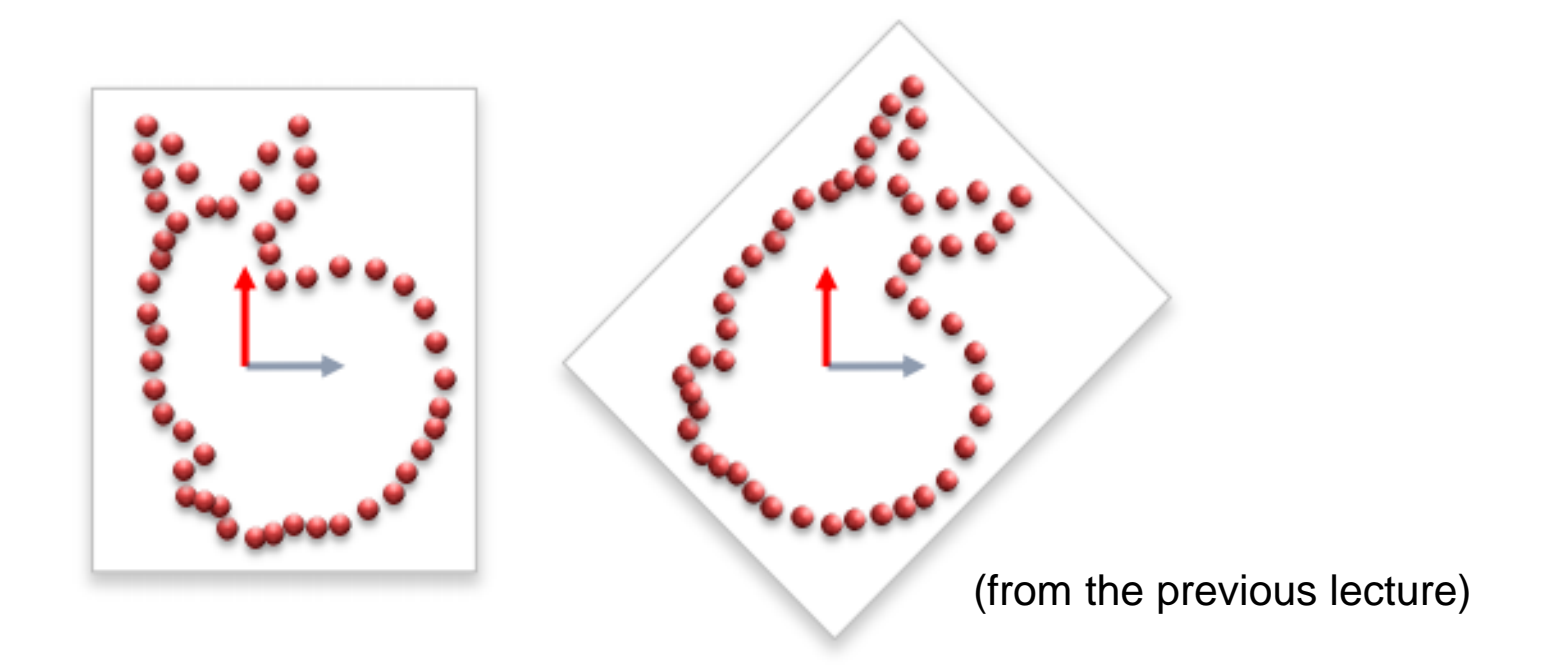

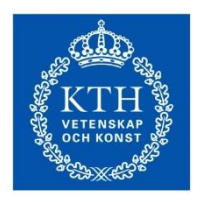

#### Coordinate spaces

**ROYAL INSTITUTE** OF TECHNOLOGY

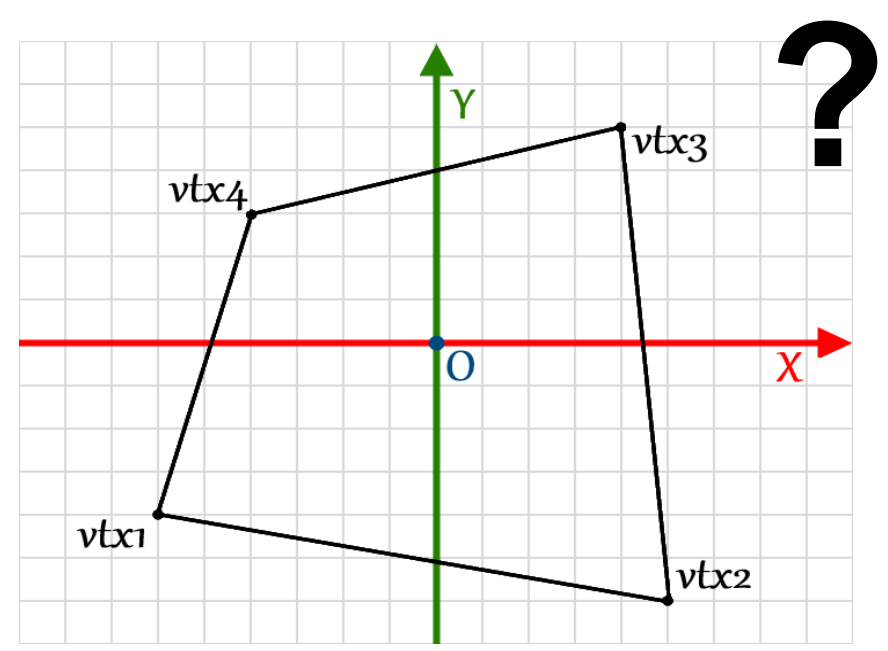

What are the coordinates of an object?

– Answer: It depends on the *coordinate space*

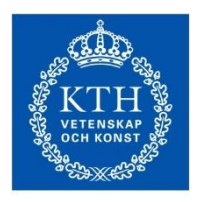

#### Coordinate spaces

**ROYAL INSTITUTE** OF TECHNOLOGY

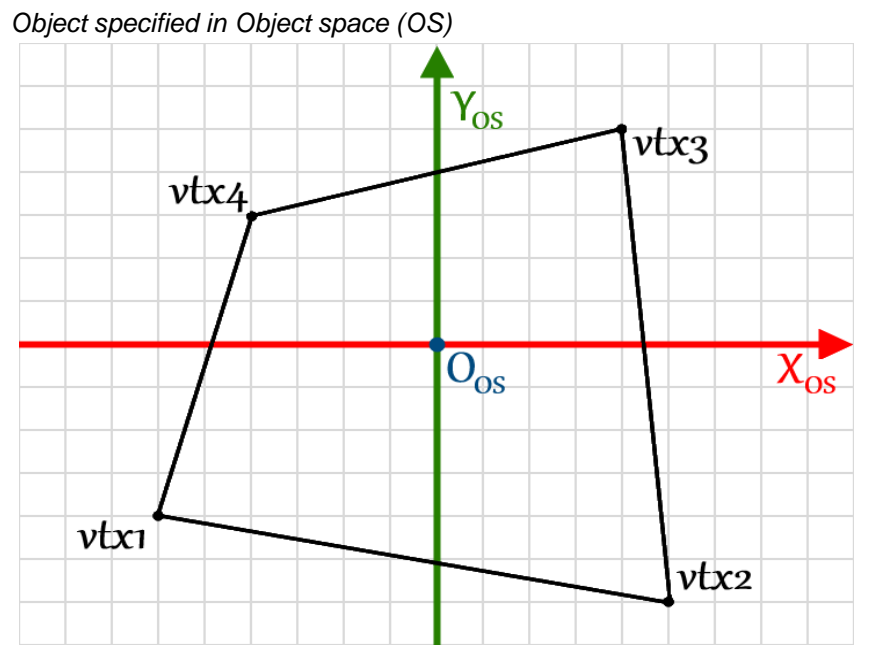

What are the coordinates of an object?

– Answer: It depends on the *coordinate space*

The vertices of an object are usually specified in its own local coordinate space

#### – **Object space (OS)**

– Origin often located near the *centroid* of the object

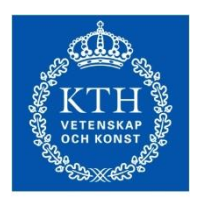

**ROYAL INSTITUTE** OF TECHNOLOGY

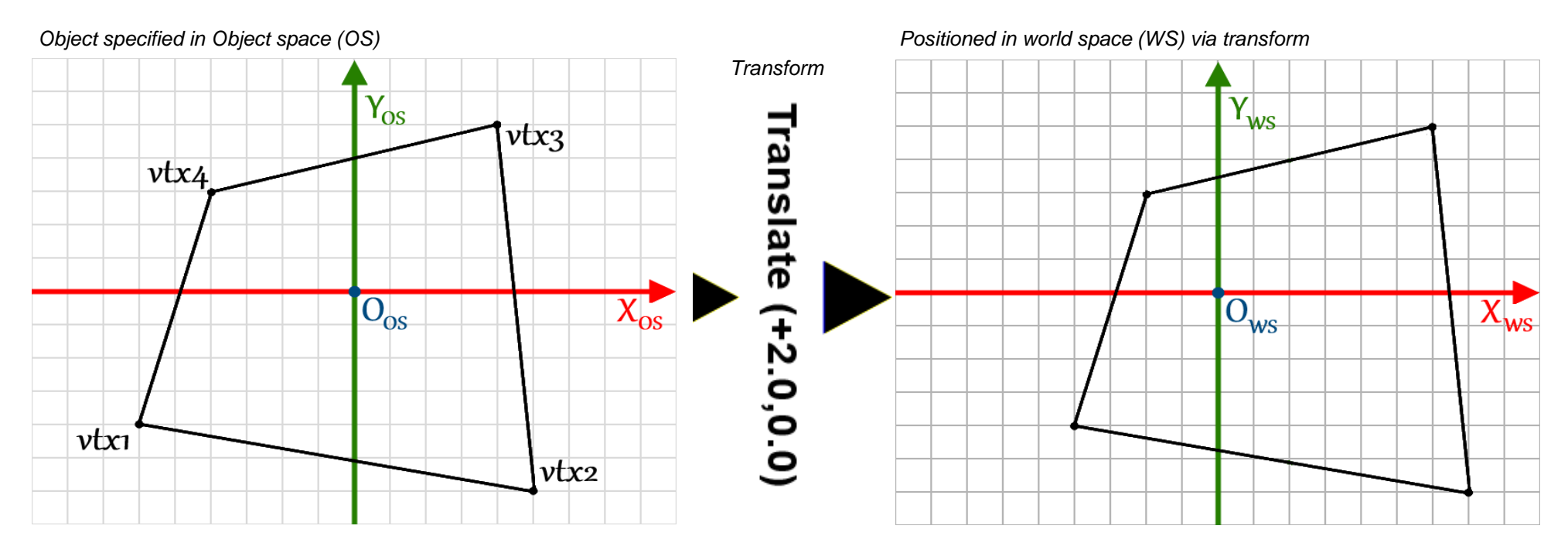

An instance of an object is positioned in the world using a transformation

#### – **World space (WS)**

- In this case, the transformation **Translate(tx,ty)**
- *Displacement* of **t<sup>x</sup>** units along the x-axis and **t<sup>y</sup>** units along the y-axis

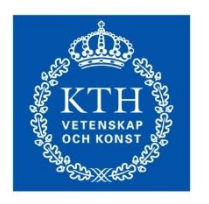

**ROYAL INSTITUTE** OF TECHNOLOGY

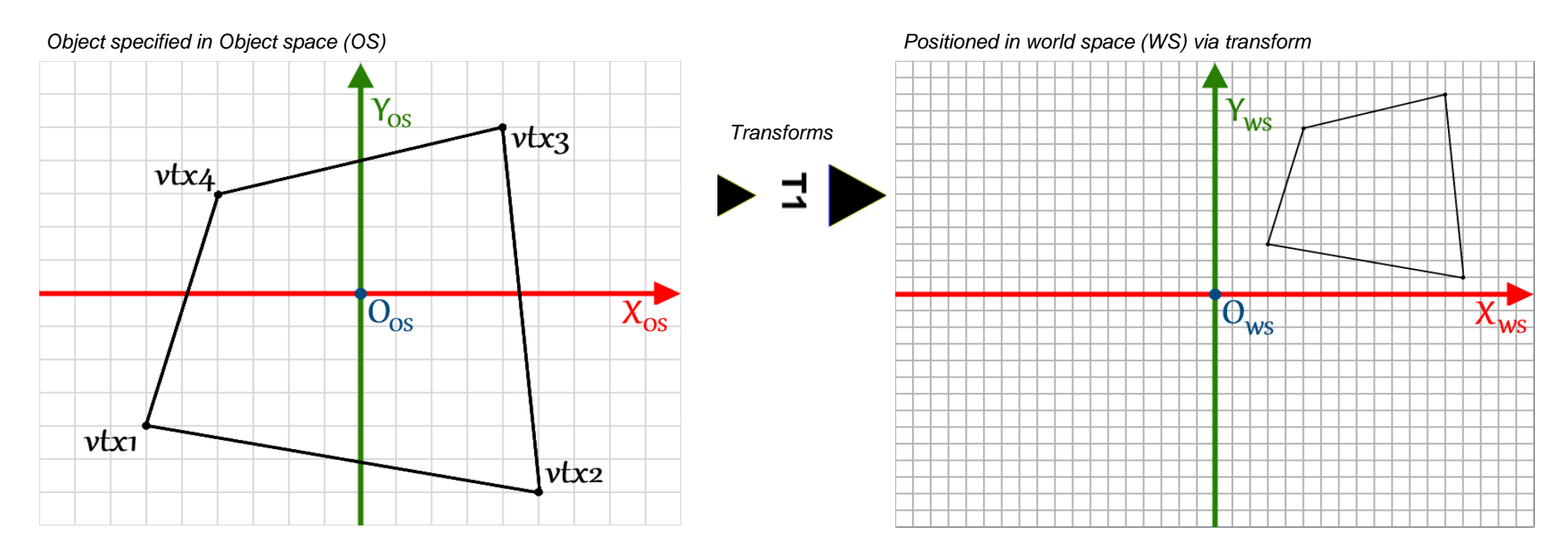

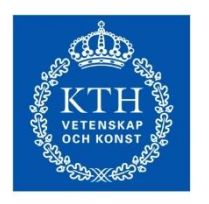

**ROYAL INSTITUTE** OF TECHNOLOGY

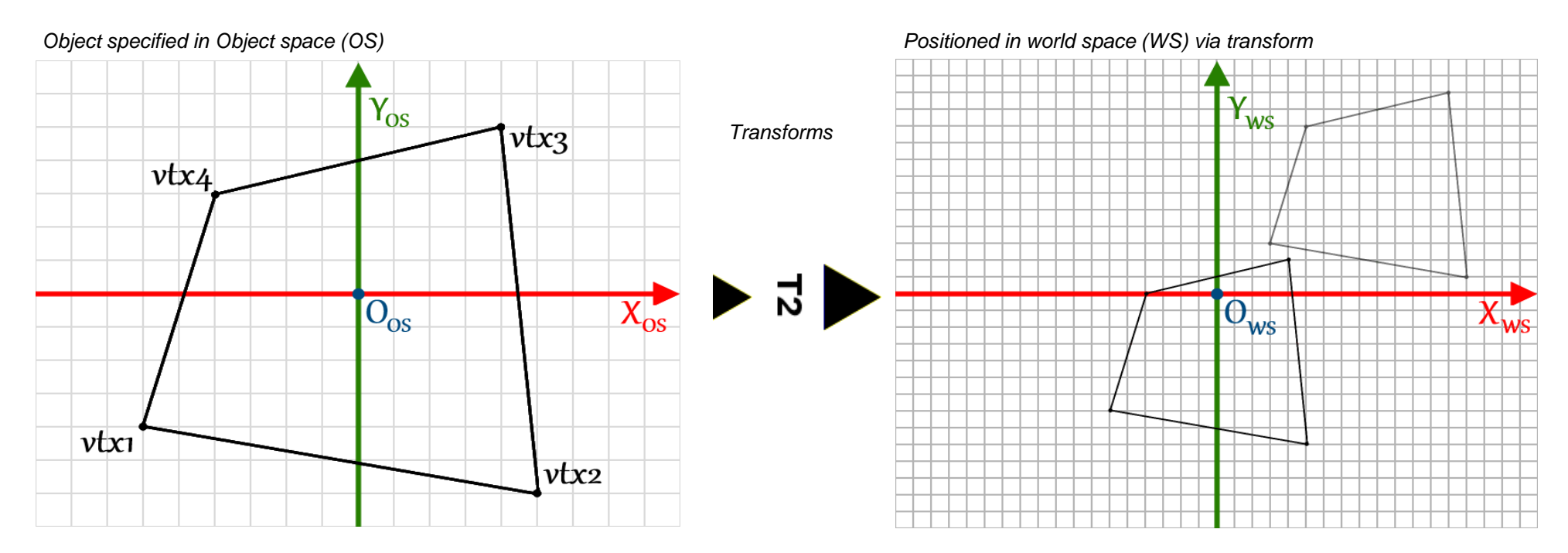

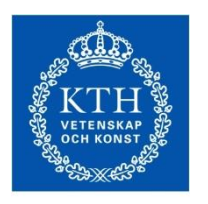

**ROYAL INSTITUTE** OF TECHNOLOGY

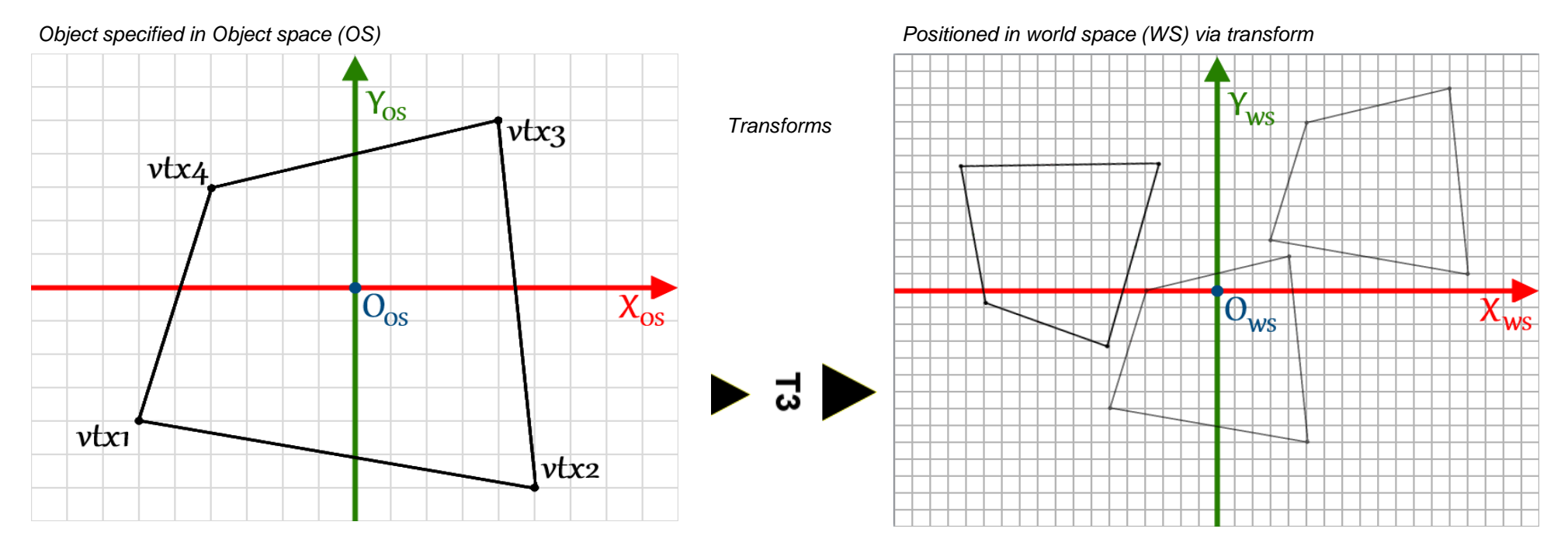

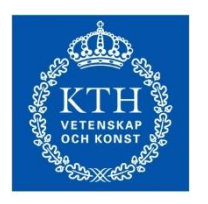

**ROYAL INSTITUTE** OF TECHNOLOGY

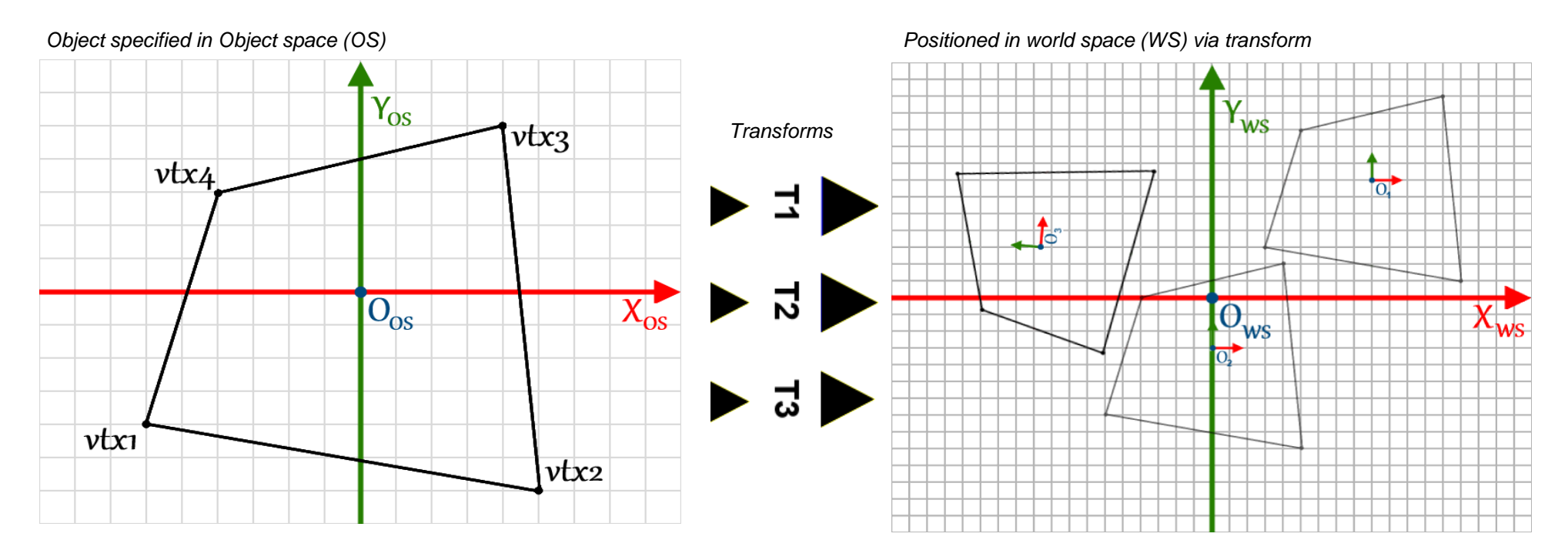

- Objects positioned according to their respective object space origins
- More on this later

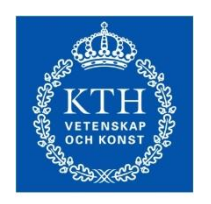

# Geometry and transformations

**ROYAL INSTITUTE** OF TECHNOLOGY

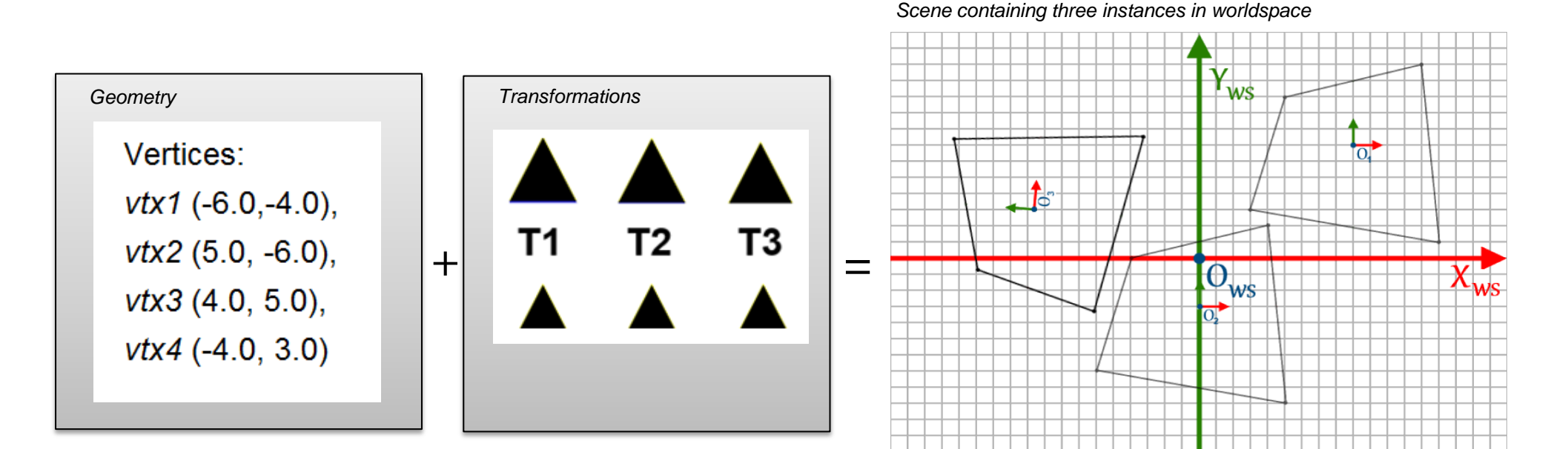

Geometry is usually stored separately from respective transformations

- Objects definitions versus object instances
- Memory savings

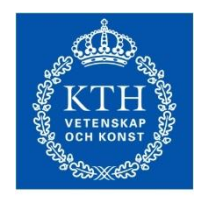

### Representation

Recall: Transformations are represented as 4x4 *matrices*  From the last lecture:

Rotation around  $\mathbf{R}_x(\phi) = \begin{bmatrix} 1 & 0 & 0 & 0 \\ 0 & \cos\phi & -\sin\phi & 0 \\ 0 & \sin\phi & \cos\phi & 0 \\ 0 & 0 & 0 & 1 \end{bmatrix}$ Translation  $\mathbf{T}(t_x, t_y, t_z) = \begin{pmatrix} 1 & 0 & 0 & t_x \\ 0 & 1 & 0 & t_y \\ 0 & 0 & 1 & t_z \\ 0 & 0 & 0 & 1 \end{pmatrix}$  Rotation around  $\mathbf{R}_y(\phi) = \begin{pmatrix} \cos\phi & 0 & \sin\phi & 0 \\ 0 & 1 & 0 & 0 \\ -\sin\phi & 0 & \cos\phi & 0 \\ 0 & 0 & 0 & 1 \end{pmatrix}$ <br>
Rotation around  $\mathbf{R}_z(\phi) = \begin{pmatrix} \cos\phi & -\sin\phi &$  $\mathbf{M} \cdot \mathbf{x} = \begin{pmatrix} m_{11} & m_{12} & m_{13} & m_{14} \\ m_{21} & m_{22} & m_{23} & m_{24} \\ m_{31} & m_{32} & m_{33} & m_{34} \\ m_{41} & m_{42} & m_{43} & m_{44} \end{pmatrix} \begin{pmatrix} x \\ y \\ z \\ 1 \end{pmatrix} = \begin{pmatrix} x' \\ y' \\ z' \\ w' \end{pmatrix}$ 

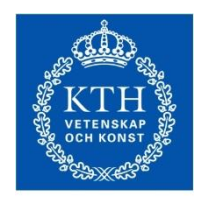

### Local Coordinate Marker

Nothing is displayed on the screen until you draw an object Transformation matrices are stored in memory How do we keep track of positioning information?

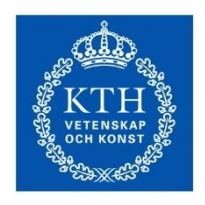

# Local Coordinate Marker

Nothing is displayed on the screen until you draw an object Transformation matrices are stored in memory How do we keep track of positioning information?

One answer: Local Coordinate Marker (LCM)

- A special coordinate system that we track via pen and graph paper or mentally
- The LCM represents a transformation matrix
- But in a manner more intuitive to humans

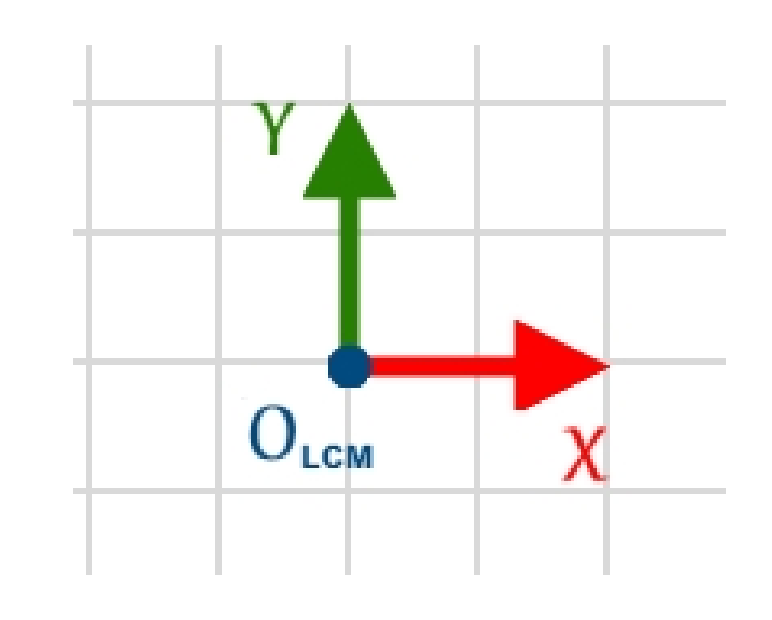

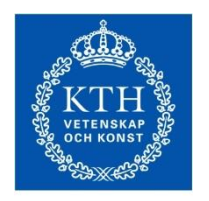

# Local Coordinate Marker

**ROYAL INSTITUTE** OF TECHNOLOGY

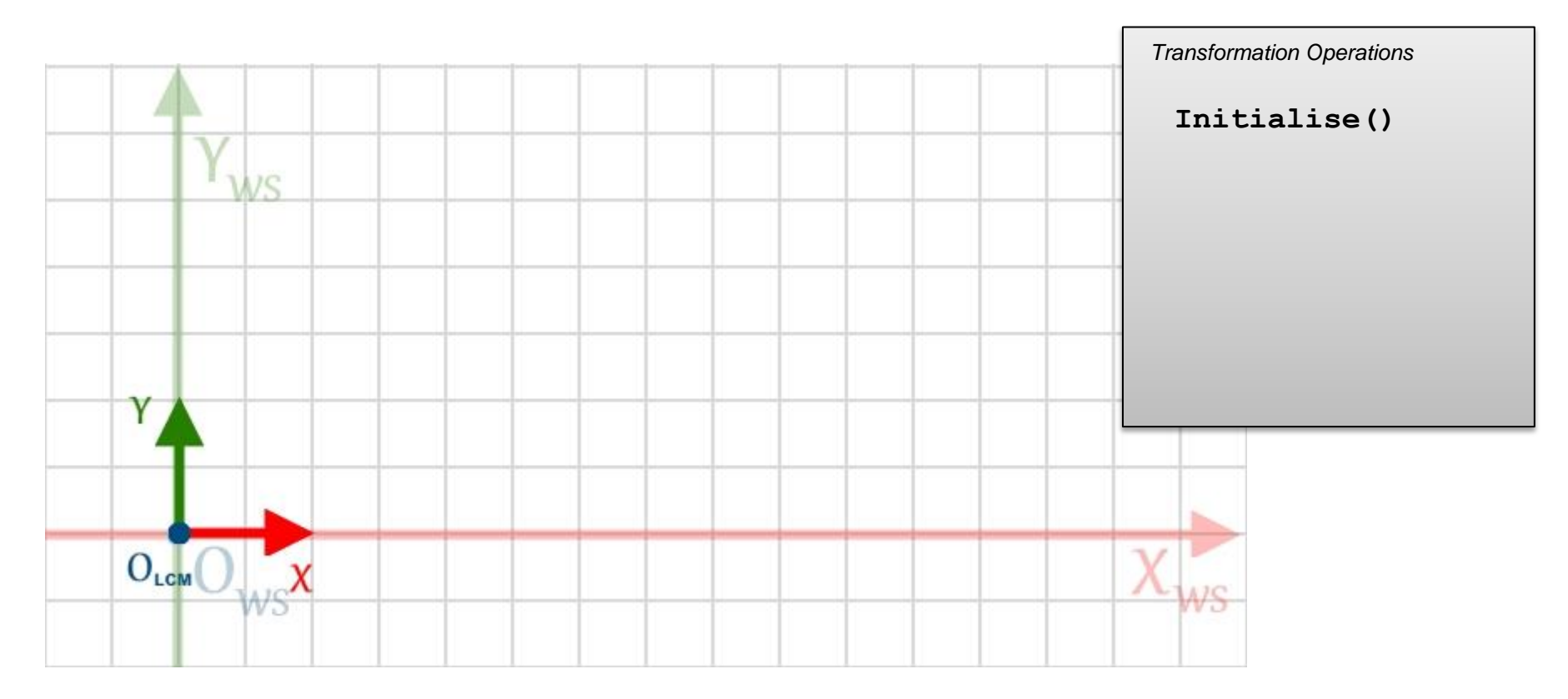

LCM begins at the worldspace origin Its basis vectors match those of the WS basis

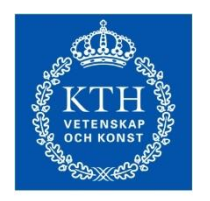

## Local Coordinate Marker

**ROYAL INSTITUTE** OF TECHNOLOGY

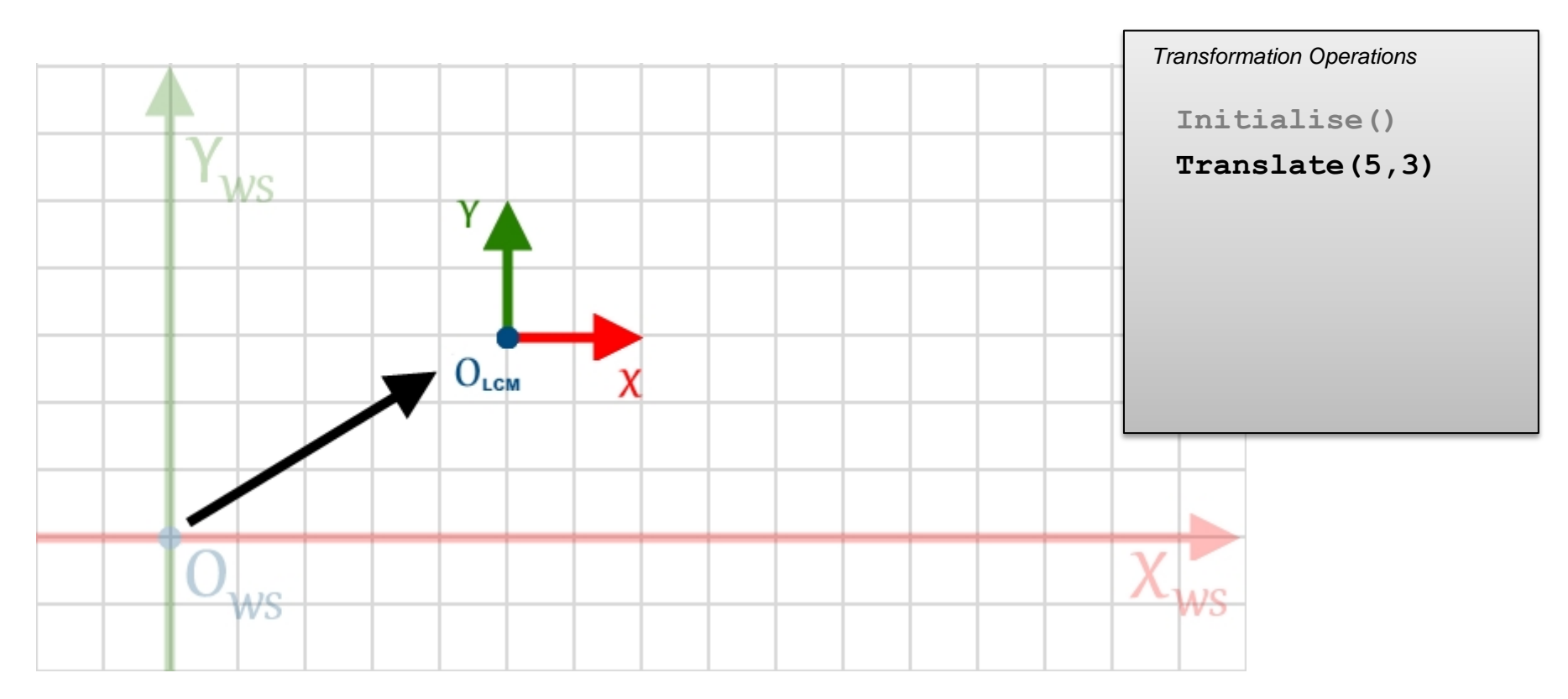

#### We keep a track of the marker as we conduct various positioning operations

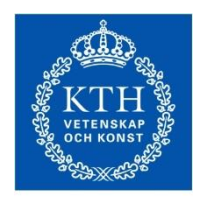

# Local Coordinate Marker

**ROYAL INSTITUTE** OF TECHNOLOGY

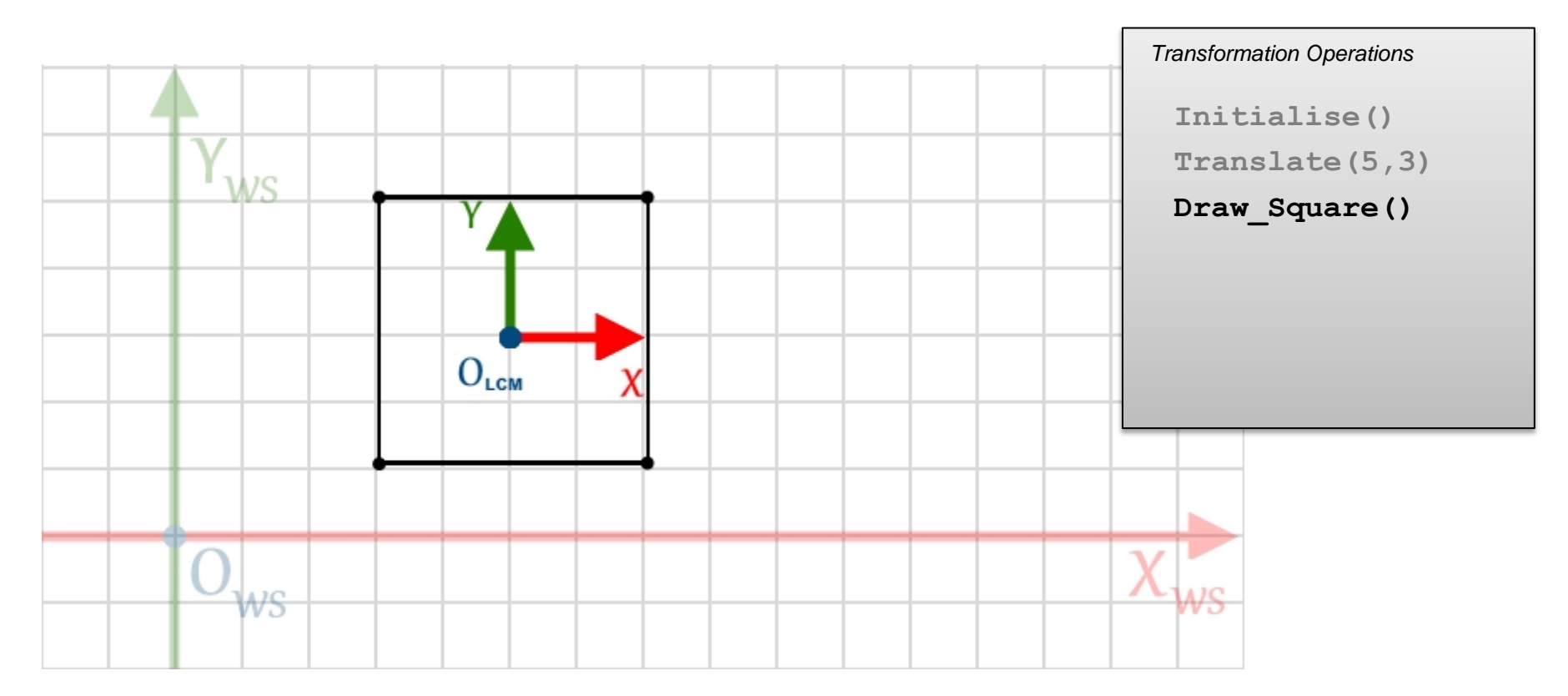

Until we draw the object

- Note: the LCM is not drawn on the screen!
- (unless you decide to add some code to do so…)

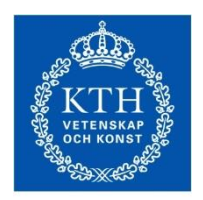

**ROYAL INSTITUTE** OF TECHNOLOGY

- *Modelview matrix*
- When a geometric object is drawn, it is placed according to the transform defined in the Modelview matrix

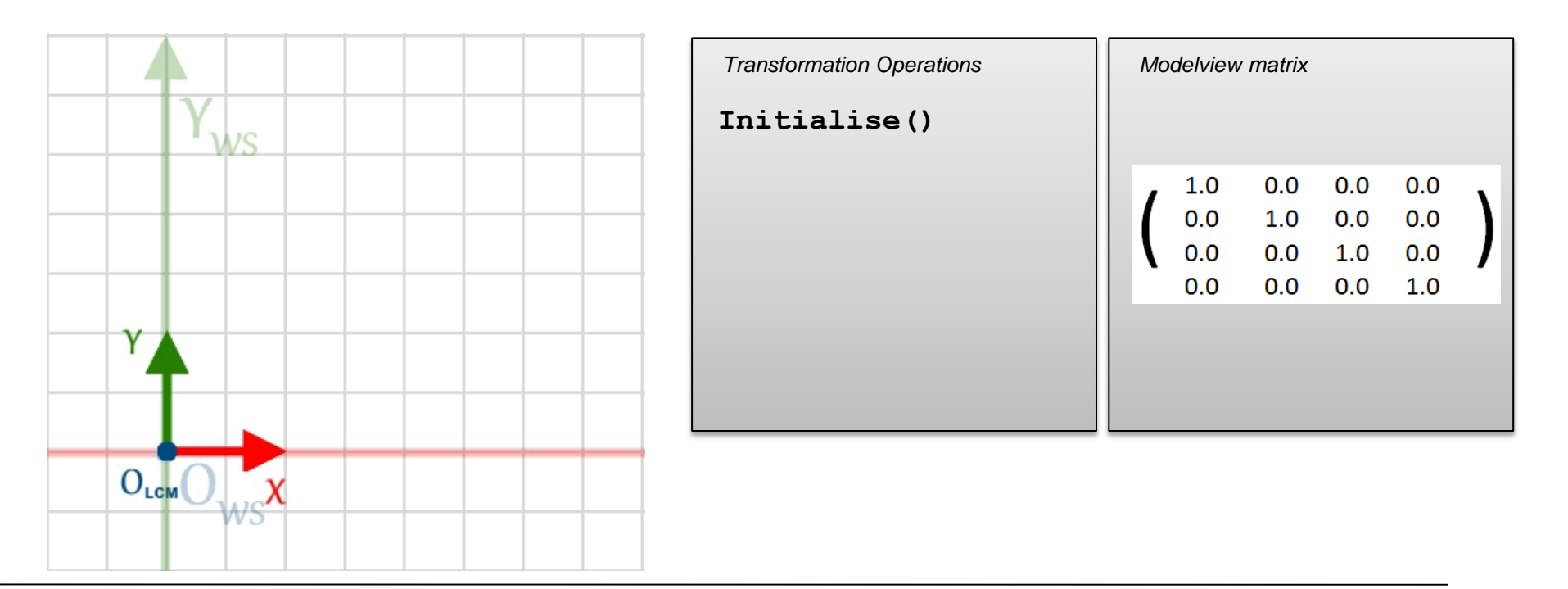

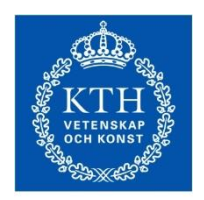

**ROYAL INSTITUTE** OF TECHNOLOGY

- *Modelview matrix*
- When a geometric object is drawn, it is placed according to the transform defined in the Modelview matrix

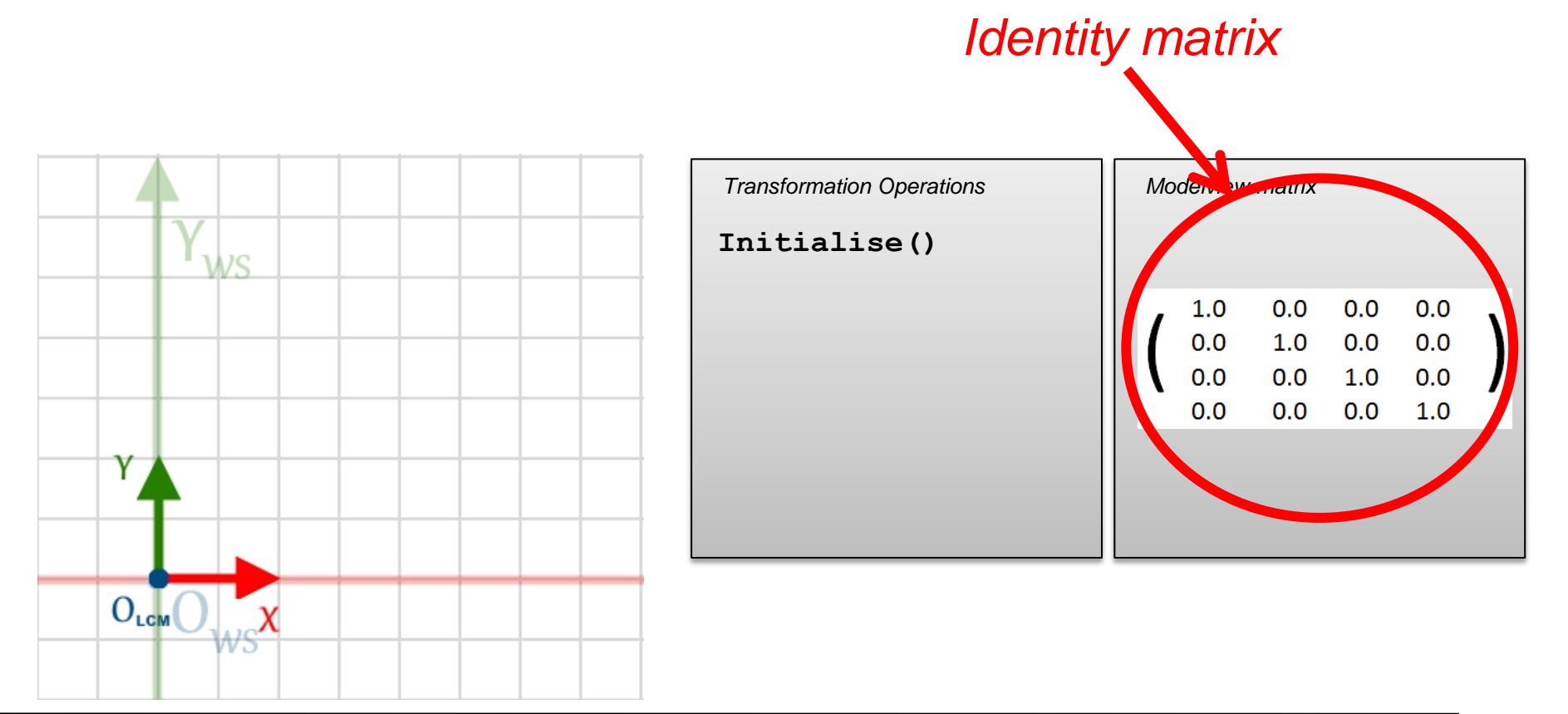

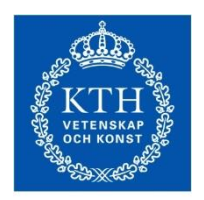

**ROYAL INSTITUTE** OF TECHNOLOGY

- *Modelview matrix*
- When a geometric object is drawn, it is placed according to the transform defined in the Modelview matrix

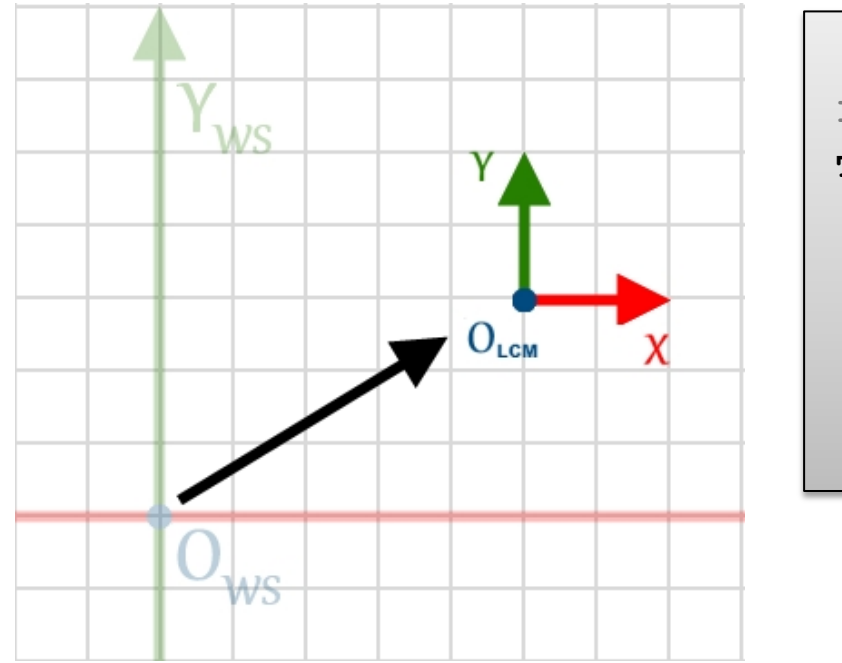

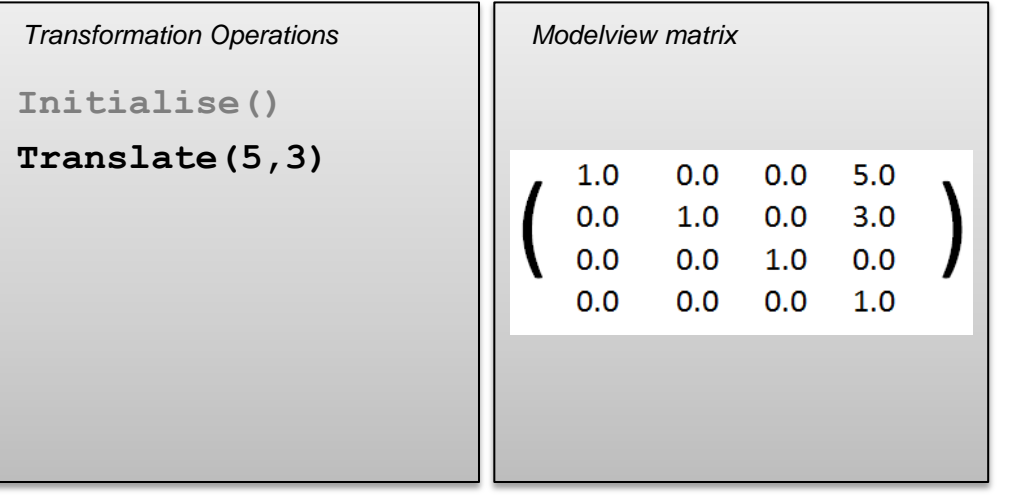

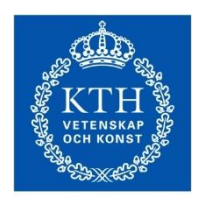

**ROYAL INSTITUTE** OF TECHNOLOGY

- *Modelview matrix*
- When a geometric object is drawn, it is placed according to the transform defined in the Modelview matrix

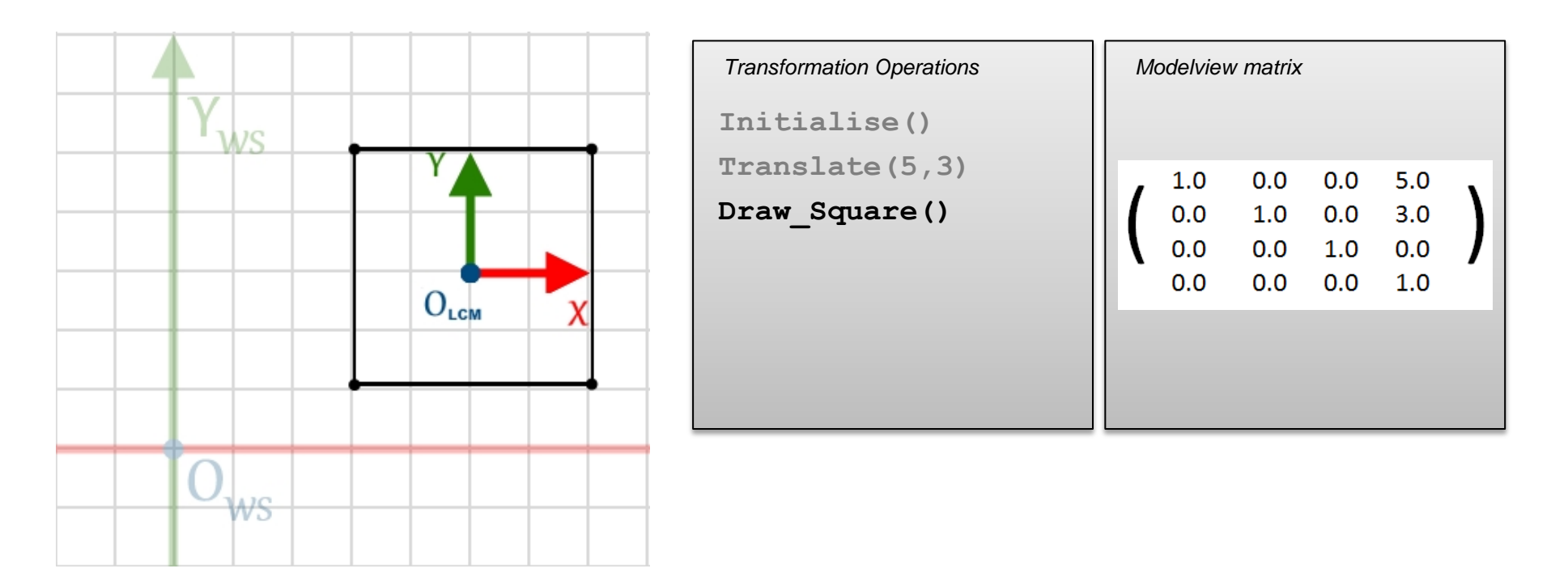

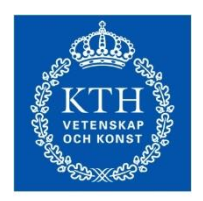

**ROYAL INSTITUTE** OF TECHNOLOGY

- *Modelview matrix*
- When a geometric object is drawn, it is placed according to the transform defined in the Modelview matrix
- Translations and rotations concatenate into the current state of the Modelview matrix

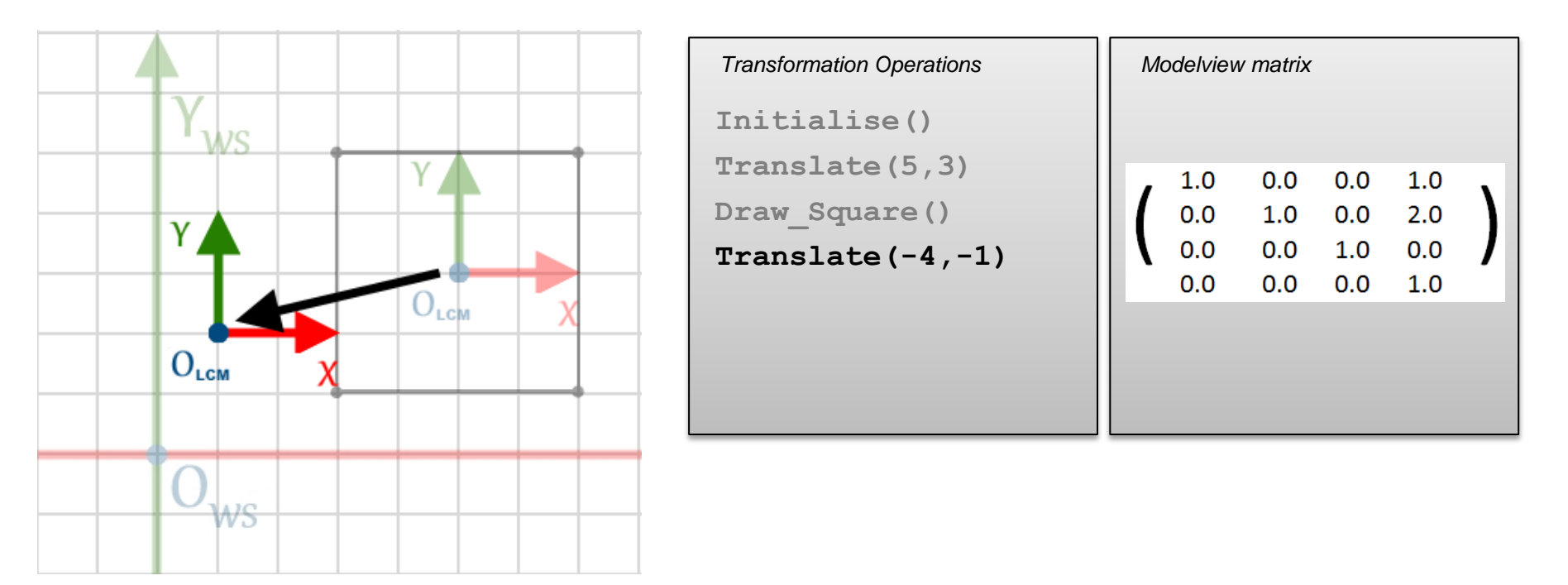

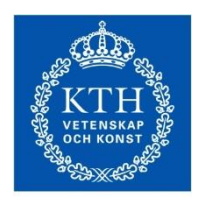

**ROYAL INSTITUTE** OF TECHNOLOGY

- *Modelview matrix*
- When a geometric object is drawn, it is placed according to the transform defined in the Modelview matrix
- Translations and rotations concatenate into the current state of the Modelview matrix

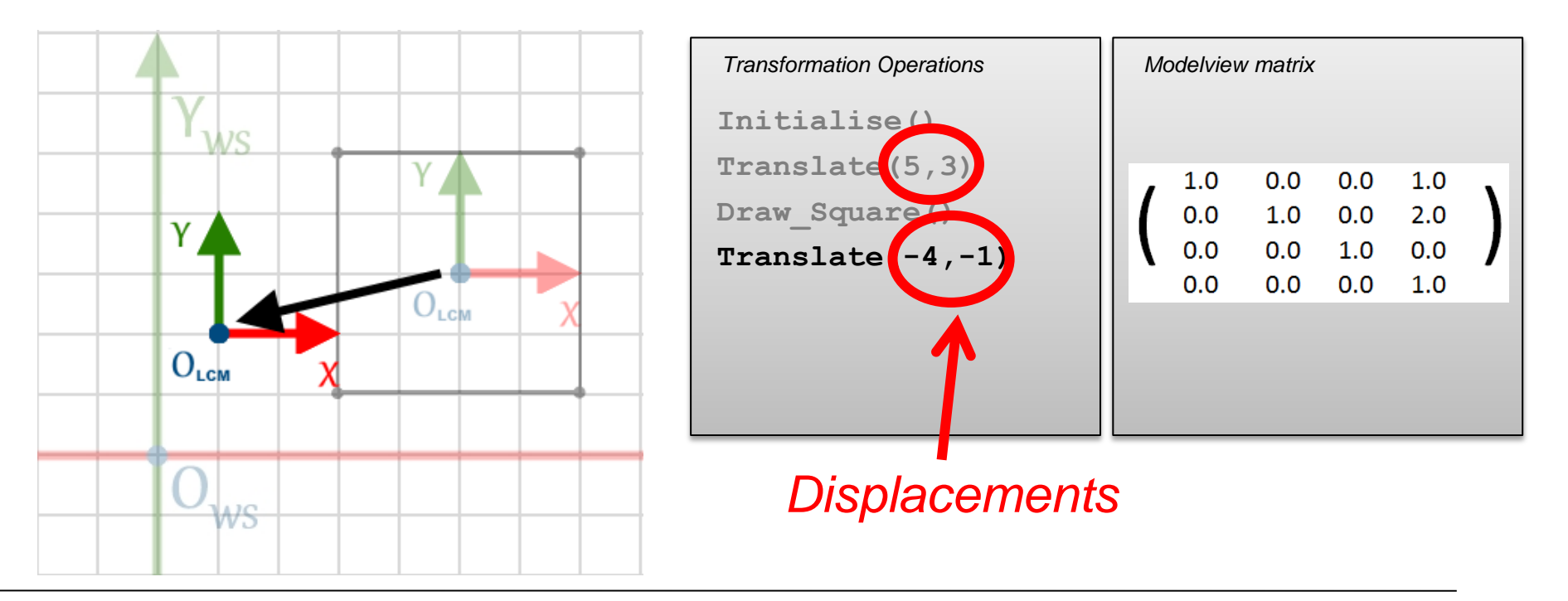

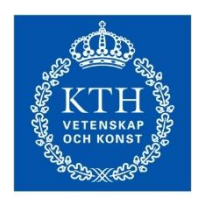

**ROYAL INSTITUTE** OF TECHNOLOGY

- *Modelview matrix*
- When a geometric object is drawn, it is placed according to the transform defined in the Modelview matrix
- Translations and rotations concatenate into the current state of the Modelview matrix

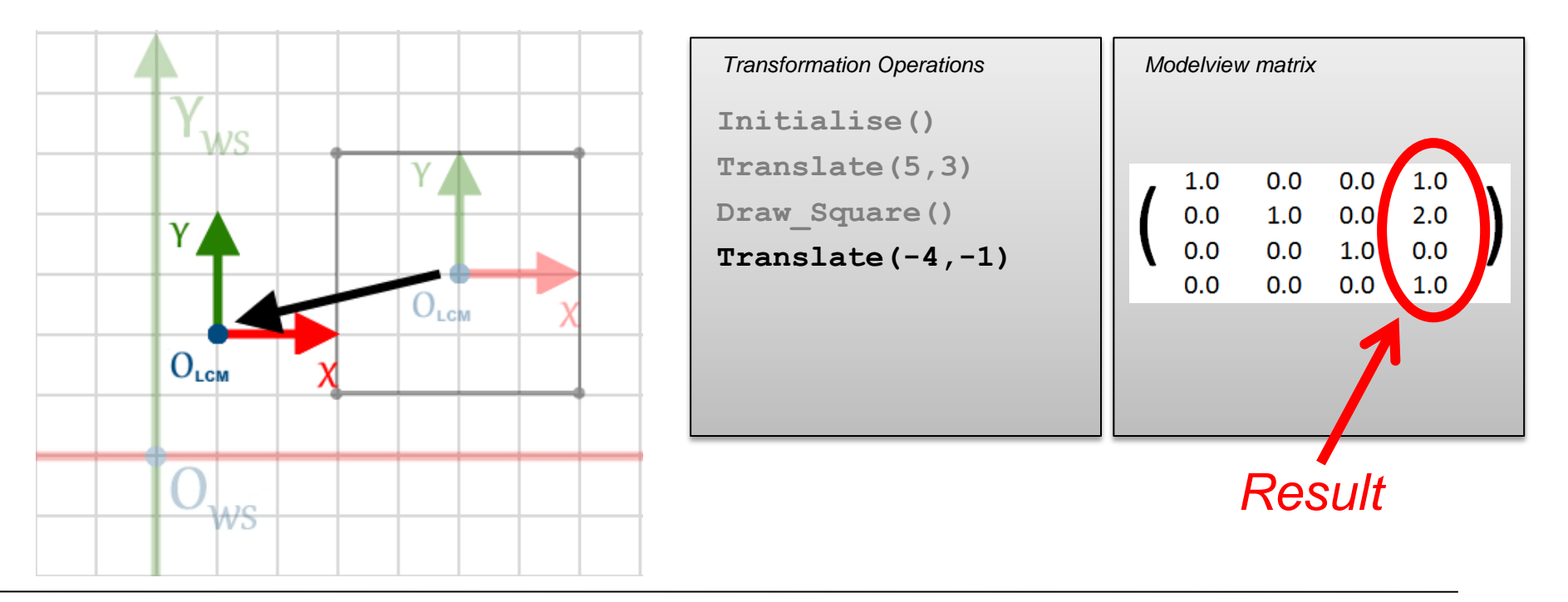

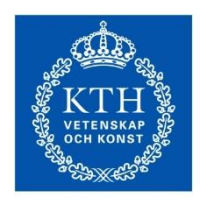

# Rotations and translations

**ROYAL INSTITUTE OF TECHNOLOGY** 

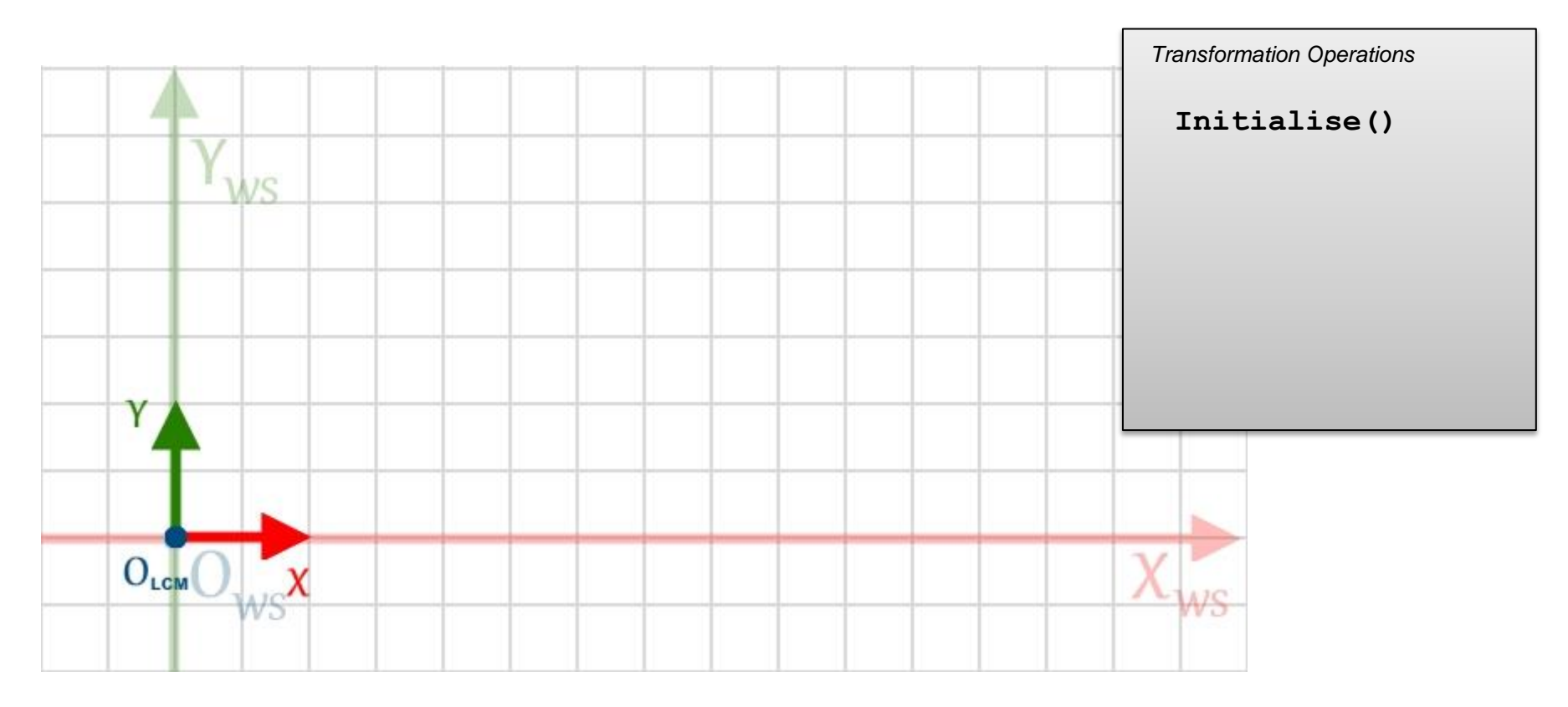

Let's add in some rotations to the mix

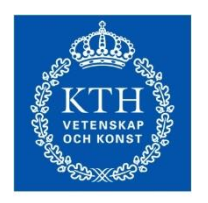

### Rotations and translations

**ROYAL INSTITUTE<br>OF TECHNOLOGY** 

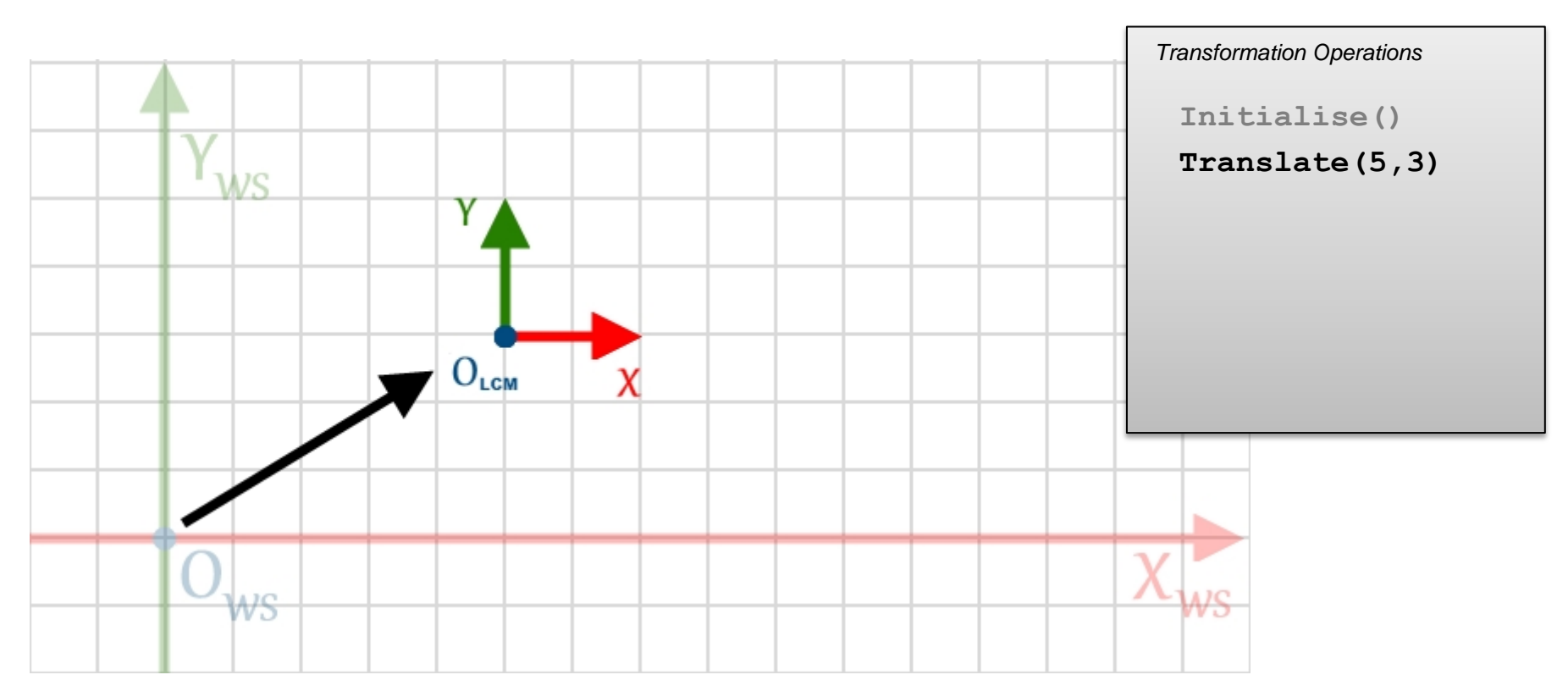

Let's add in some rotations to the mix
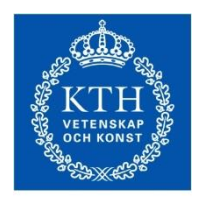

#### Rotations and translations

**ROYAL INSTITUTE<br>OF TECHNOLOGY** 

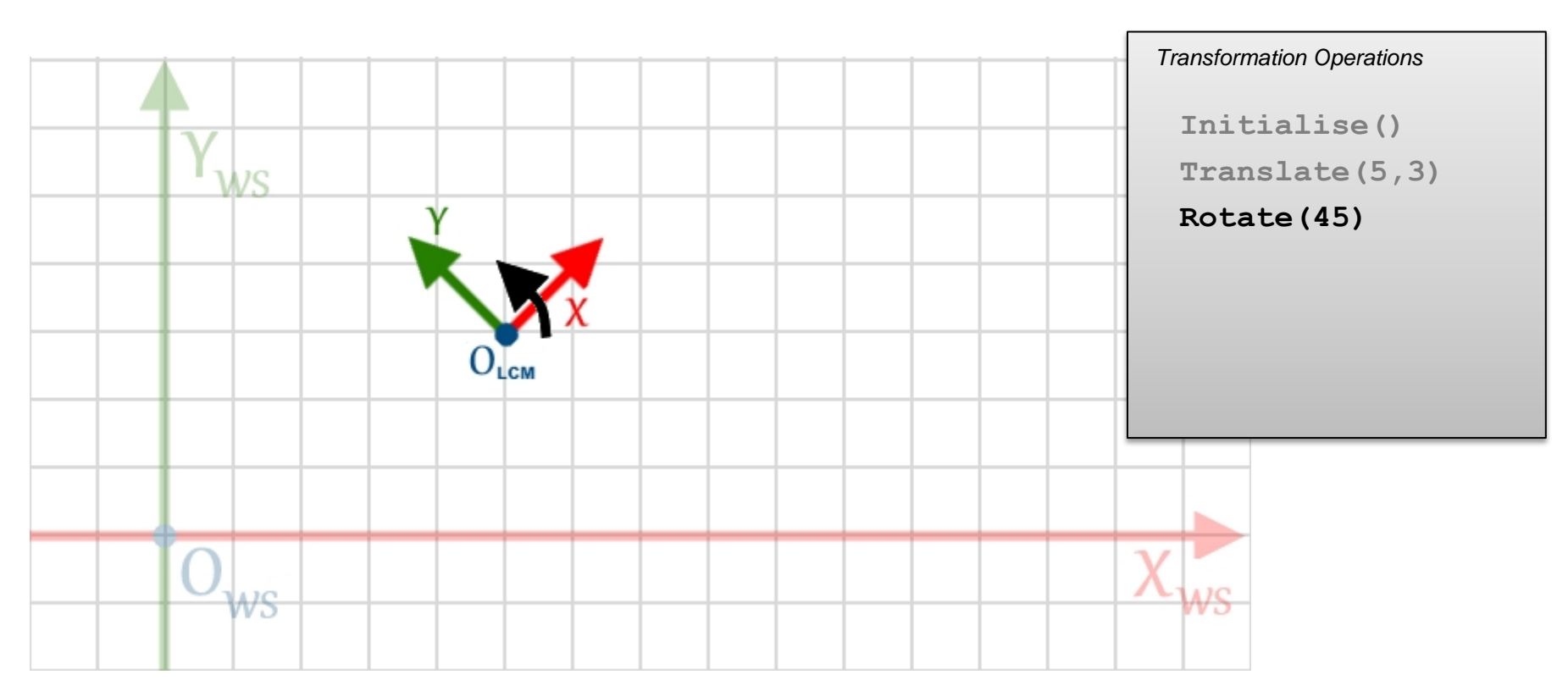

#### Let's add in some rotations to the mix

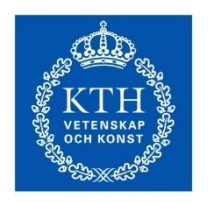

**ROYAL INSTITUTE** OF TECHNOLOGY

#### Rotations and translations

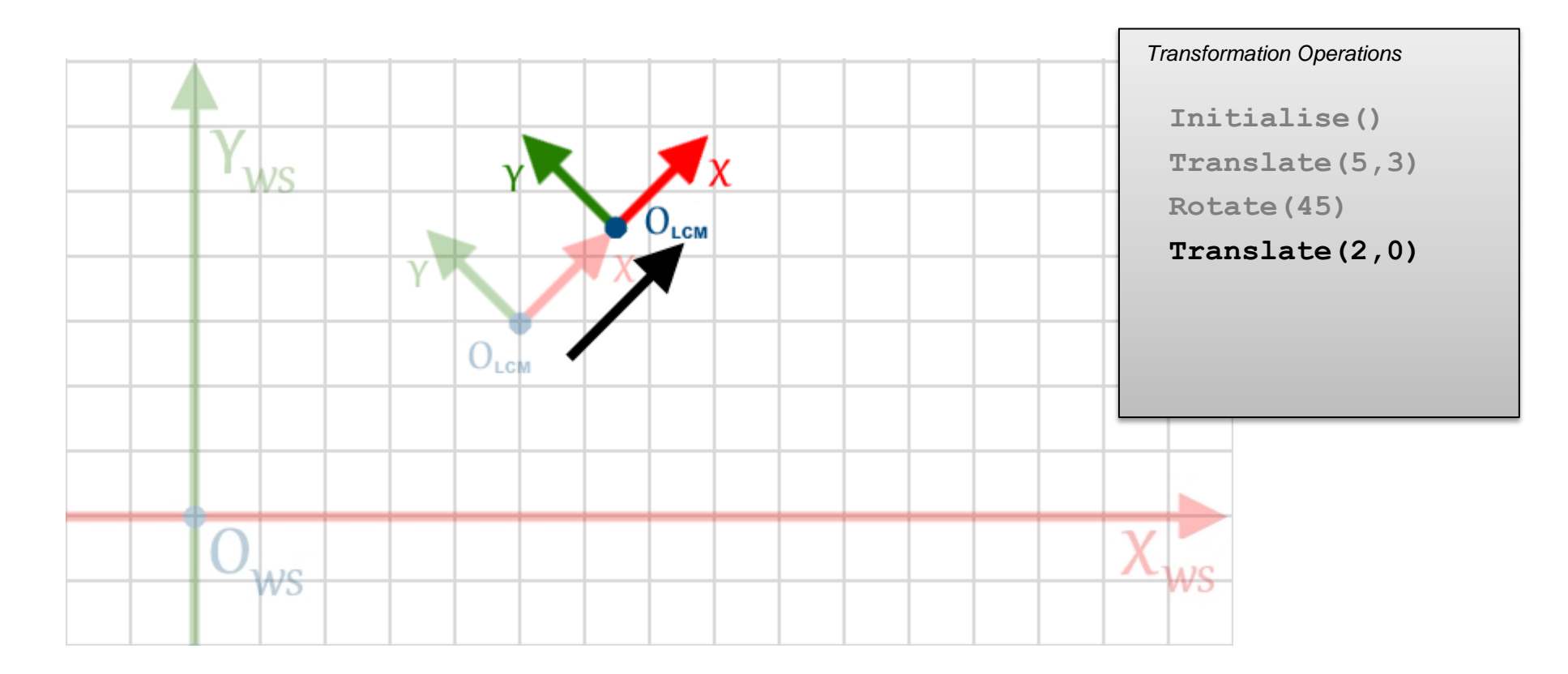

Let's add in some rotations to the mix

Notice how the final translation of (2,0) takes place **with respect to the LCM coordinate system**

• Not the WS axes

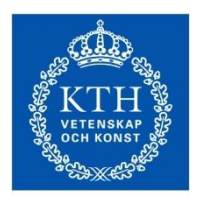

#### Order matters

**ROYAL INSTITUTE<br>OF TECHNOLOGY** 

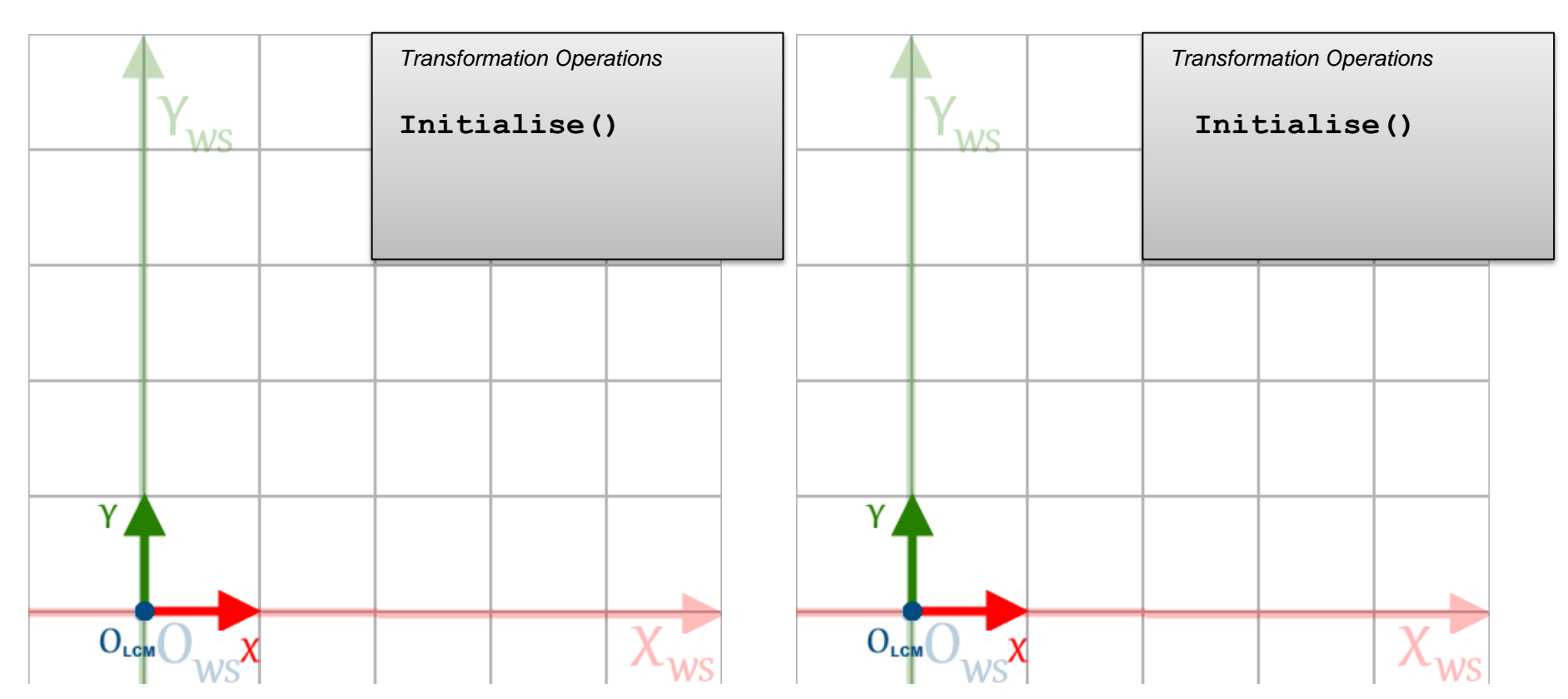

Translation and rotation operations are non-commutative

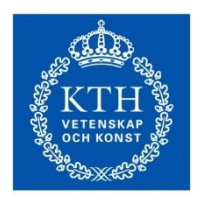

#### Order matters

**ROYAL INSTITUTE<br>OF TECHNOLOGY** 

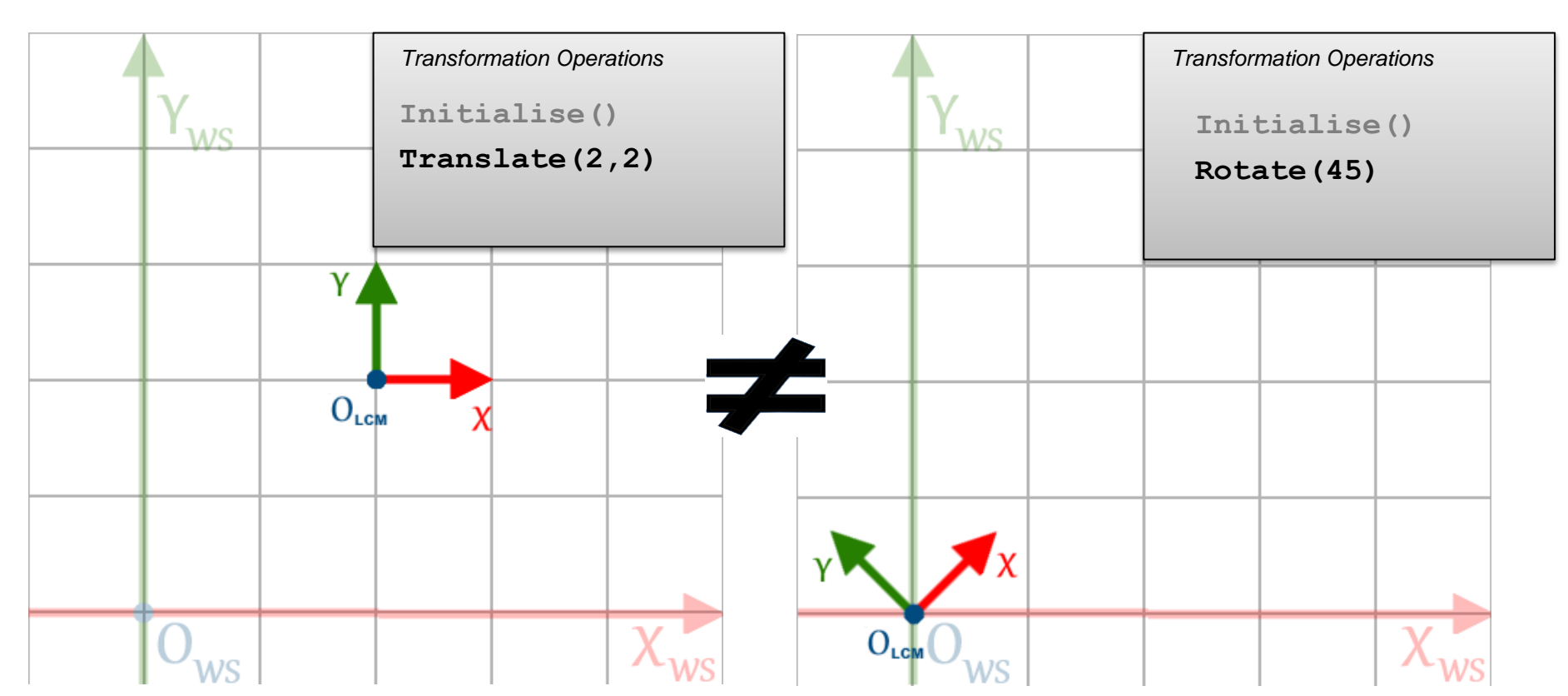

Translation and rotation operations are non-commutative

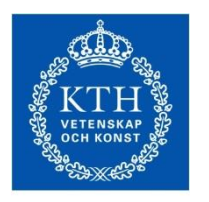

#### Order matters

**ROYAL INSTITUTE** OF TECHNOLOGY

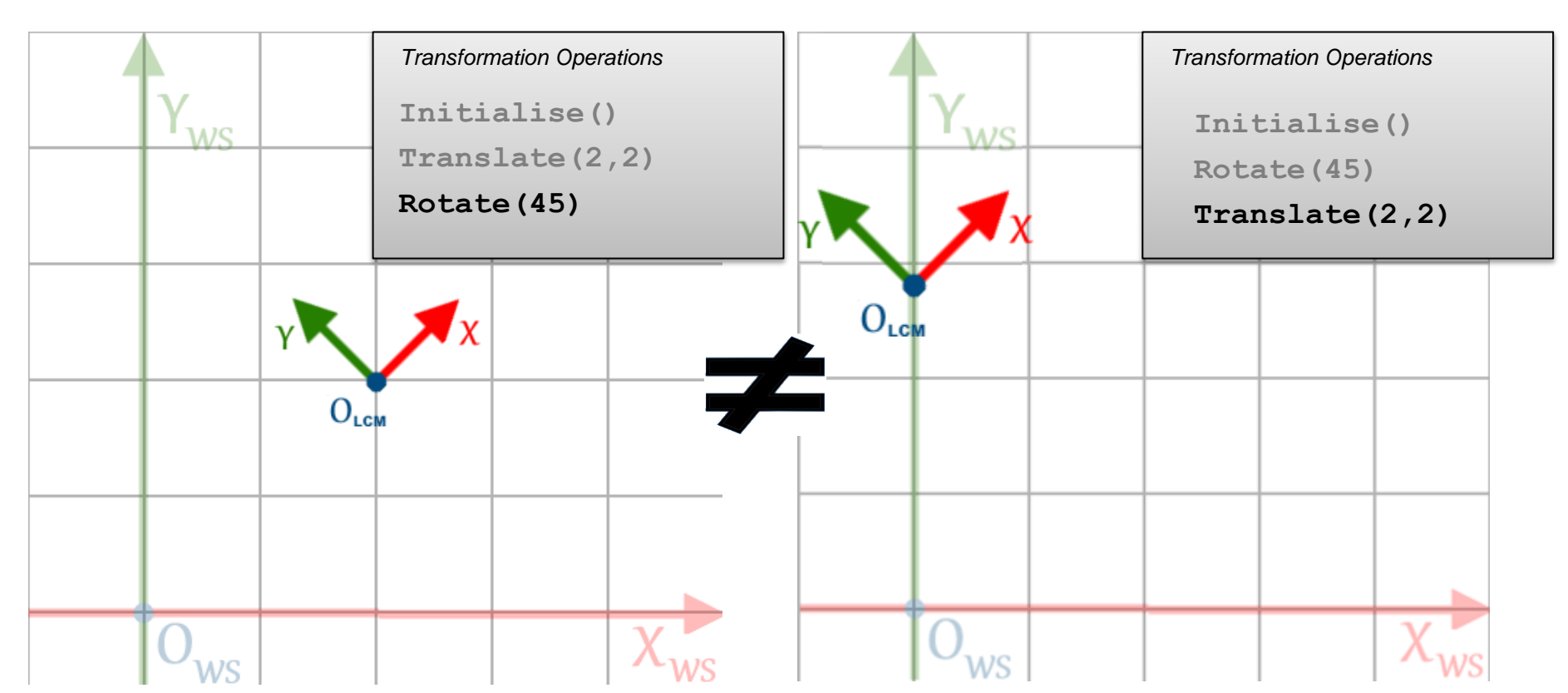

Translation and rotation operations are non-commutative See matrices from last lecture

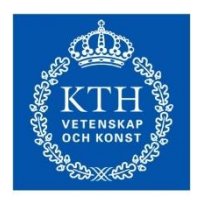

**ROYAL INSTITUTE** OF TECHNOLOGY

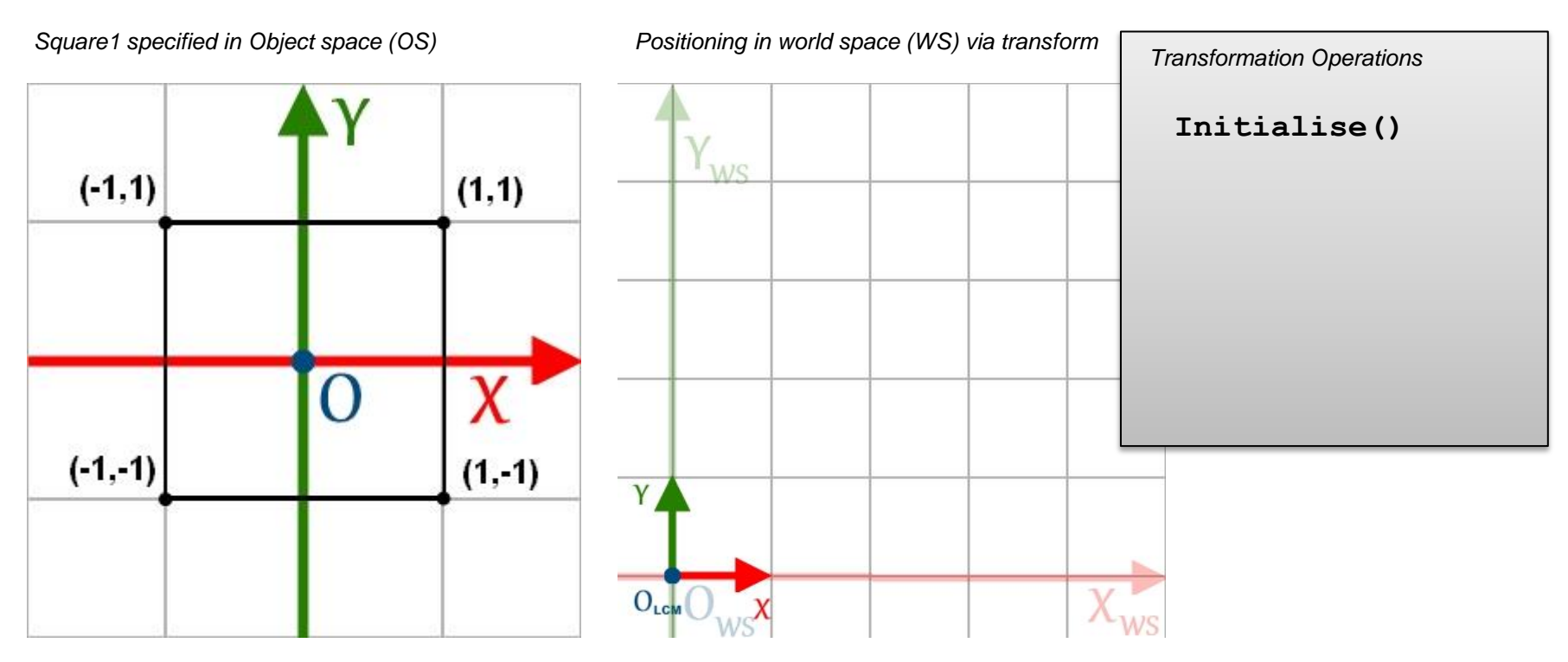

Example 1: Objects are placed in world space according to their corresponding origin in object space

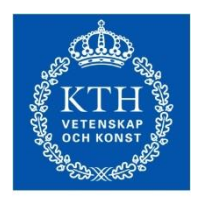

**ROYAL INSTITUTE** OF TECHNOLOGY

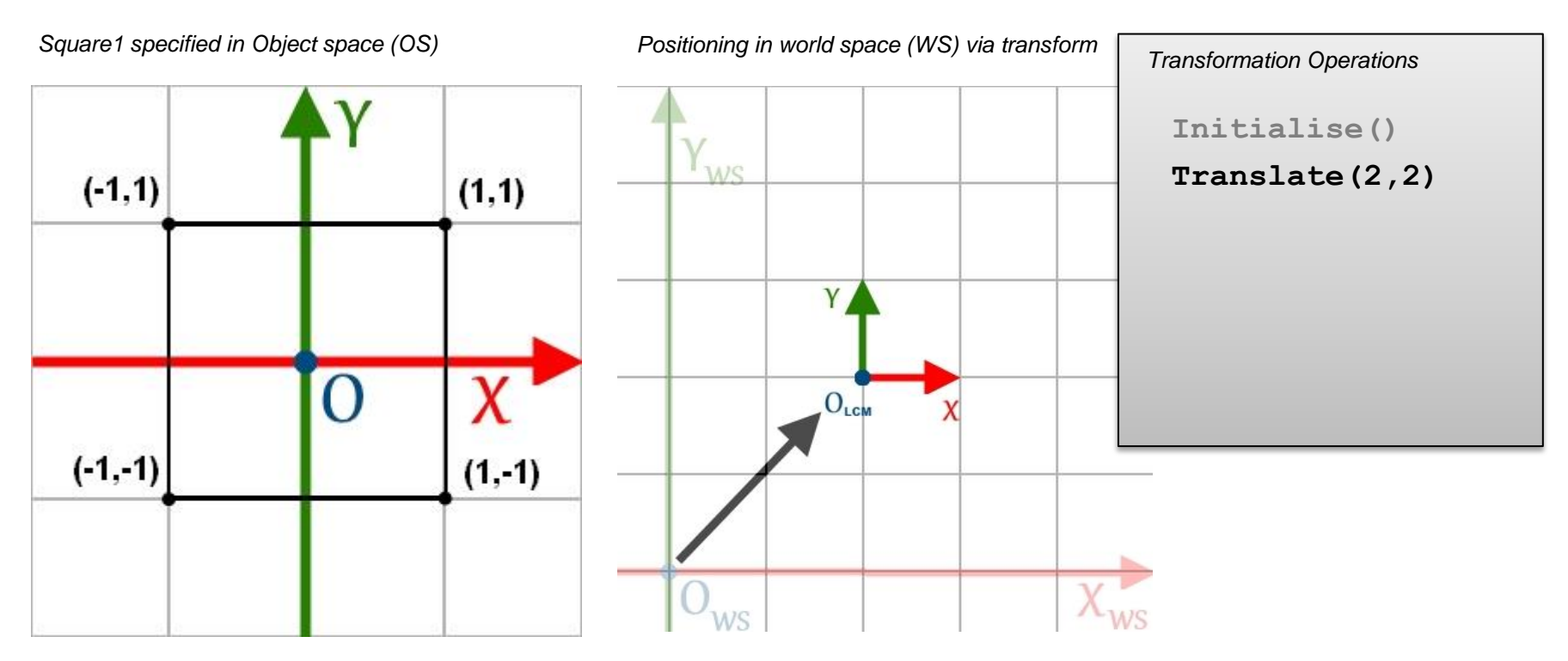

Example 1: Objects are placed in world space according to their corresponding origin in object space

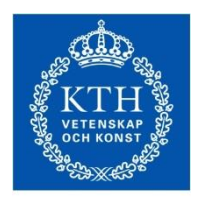

**ROYAL INSTITUTE** OF TECHNOLOGY

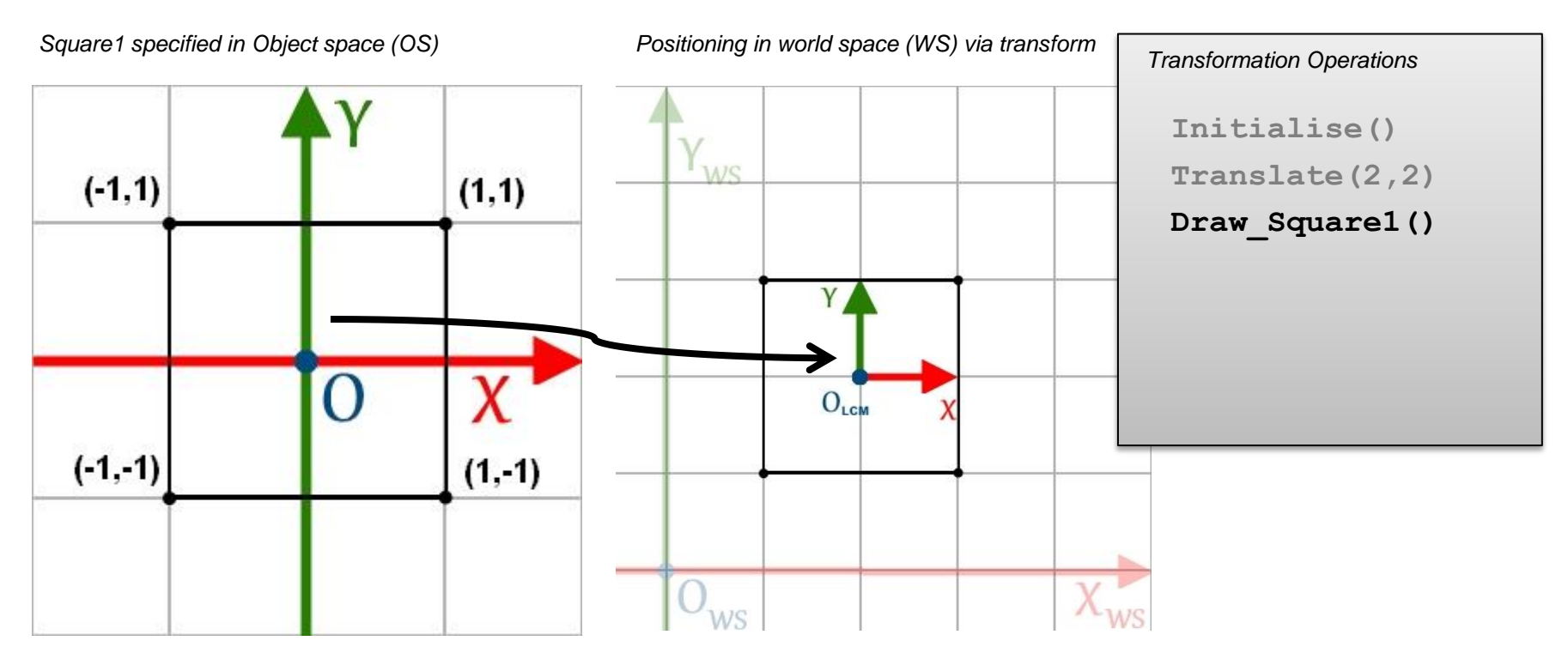

Example 1: Objects are placed in world space according to their corresponding origin in object space

i.e. Object space origin is mapped onto the LCM

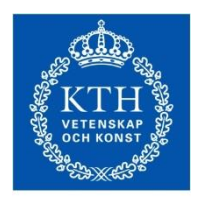

**ROYAL INSTITUTE** OF TECHNOLOGY

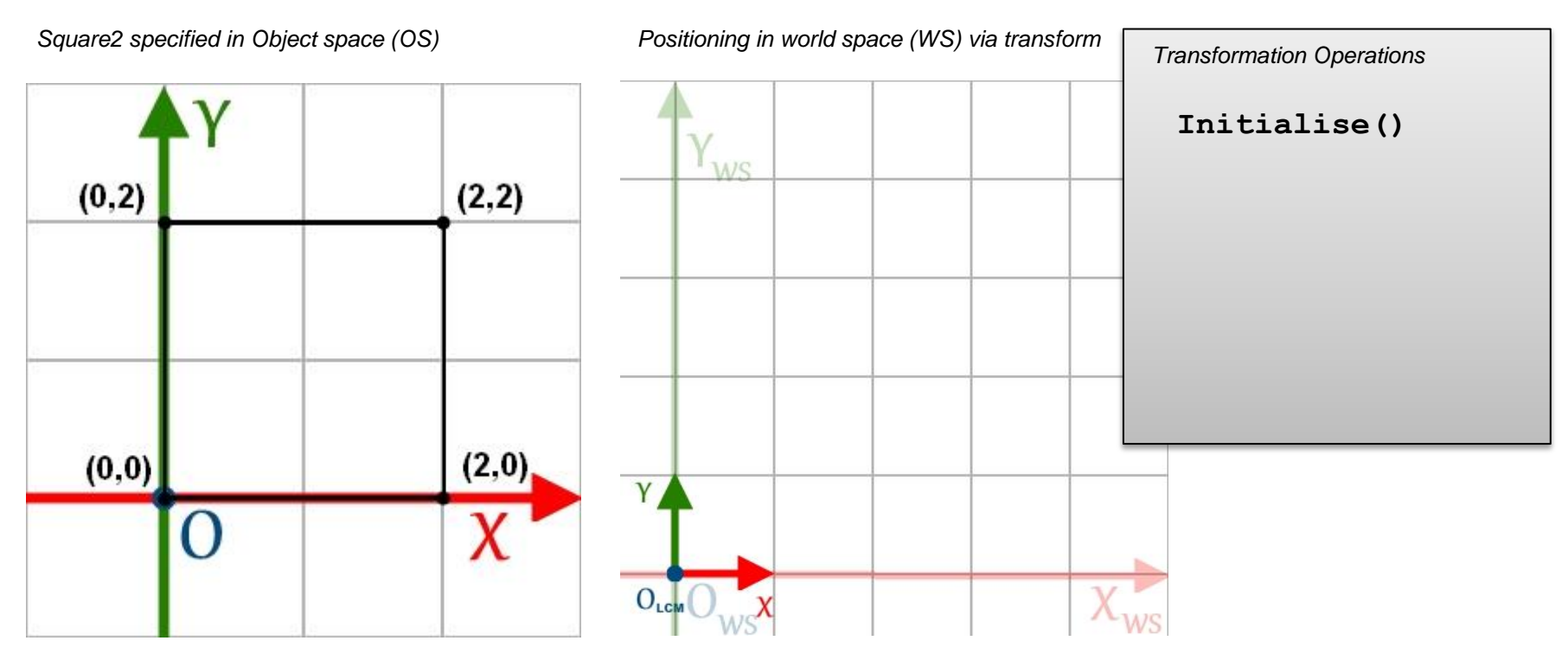

Example 2: Objects are placed in world space according to their corresponding origin in object space

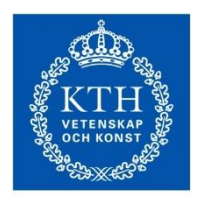

**ROYAL INSTITUTE** OF TECHNOLOGY

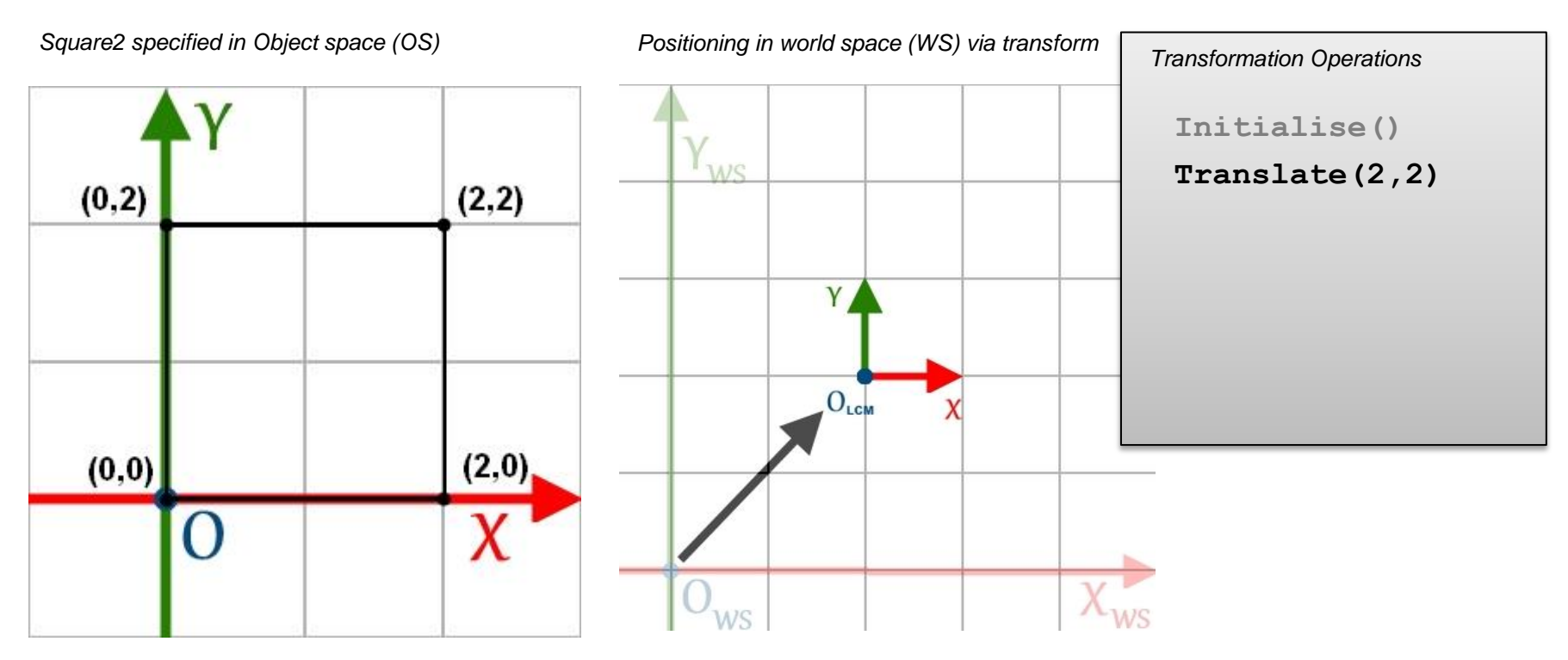

Example 2: Objects are placed in world space according to their corresponding origin in object space

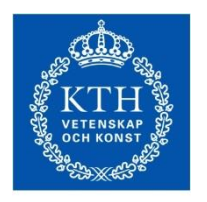

**ROYAL INSTITUTE** OF TECHNOLOGY

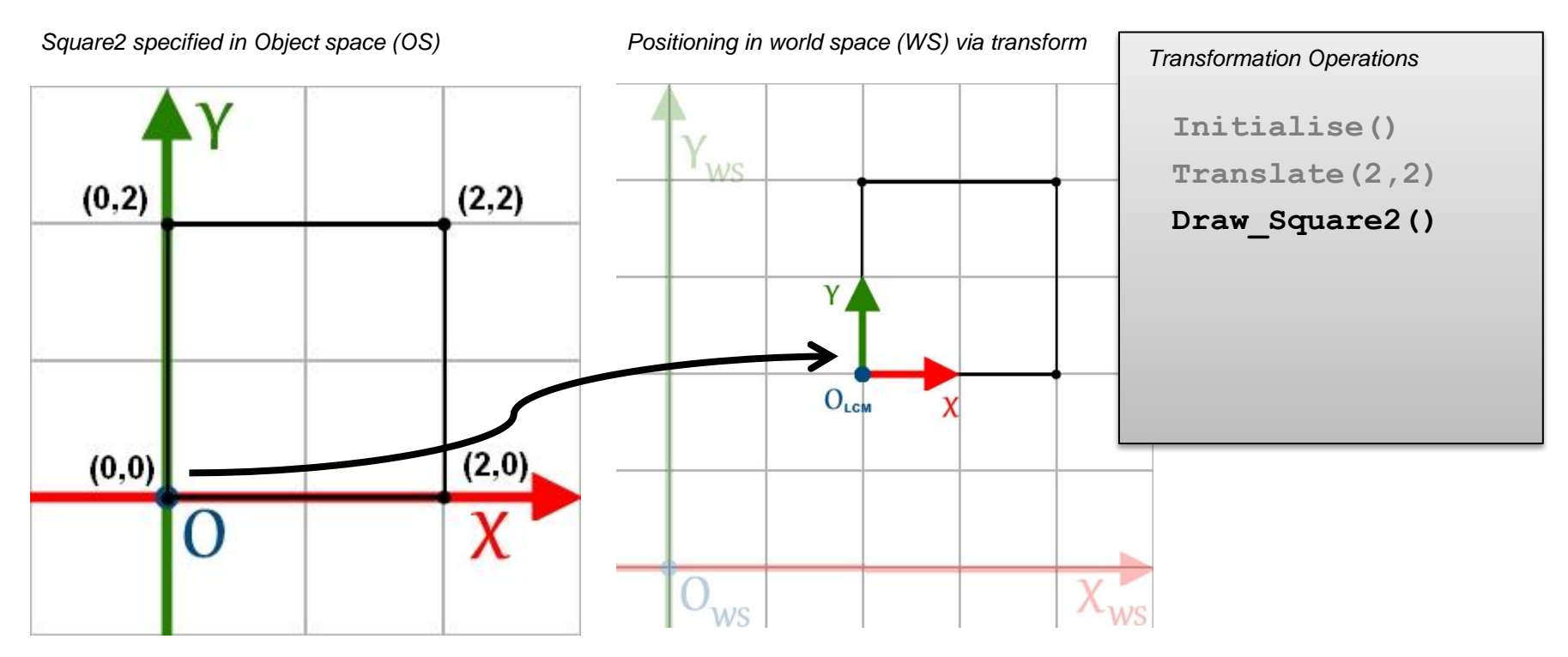

Example 2: Objects are placed in world space according to their corresponding origin in object space

i.e. Object space origin is mapped onto the LCM Notice here that the LCM (transformation) is the exact same as in example 1

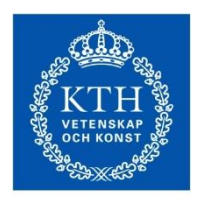

**ROYAL INSTITUTE** OF TECHNOLOGY

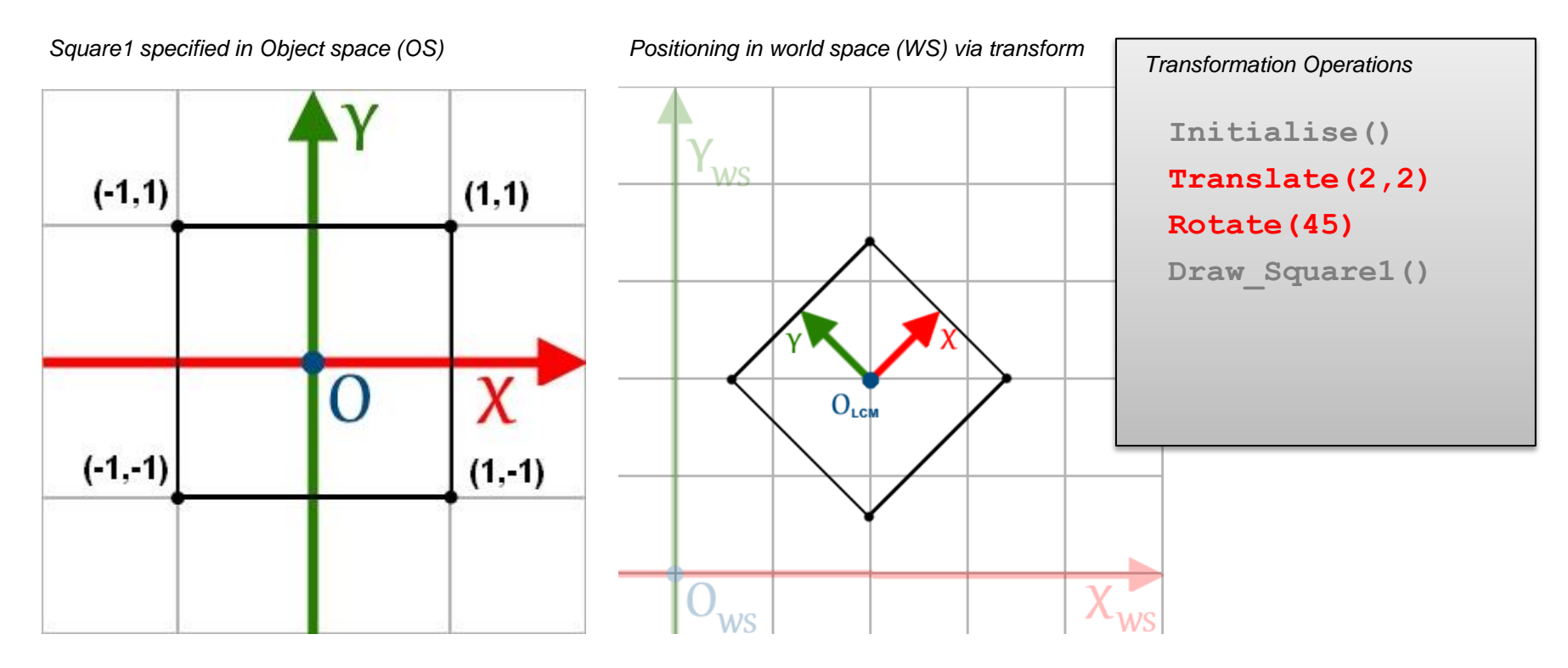

Rotations also occur about the origin of the object

• Default *axis of rotation*

Notice that the transformation is the exact same

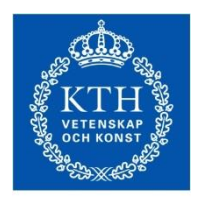

**ROYAL INSTITUTE** OF TECHNOLOGY

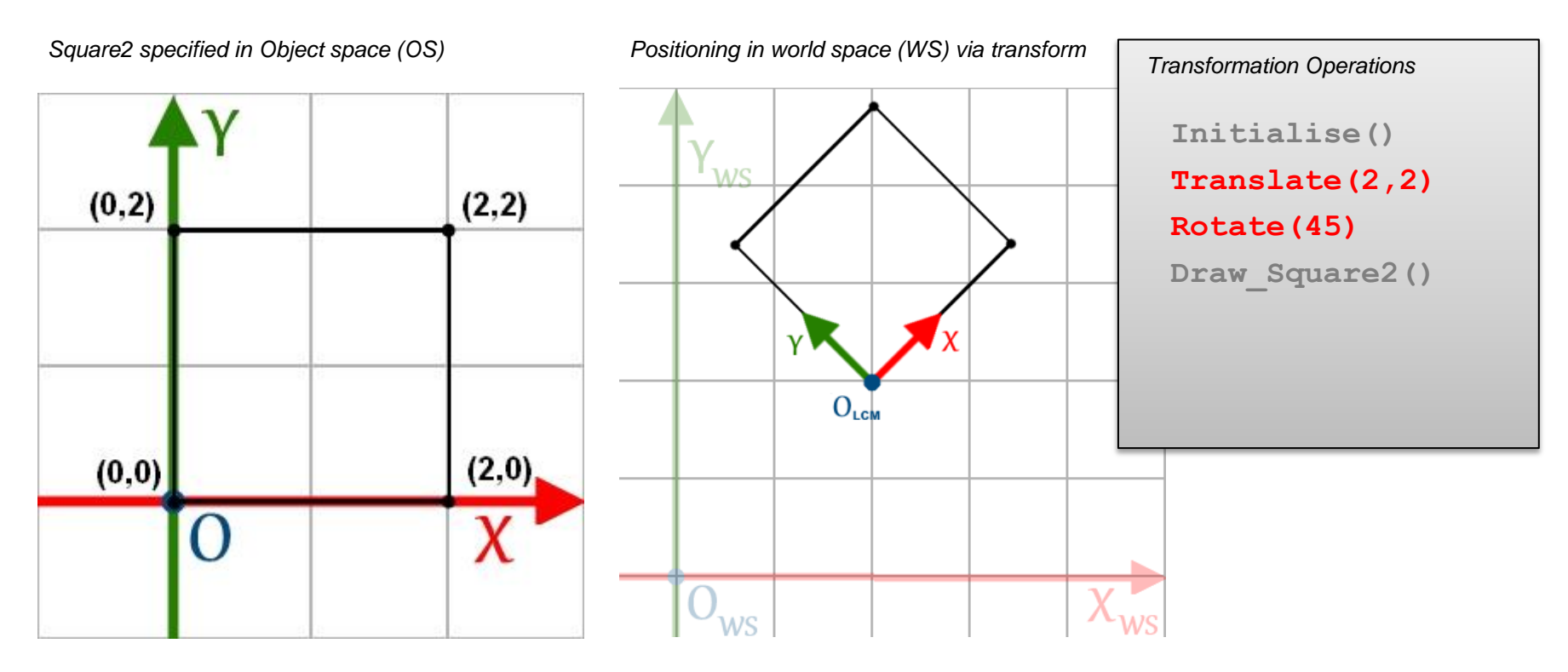

Rotations also occur about the origin of the object

• Default *axis of rotation*

Notice that the transformation is the exact same

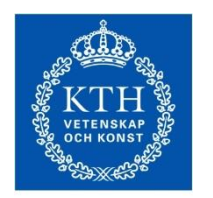

**ROYAL INSTITUTE** OF TECHNOLOGY

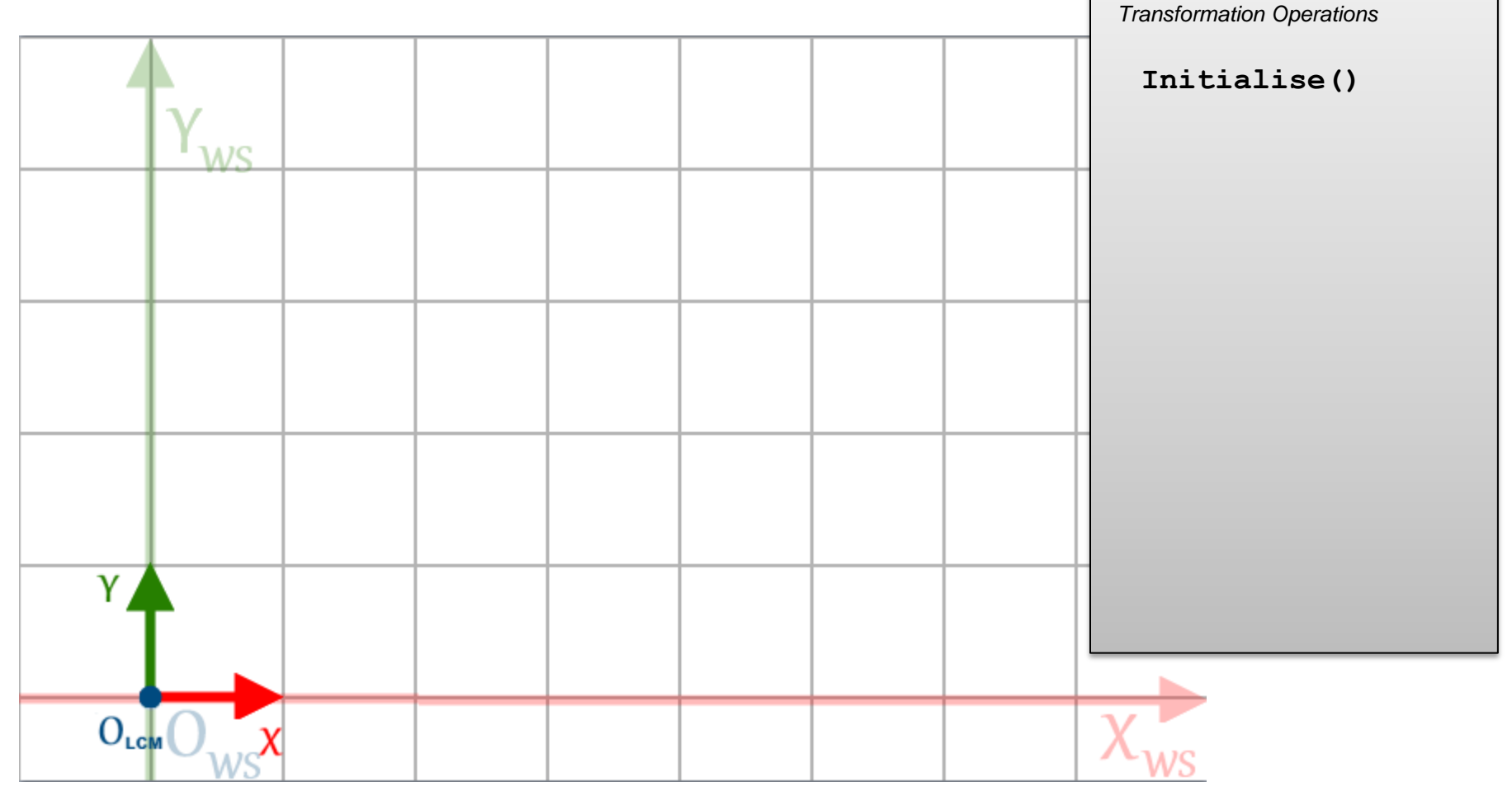

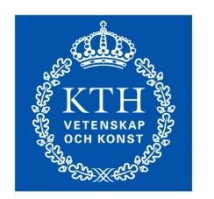

**ROYAL INSTITUTE** OF TECHNOLOGY

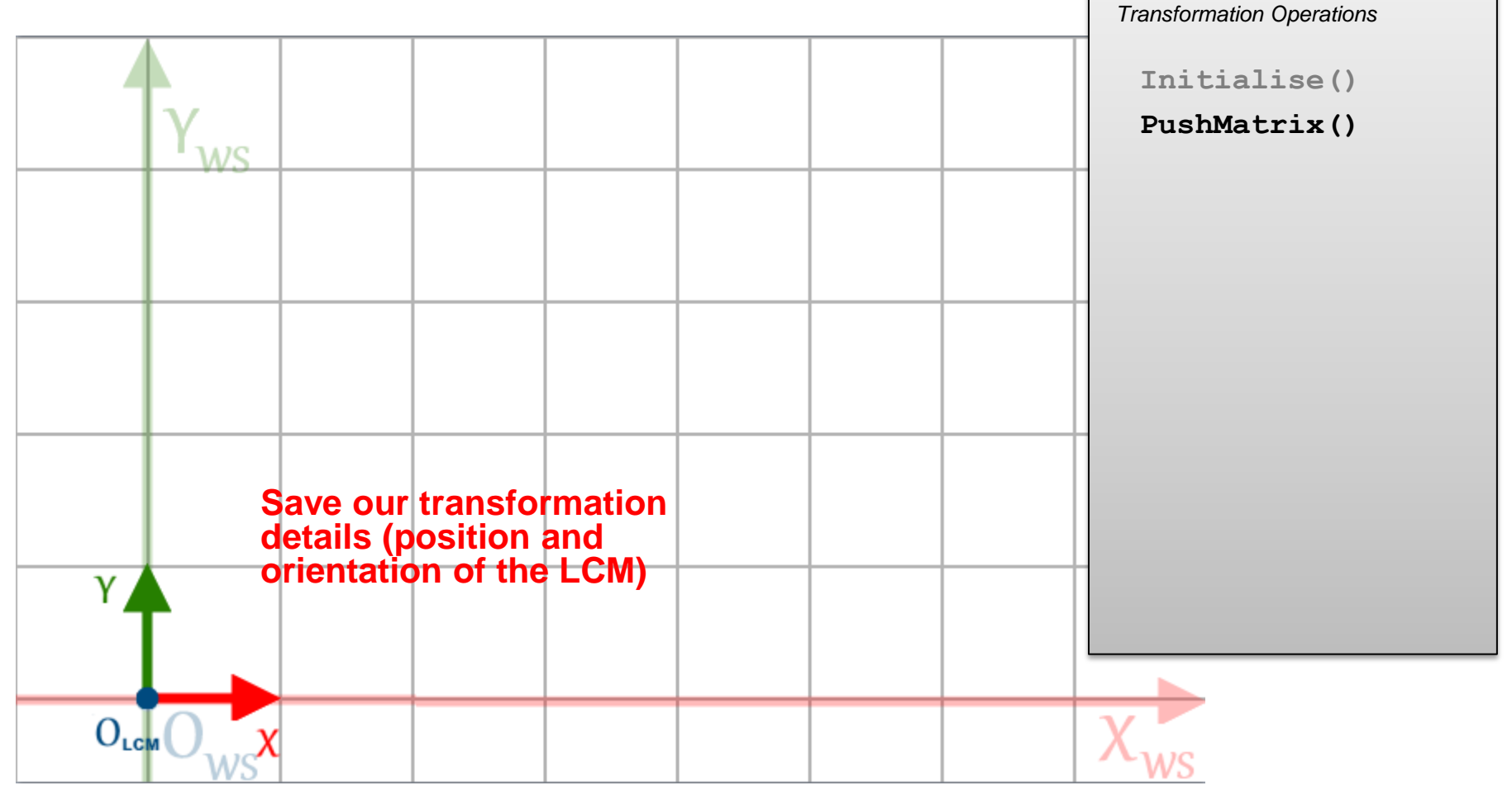

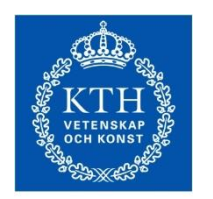

**ROYAL INSTITUTE<br>OF TECHNOLOGY** 

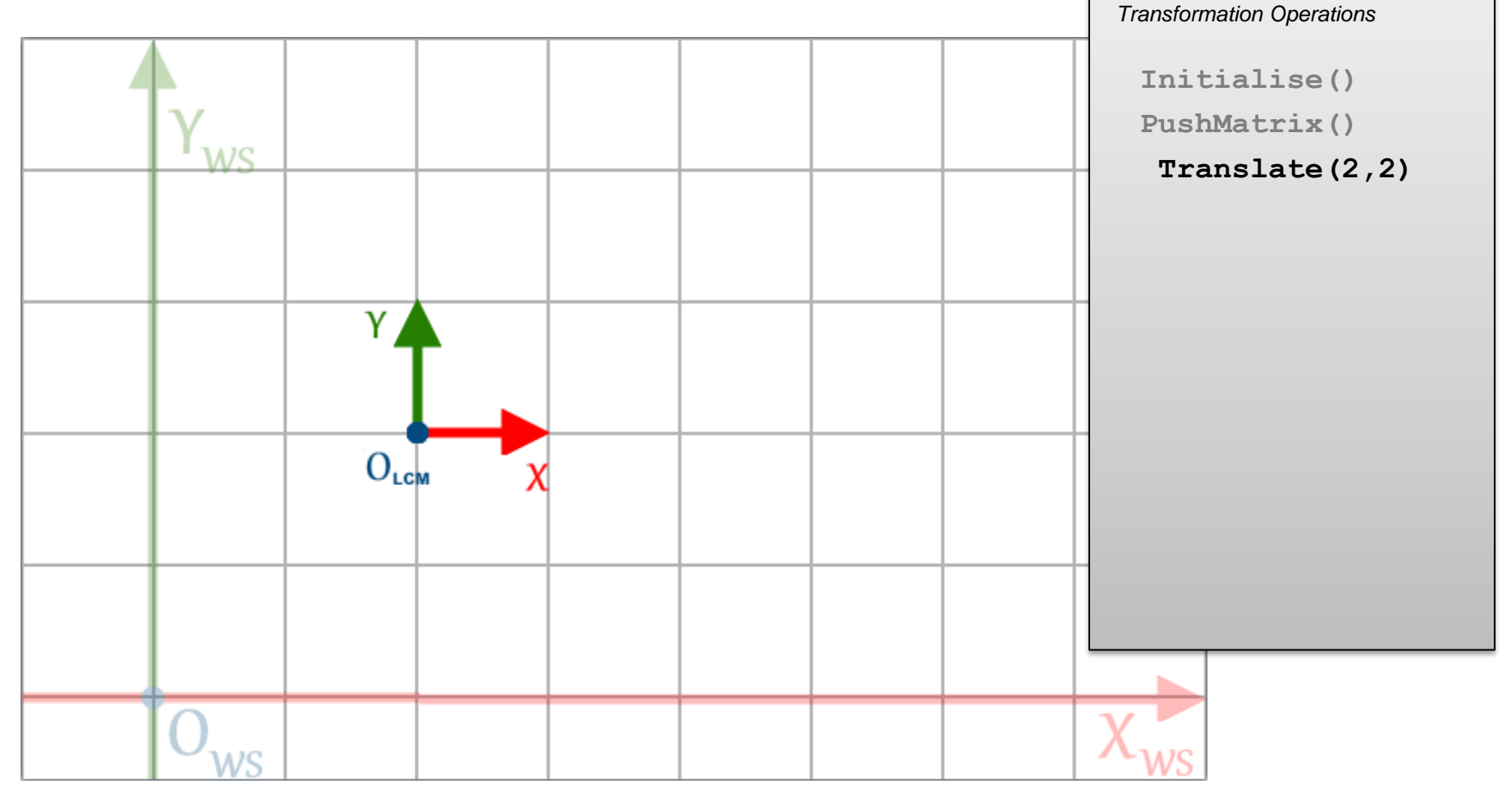

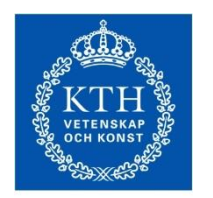

**ROYAL INSTITUTE<br>OF TECHNOLOGY** 

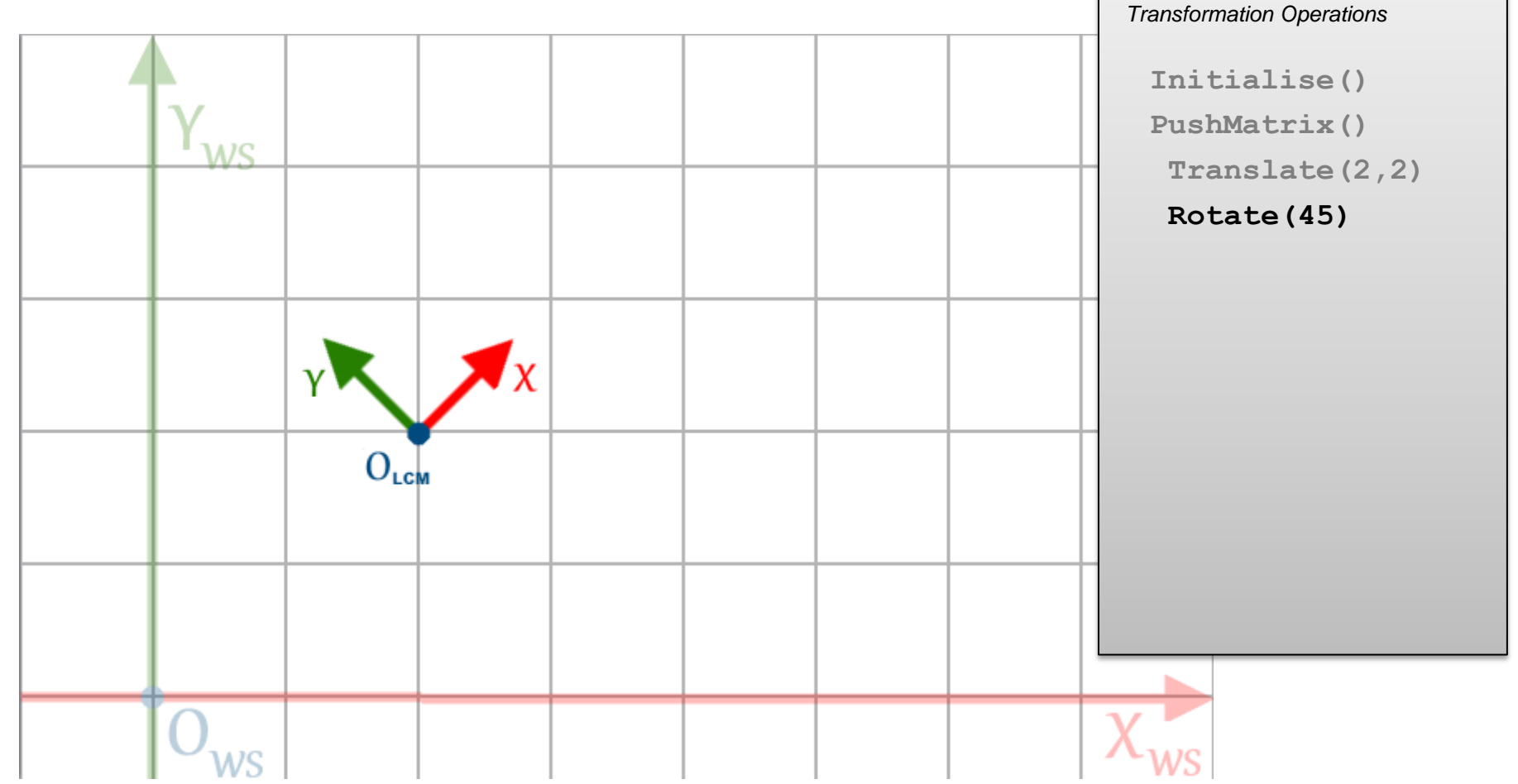

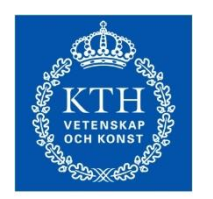

**ROYAL INSTITUTE<br>OF TECHNOLOGY** 

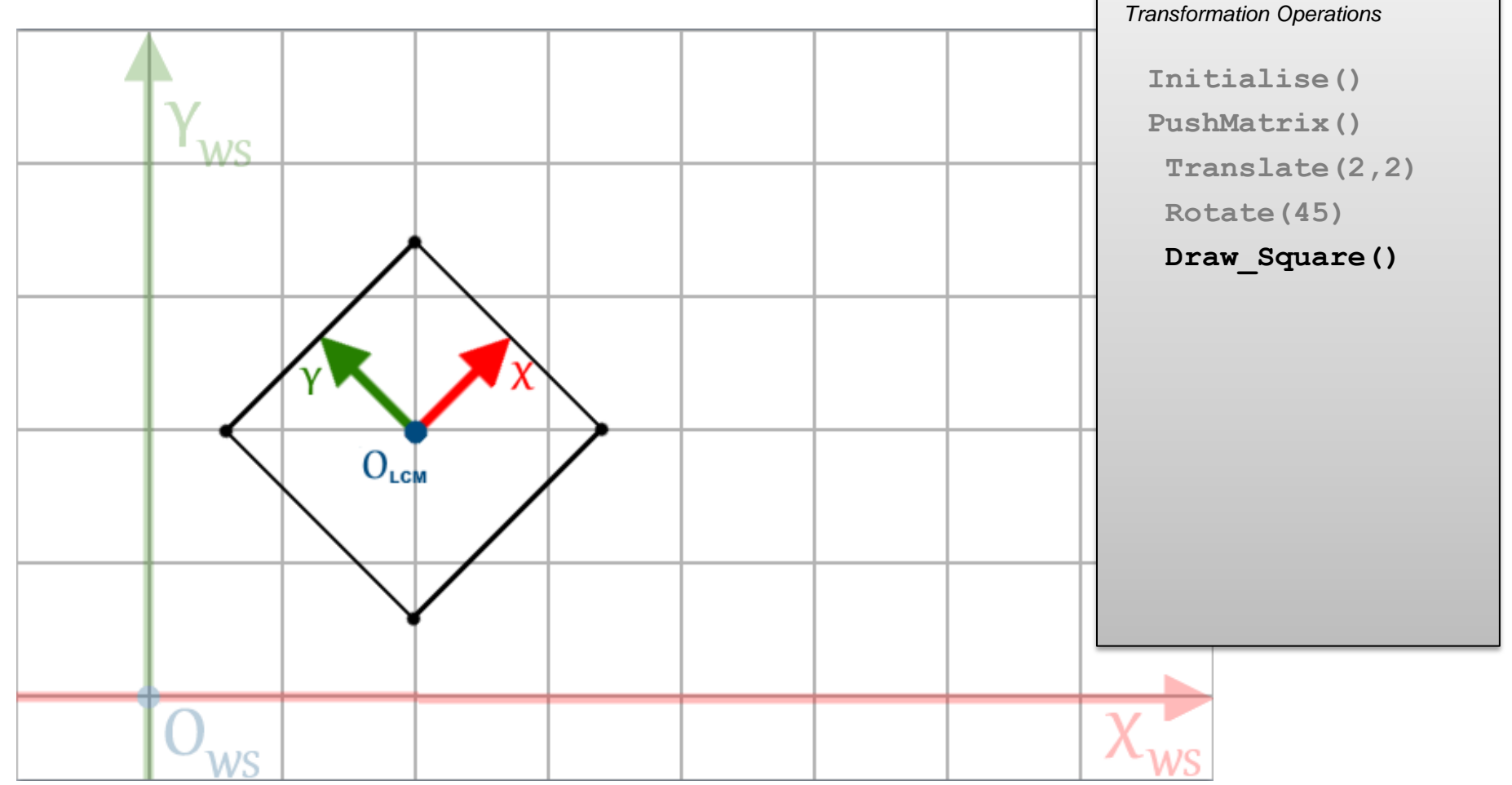

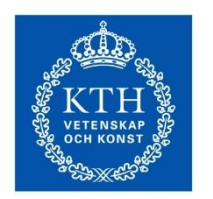

**ROYAL INSTITUTE<br>OF TECHNOLOGY** 

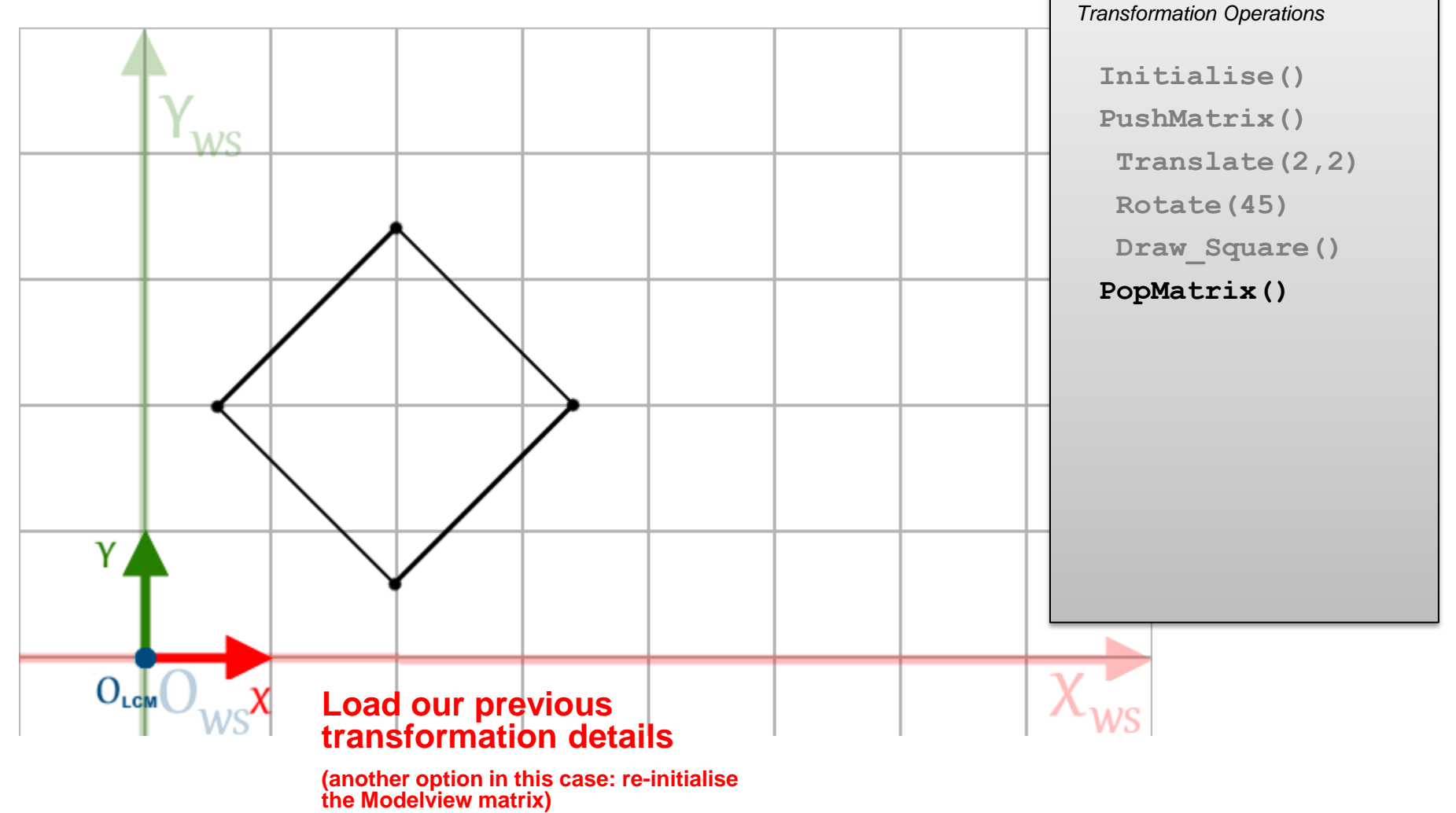

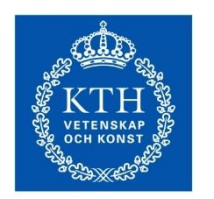

**ROYAL INSTITUTE<br>OF TECHNOLOGY** 

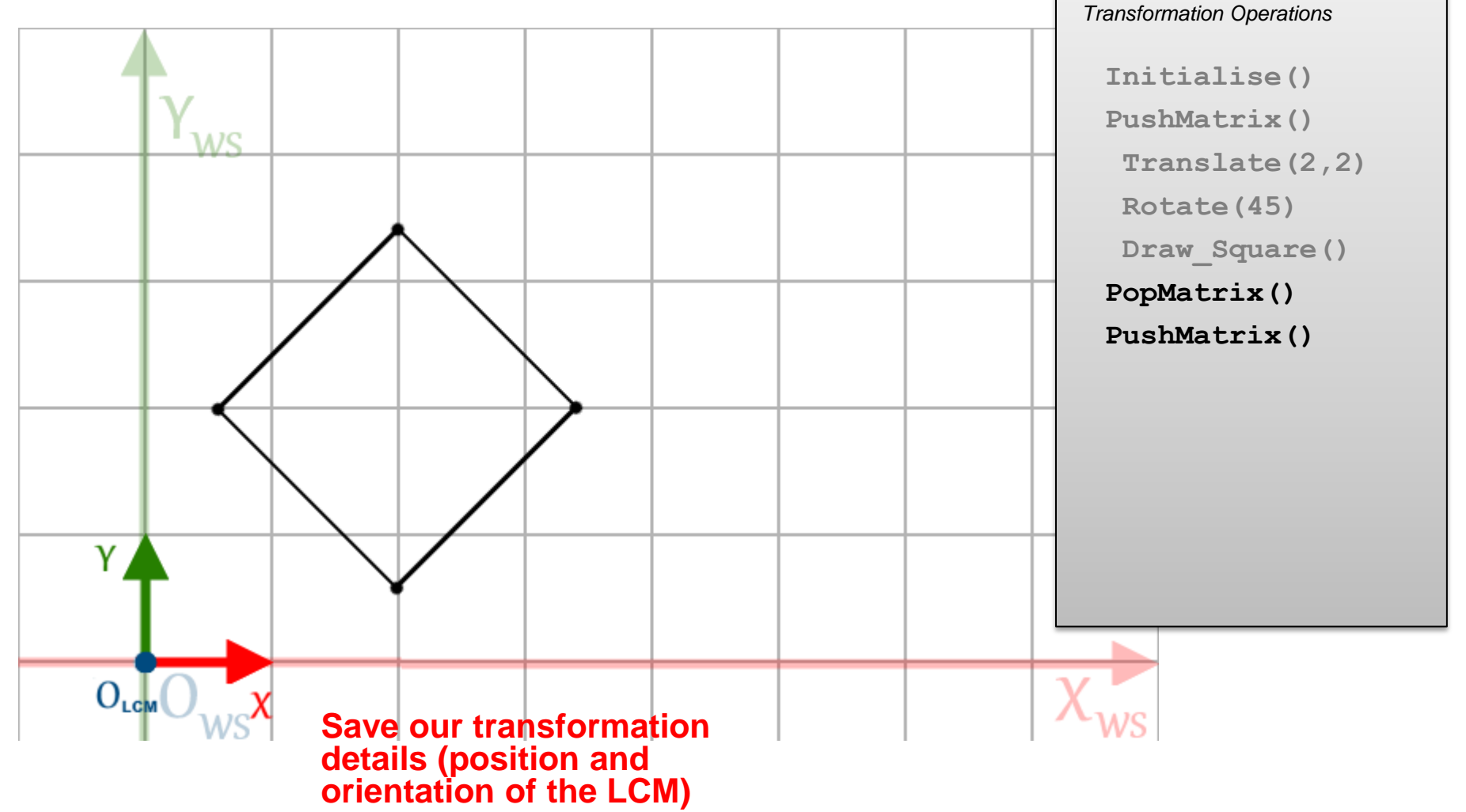

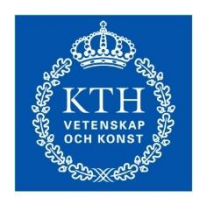

**ROYAL INSTITUTE<br>OF TECHNOLOGY** 

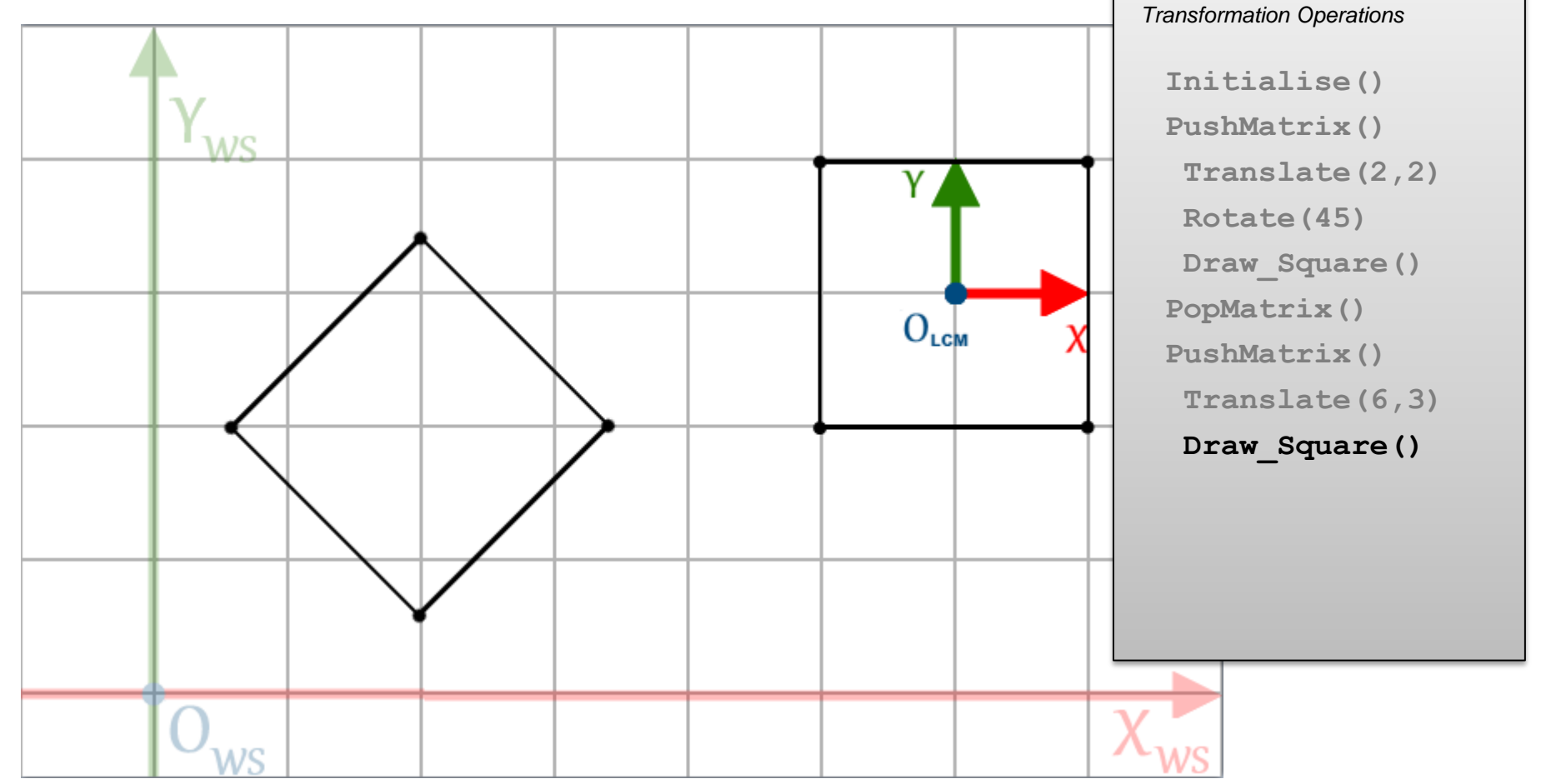

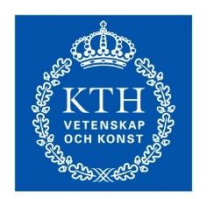

**ROYAL INSTITUTE OF TECHNOLOGY** 

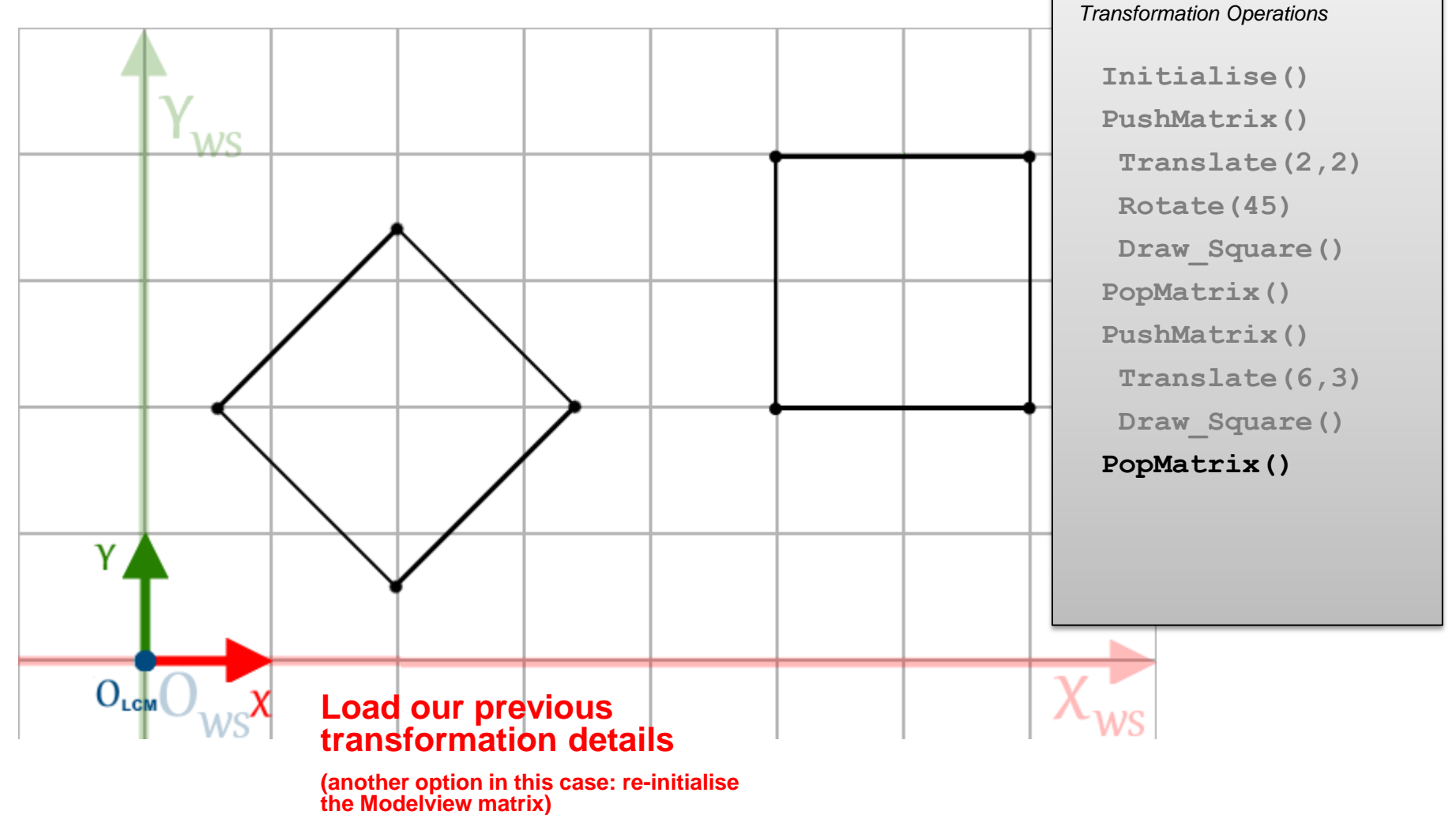

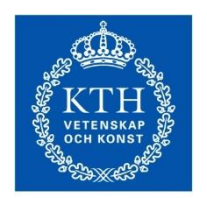

#### Adding some animation

**ROYAL INSTITUTE<br>OF TECHNOLOGY** 

#### Enter a variable angle for the first rotate Increase it by e.g. 10 degrees at each update

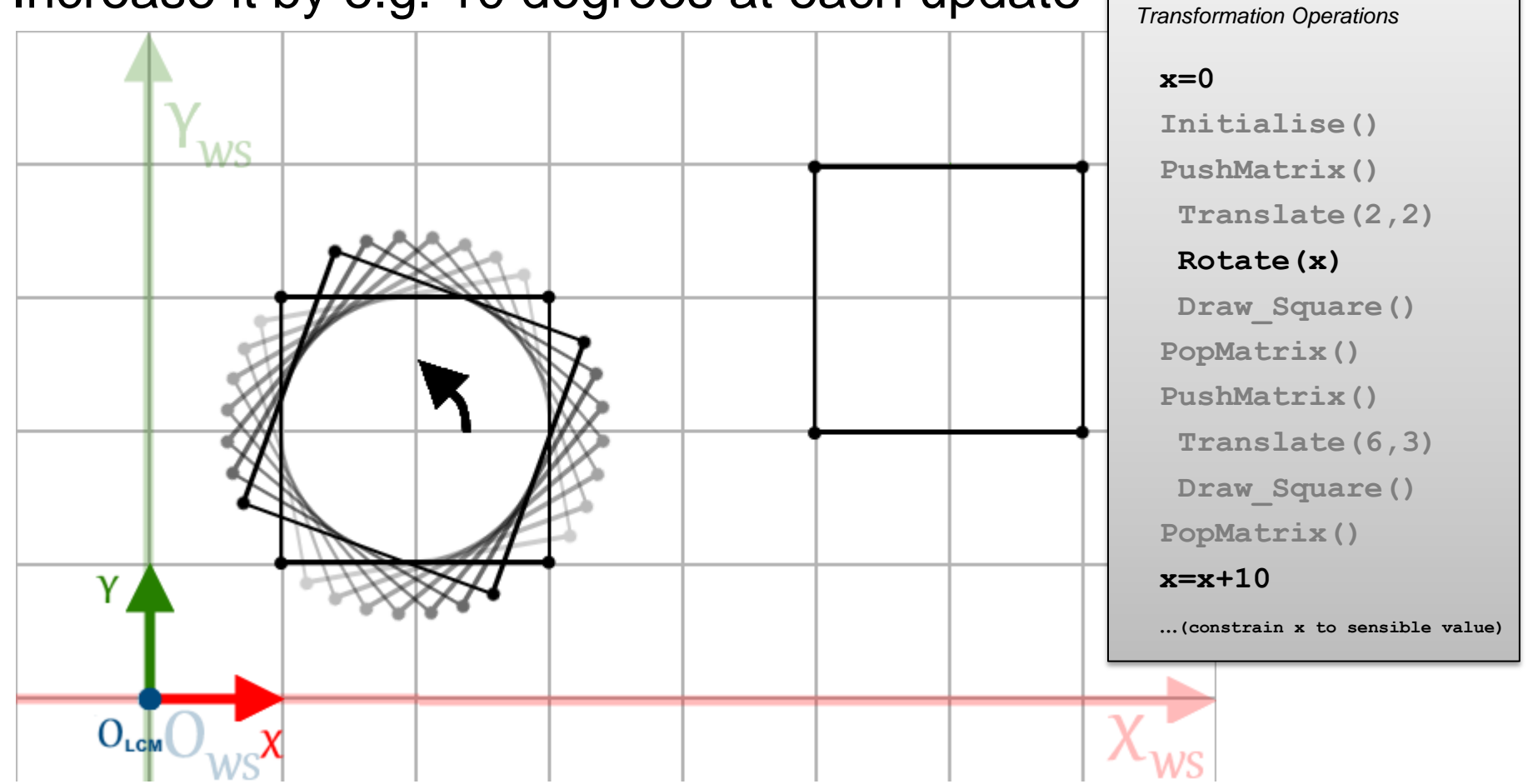

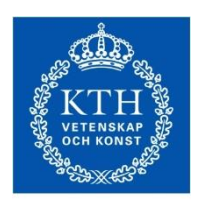

**ROYAL INSTITUTE** OF TECHNOLOGY

#### The stack

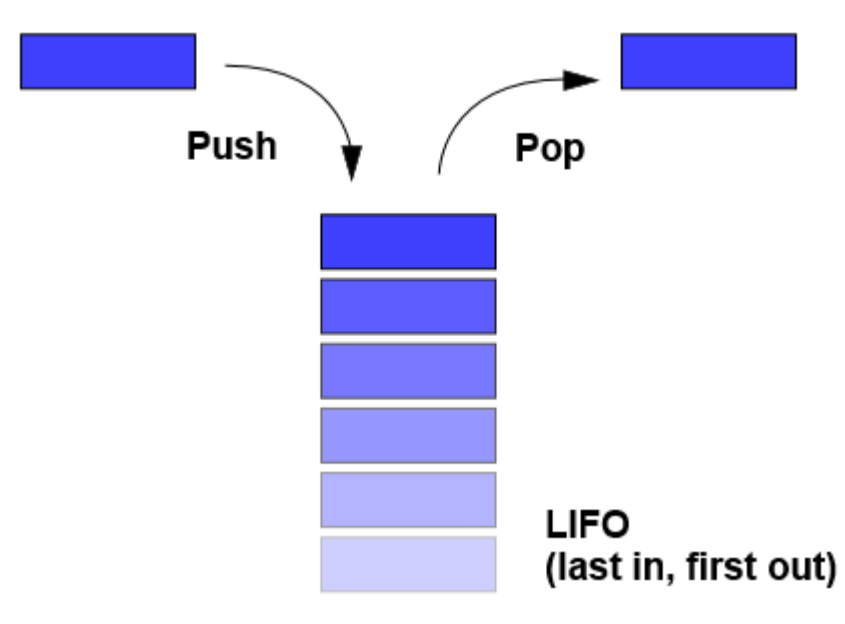

Transformations are saved on and loaded from a *stack* data structure Saving a matrix = *push* operation Loading a matrix = *pop* operation LIFO (last in, first out)

- Push on to the top of the stack
- Pop off the top of the stack

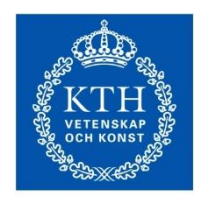

**E TECHNOLOGY** 

# Operations summary

#### **Initialise()**

Initialise an identity transformation

Identity matrix (look for functions with similar names to LoadIdentity())

#### **Translate(tx,ty)**

Matrix multiplication

#### **Rotate(degrees)**

Usually also specify an axis of rotation

In our examples, assume it is (0,0,1)

Rotations around the z axis i.e. in the XY plane

#### **PushMatrix()**

– Save the current Modelview matrix state on stack **PopMatrix()**

– Load a previous Modelview matrix state from stack

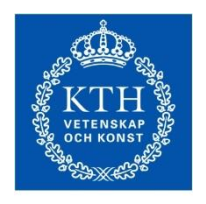

**F TECHNOLOGY** 

# Introducing hierarchies

A tree of separate objects that move relative to each other

- The positions and orientations of objects further down the tree are dependent on those higher up
- Parent and child objects
- Transformations applied to parents are also applied down the hierarchy to their children

Examples:

1. The human arm (and body)

Hand configuration depends the elbow configuration, depends on shoulder configuration, and so on…

2. The Solar system

Solar bodies rotate about their own axes as well as orbiting around the Sun (moons around planets, planets around the Sun)

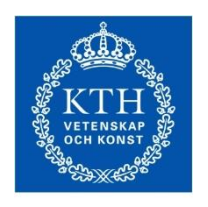

**ROYAL INSTITUTE** OF TECHNOLOGY

#### **Hierarchies**

- You have already learned the basic operations necessary for hierarchical transformations
- Recall: up to now, the LCM has been moved back to the world-space origin before placing each object

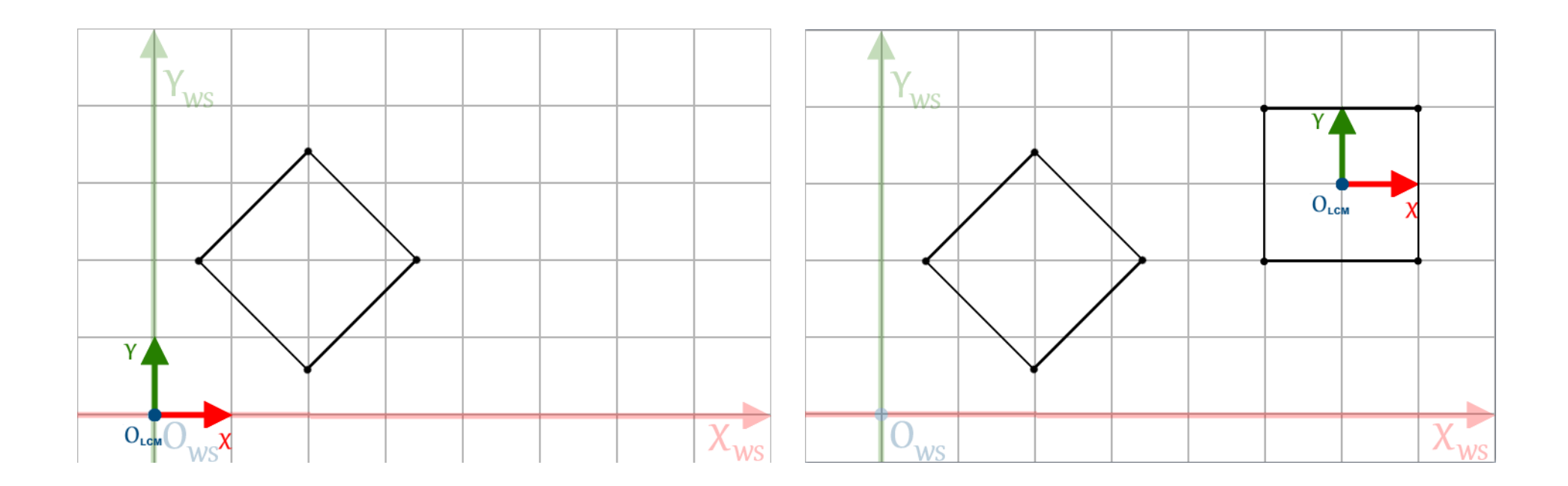

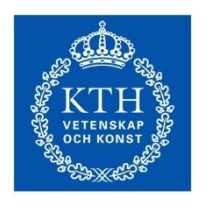

OF TECHNOLOGY

## **Hierarchies**

It's slightly different in a hierarchy

- Objects depend on others (a parent object) for their configurations (position and orientation)
- These objects need to be placed relative to their parent objects' coordinates, rather than in world-space

In practice, this involves the use of nested **PushMatrix()**  and **PopMatrix()**operations

• Especially when there are multiple *branches*

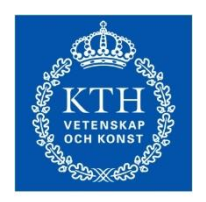

OF TECHNOLOGY

# Simple chain example

- Three components
	- A handle
	- Two links
- In order to define a simple connected chain:
	- Translate the handle location and draw it
	- Translate to the first link and draw it
	- Translate to the second link and draw it
- Note: we do not translate back to the world-space origin after drawing each component
	- i.e. translations are relative to the respective parent objects

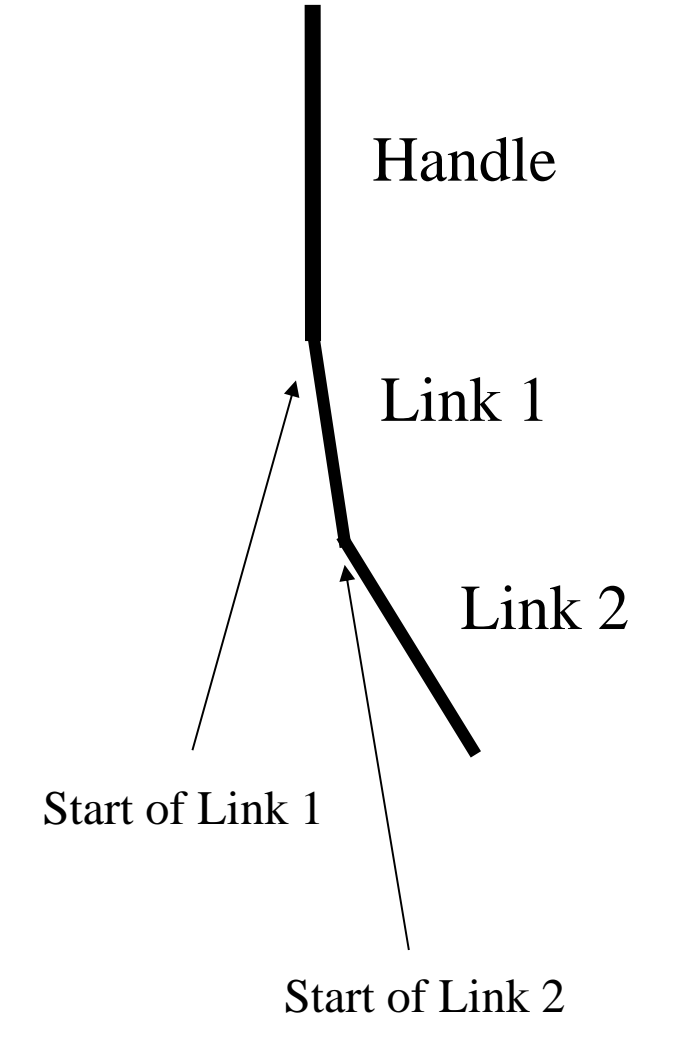

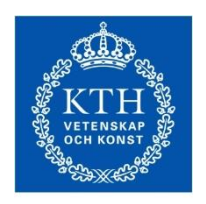

**ROYAL INSTITUTE<br>OF TECHNOLOGY** 

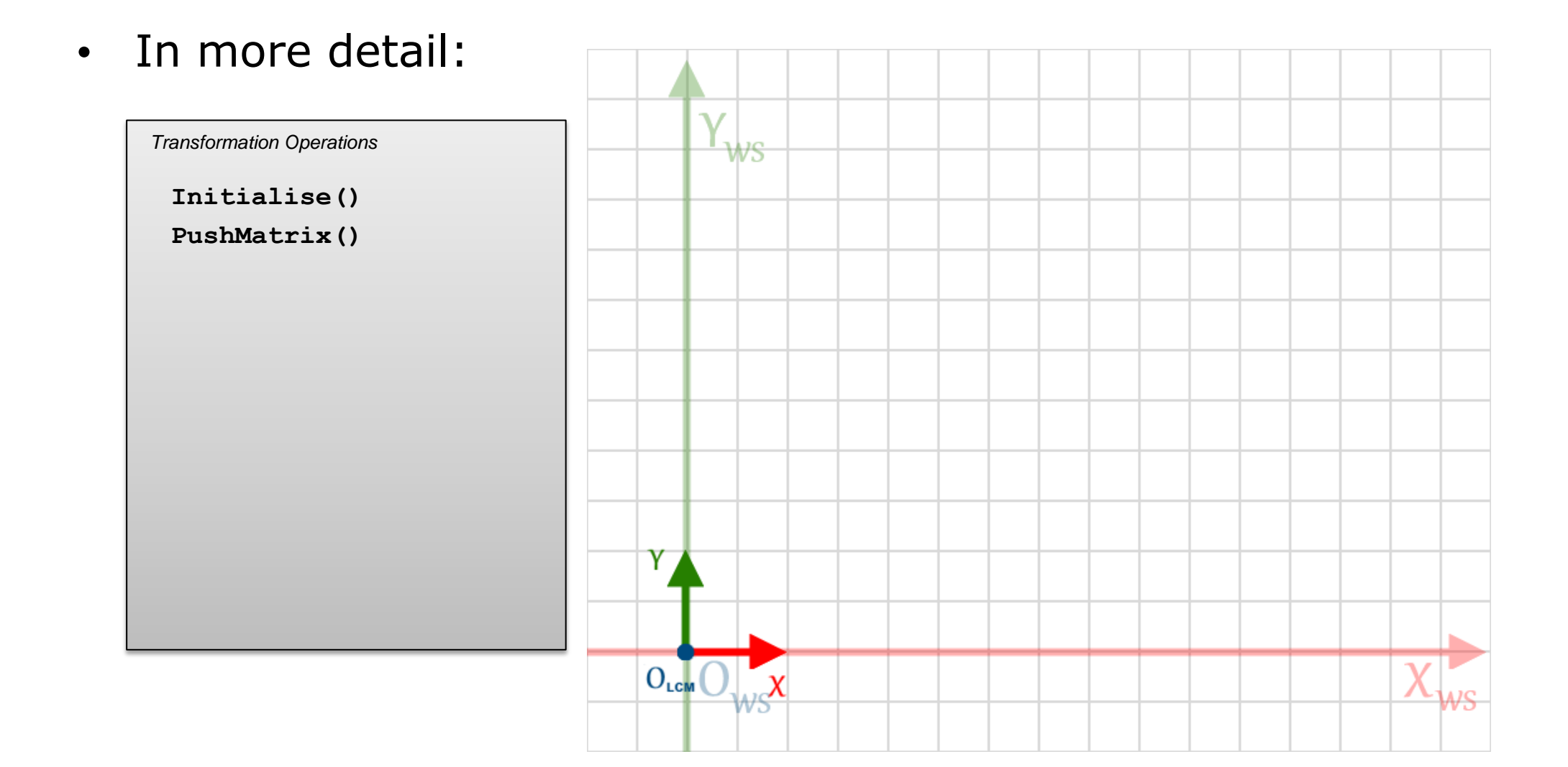

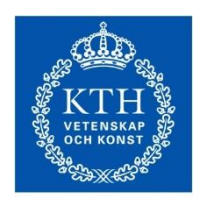

**ROYAL INSTITUTE<br>OF TECHNOLOGY** 

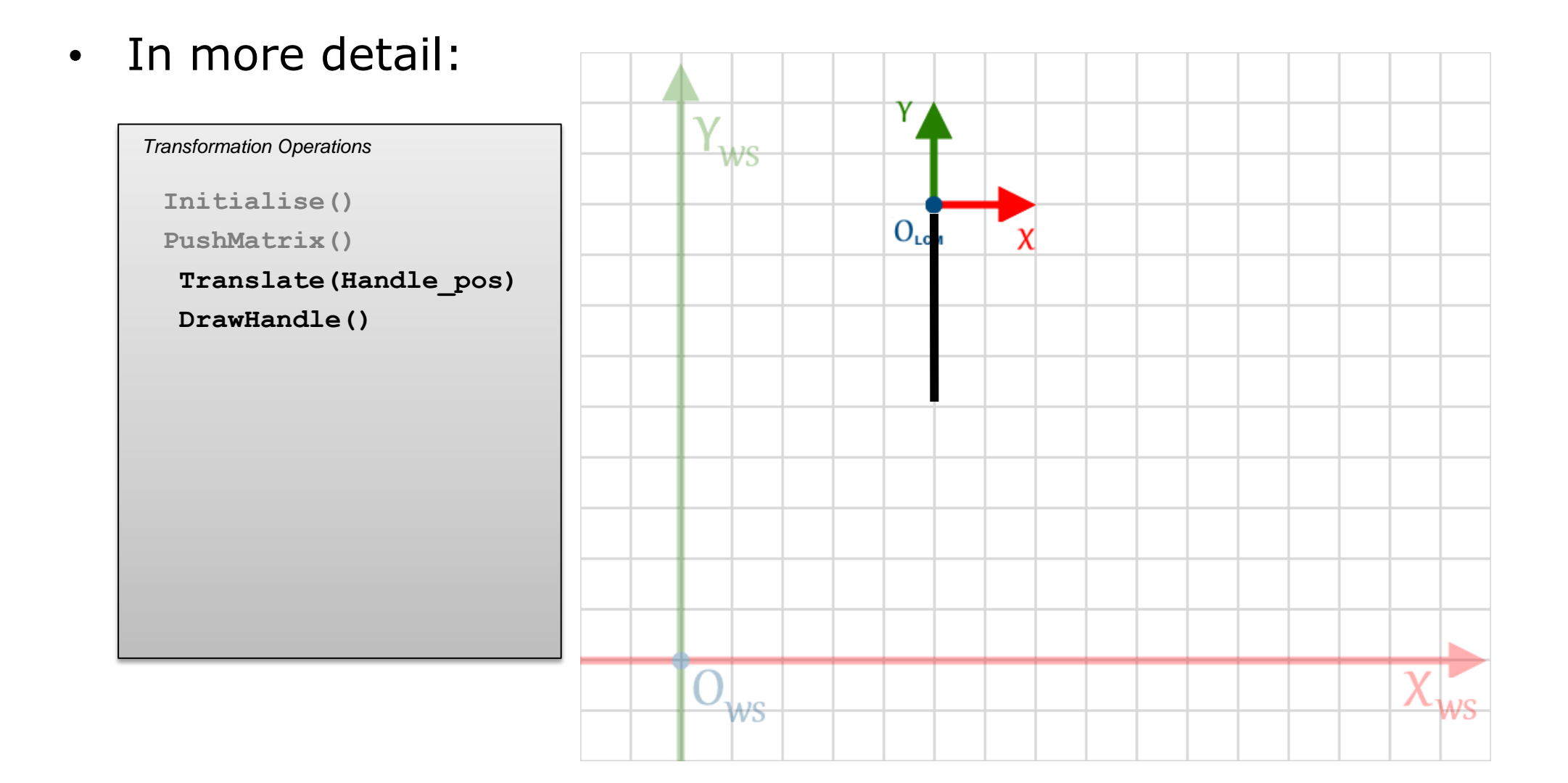

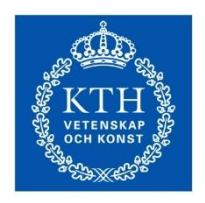

**ROYAL INSTITUTE<br>OF TECHNOLOGY** 

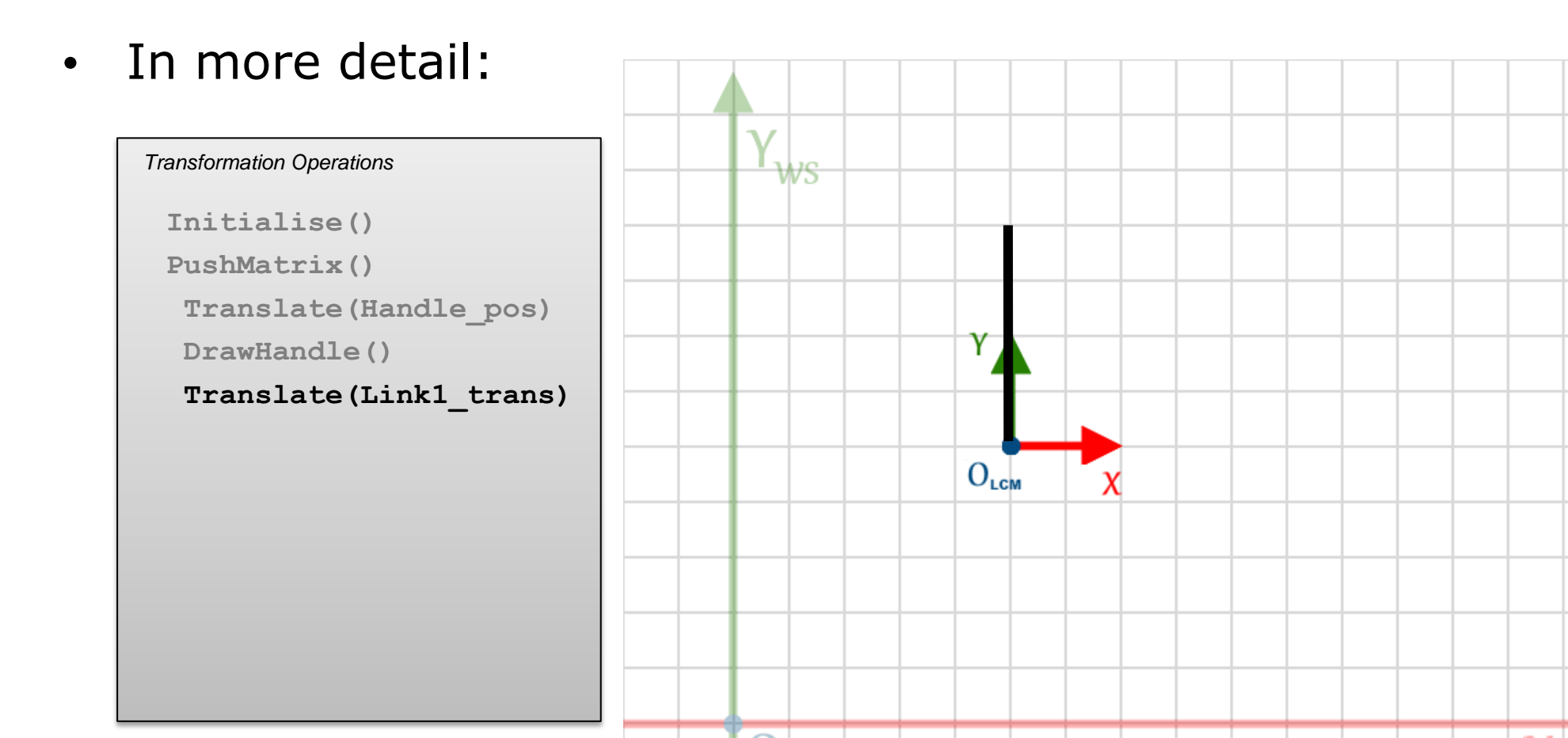

 $\mathsf{\mathsf{w}}\mathsf{s}$ 

**AJC** 

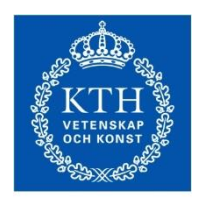

**ROYAL INSTITUTE<br>OF TECHNOLOGY** 

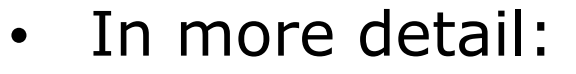

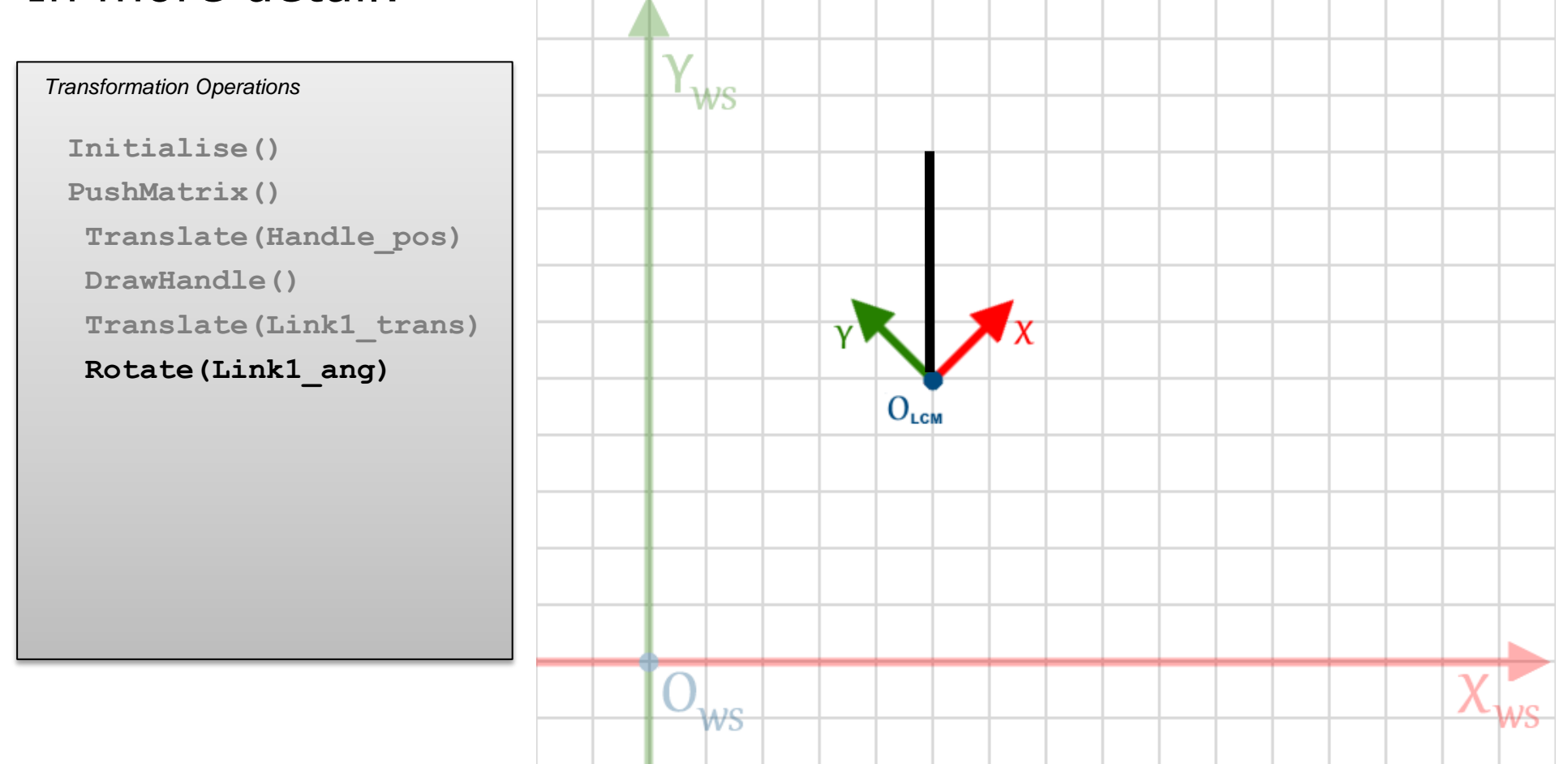

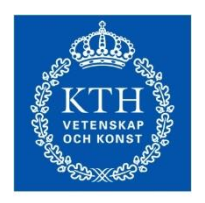

**ROYAL INSTITUTE<br>OF TECHNOLOGY** 

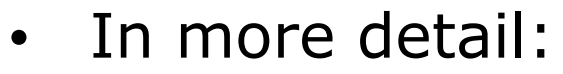

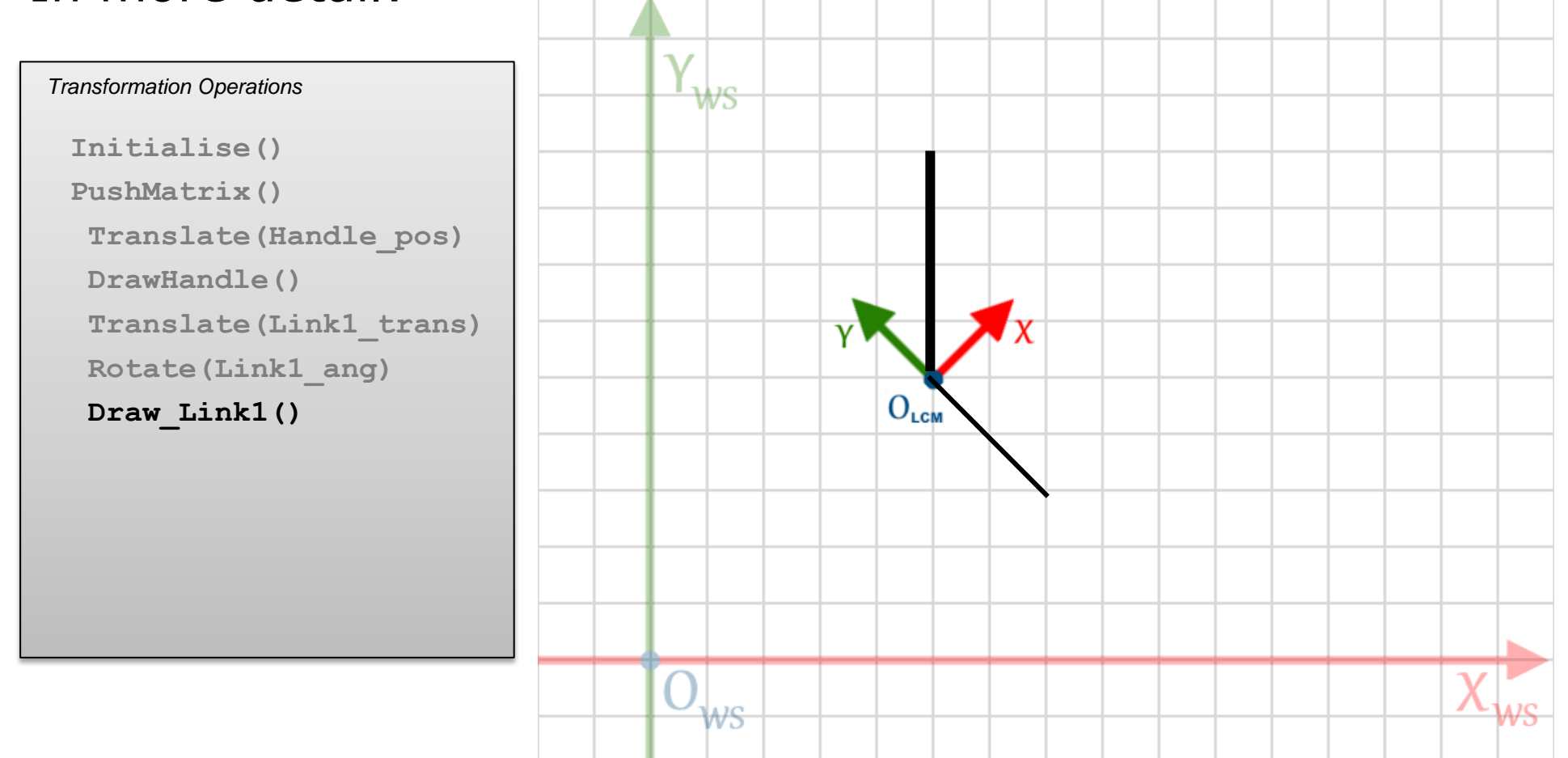

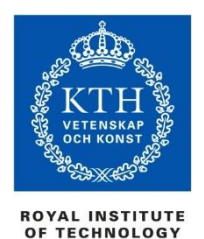

• In more detail:

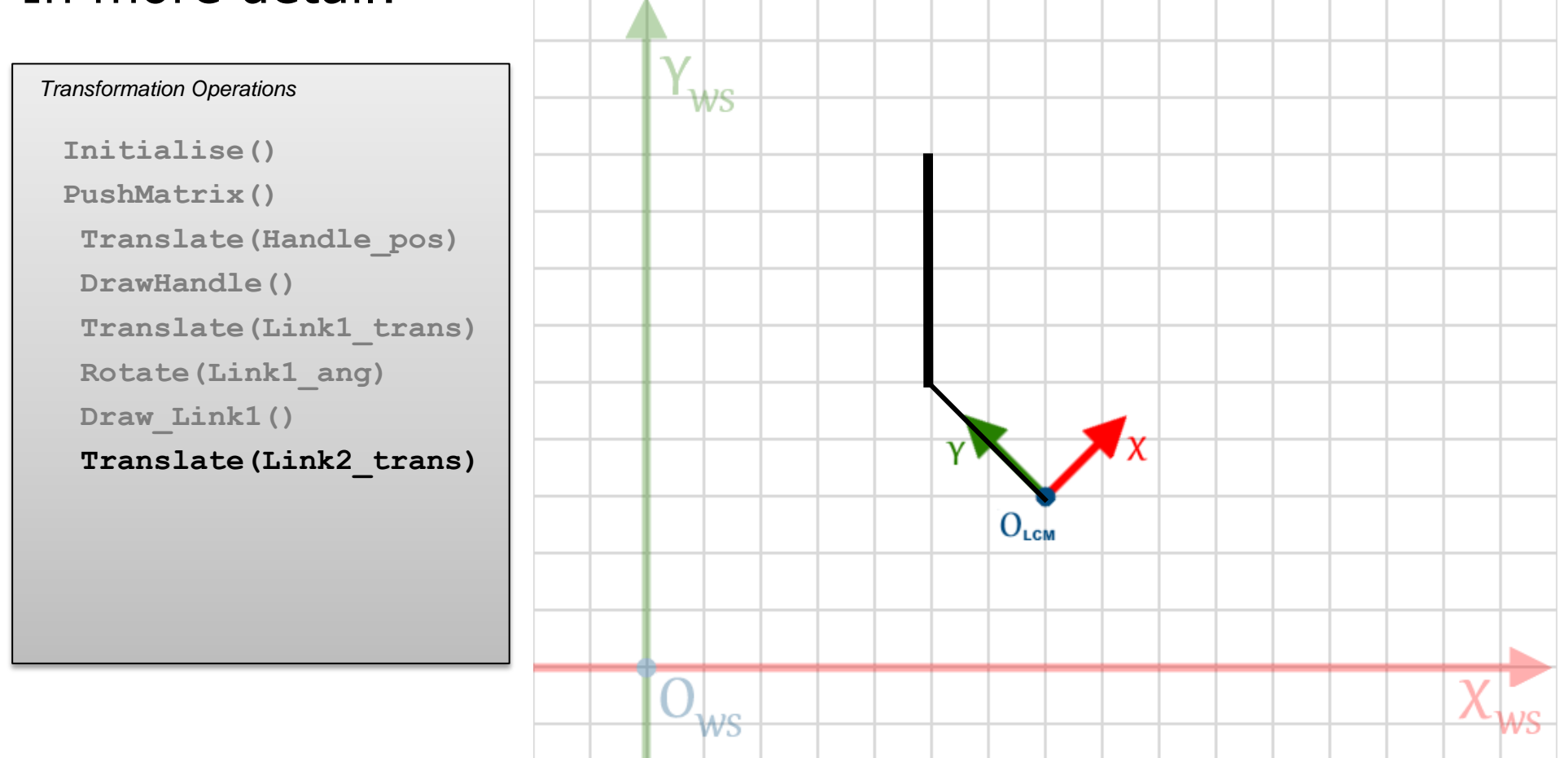

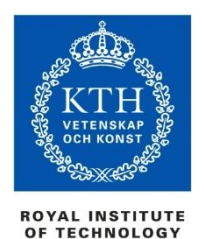

• In more detail:

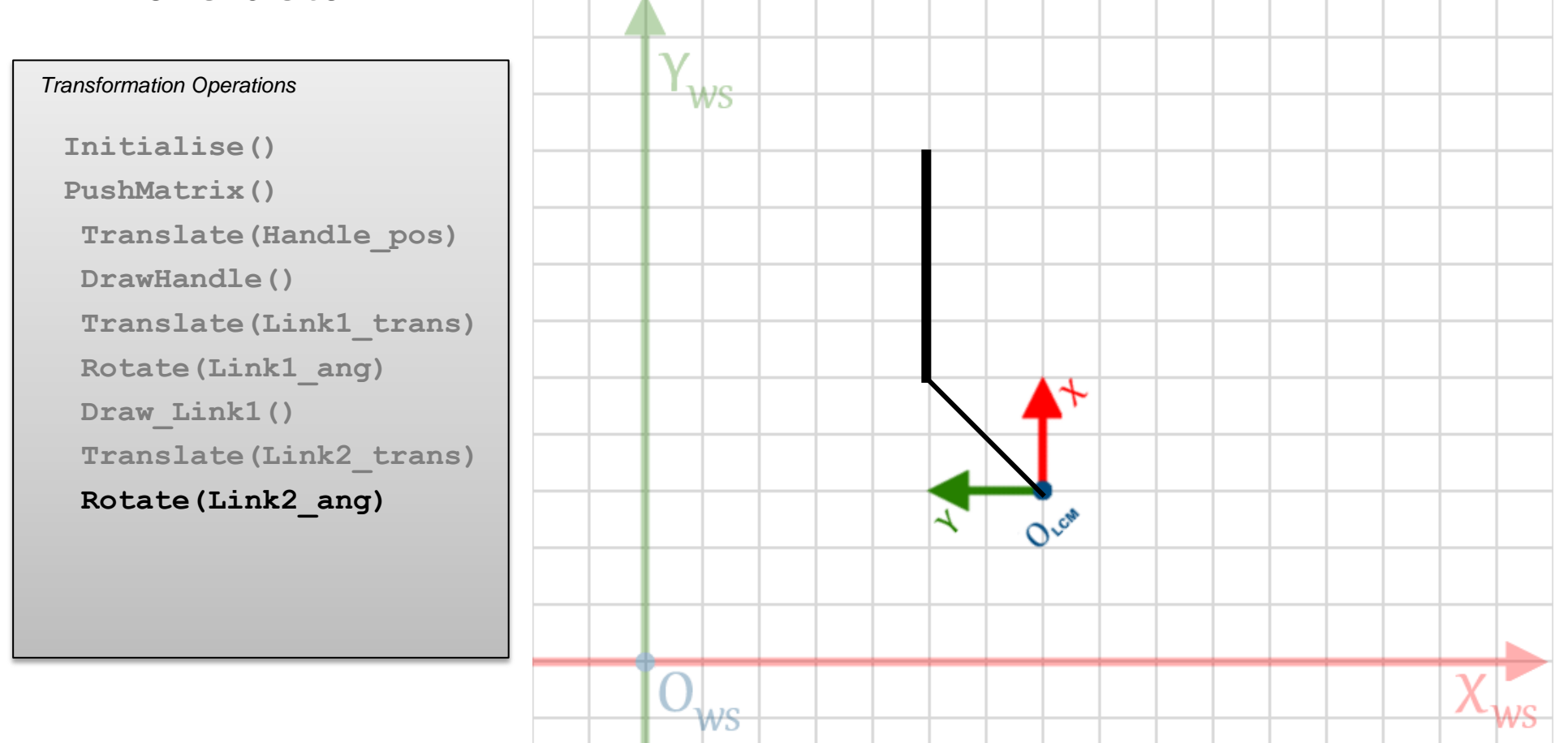
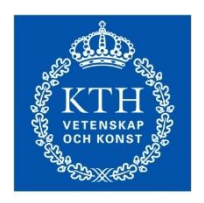

# Step by step

**ROYAL INSTITUTE<br>OF TECHNOLOGY** 

#### • In more detail:

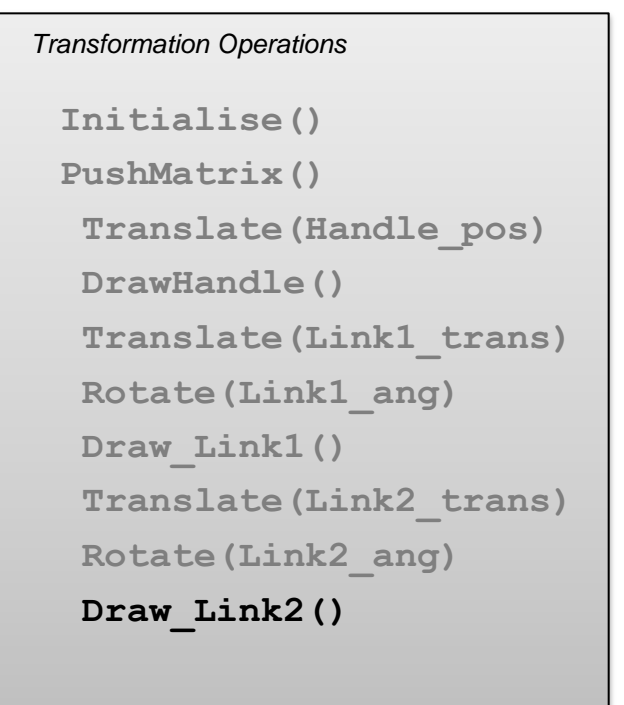

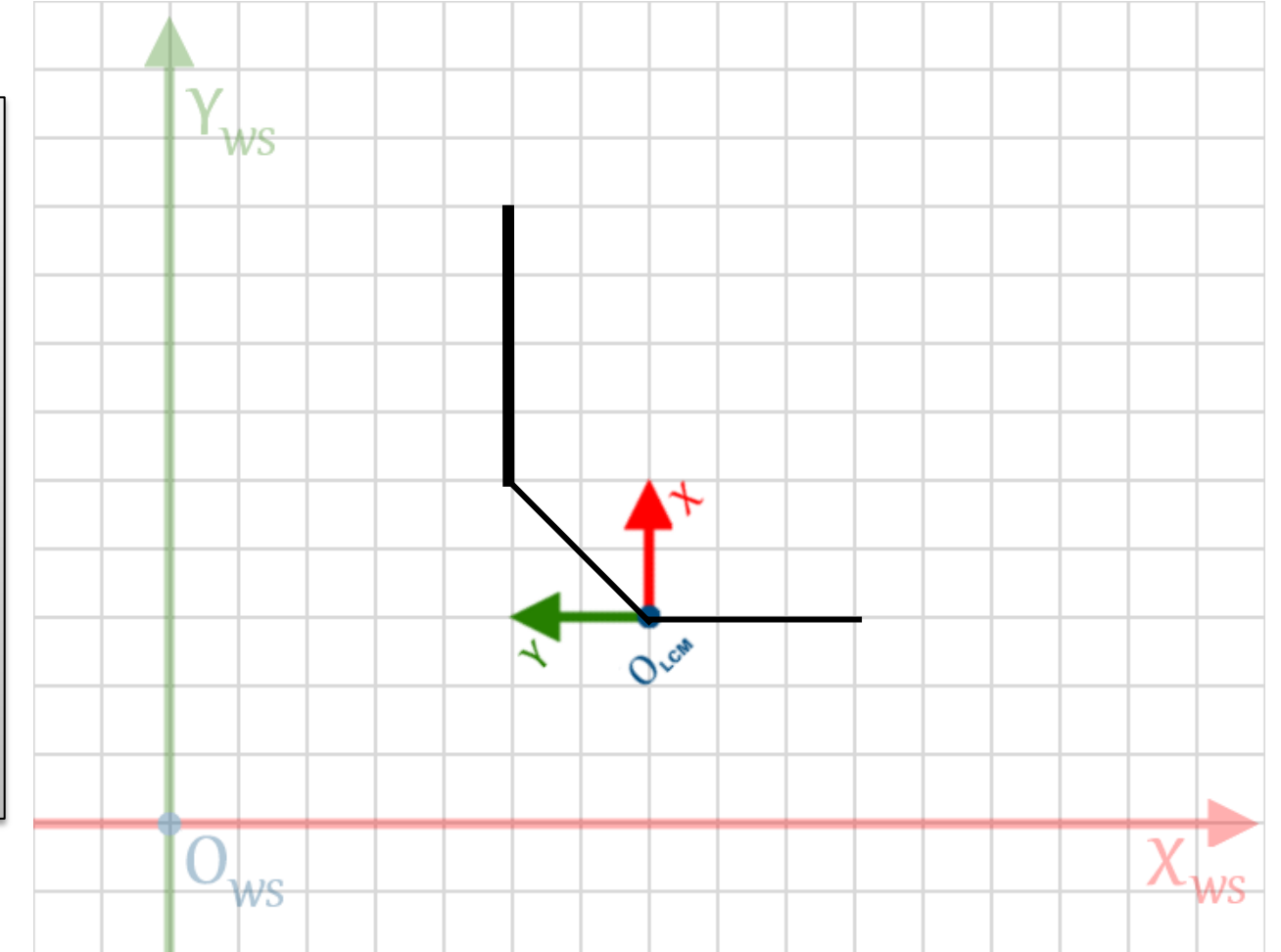

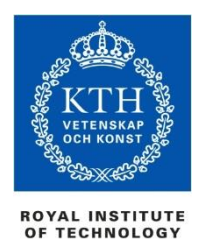

# Step by step

#### • In more detail:

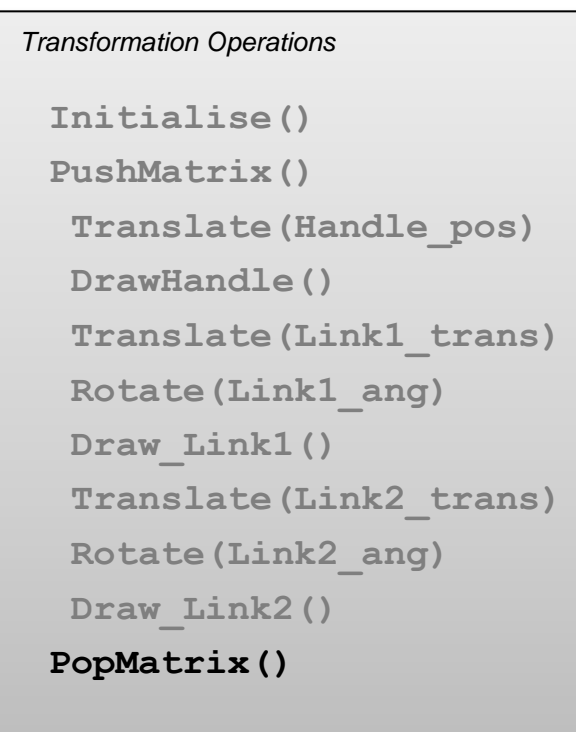

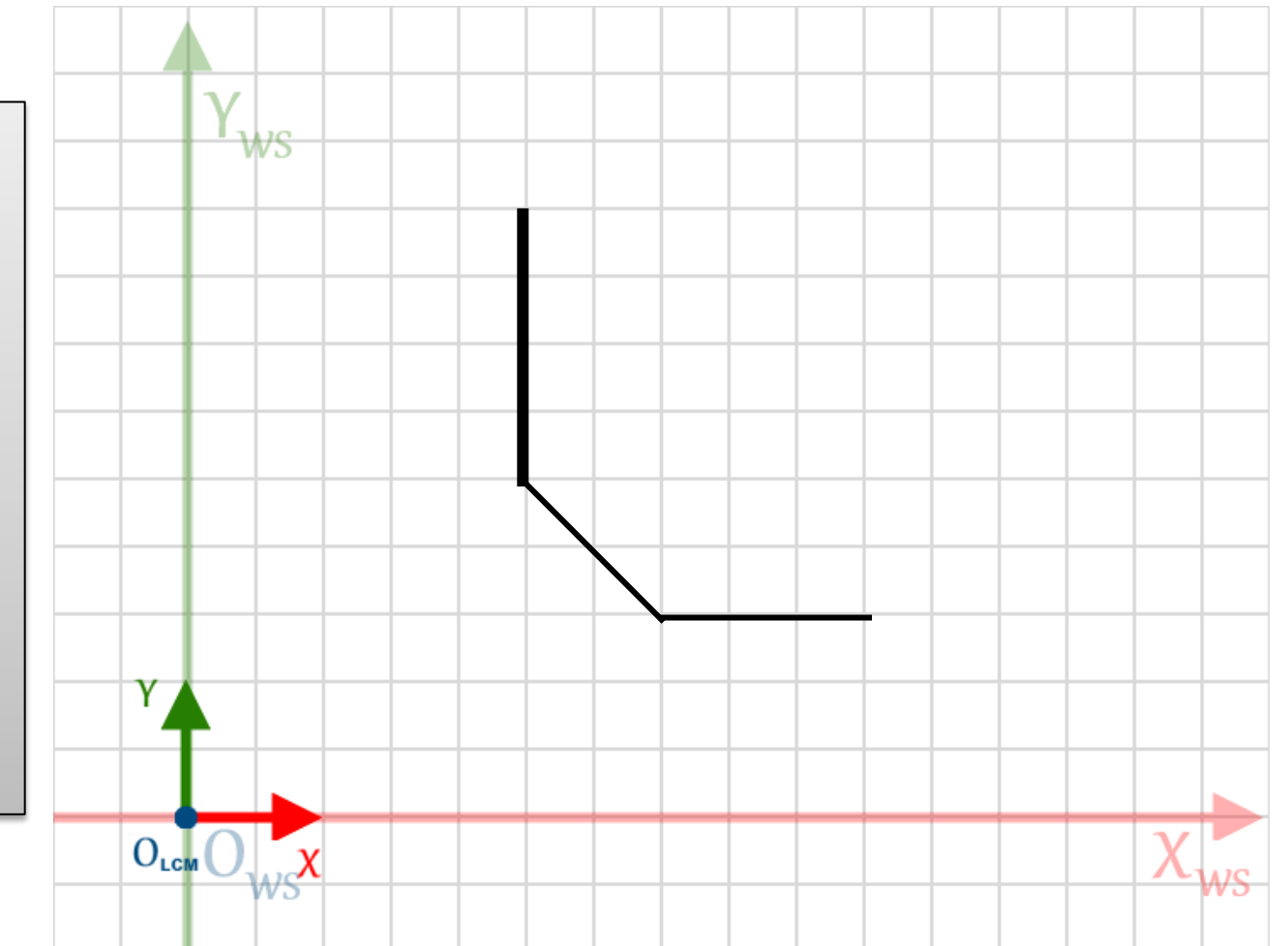

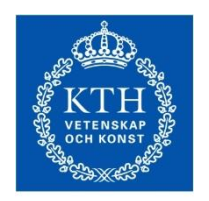

# Putting it into Practice

**ROYAL INSTITUTE OF TECHNOLOGY** 

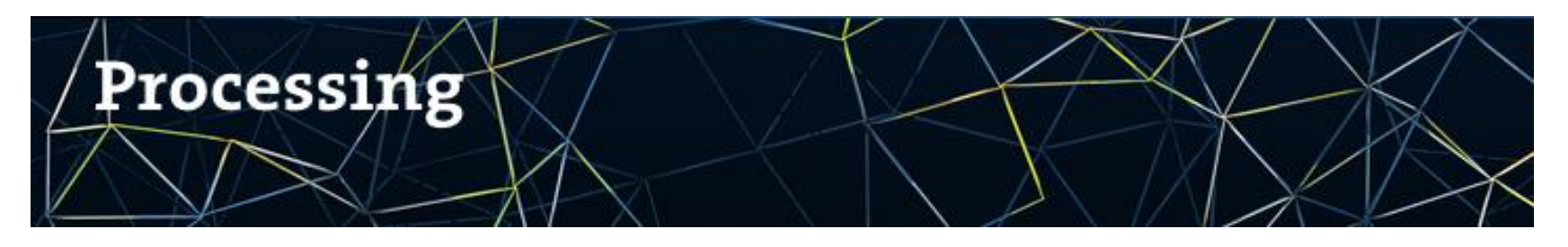

### <https://processing.org/>

"...a flexible software sketchbook and a language for learning how to code within the context of visual arts"

- Good for a foray into transformations without the complexity of an IDE
- *OpenGL*-based: similar (but less sophisticated) functionality to the framework that you will use in the course
- Straight forward mapping from operations we covered in this lecture to graphics programming functions

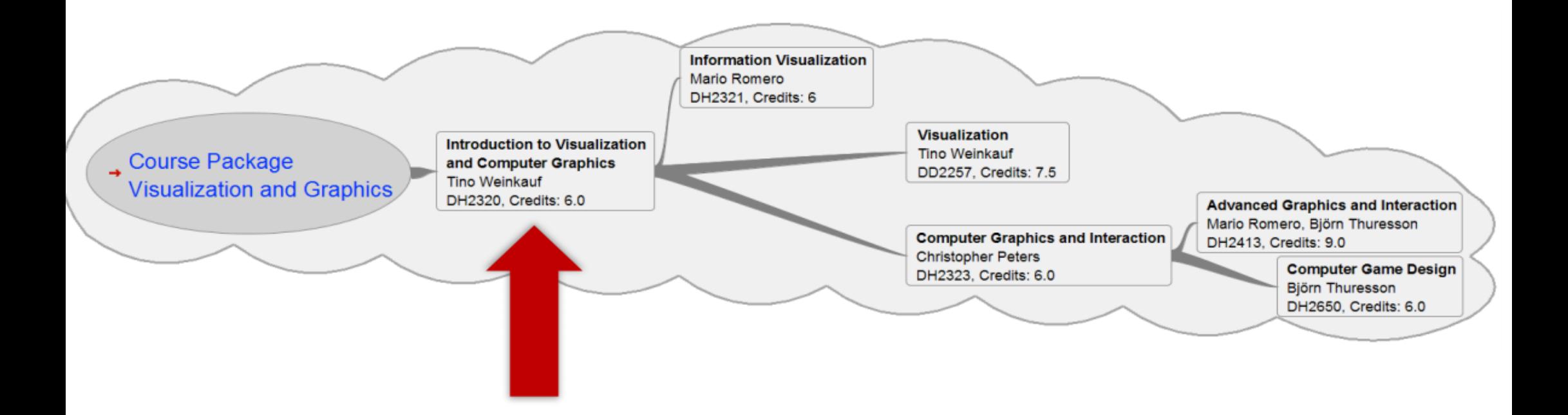

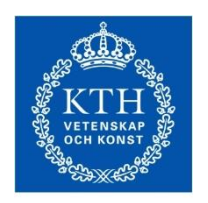

# Something for the break

**ROYAL INSTITUTE<br>OF TECHNOLOGY** 

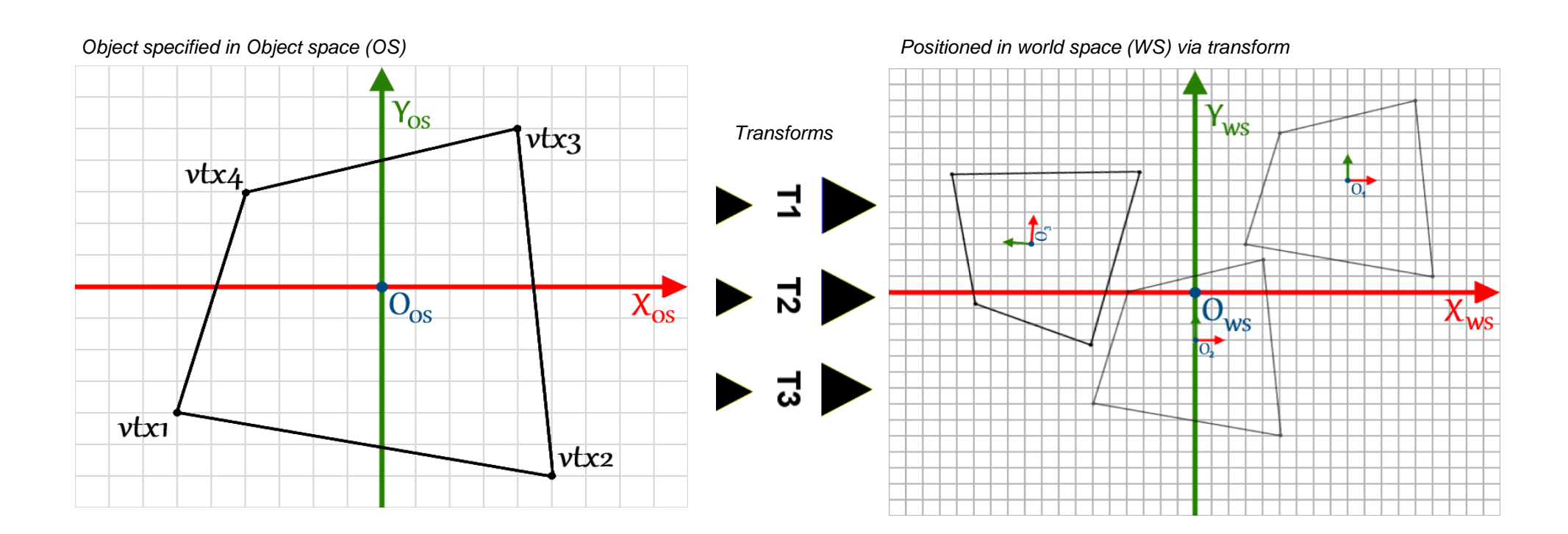

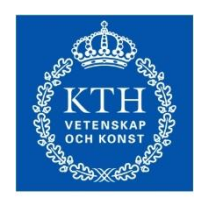

# Q: What is the transformation *T1*?

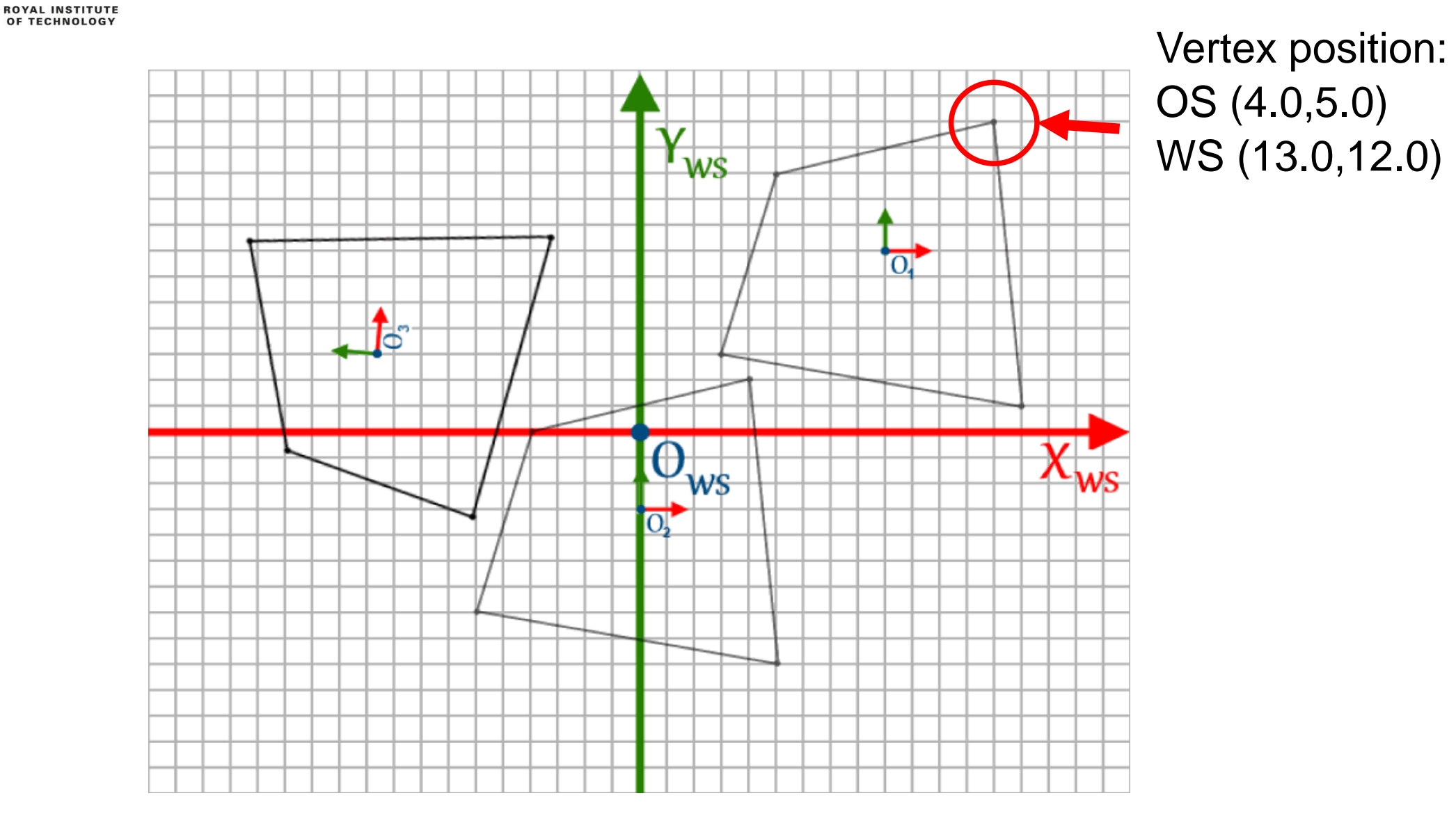

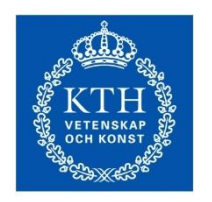

**ROYAL INSTITUTE** OF TECHNOLOGY

# Q: What is the transformation *T3*?

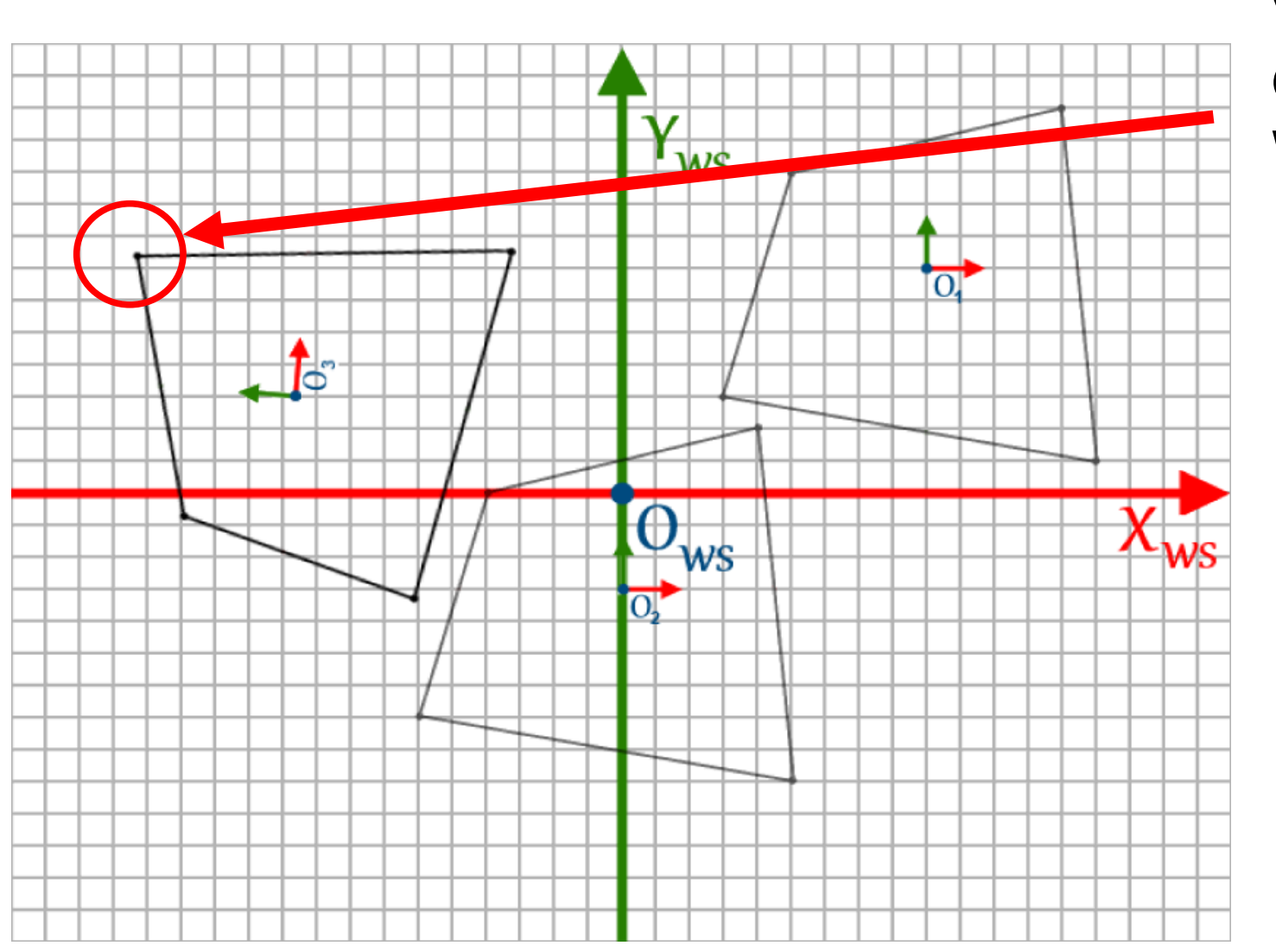

Vertex position: OS (4.0,5.0) WS (-14.3,7.4)